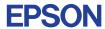

CMOS 4-BIT SINGLE CHIP MICROCOMPUTER

## E0C6282 DEVELOPMENT TOOL MANUAL

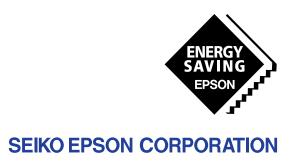

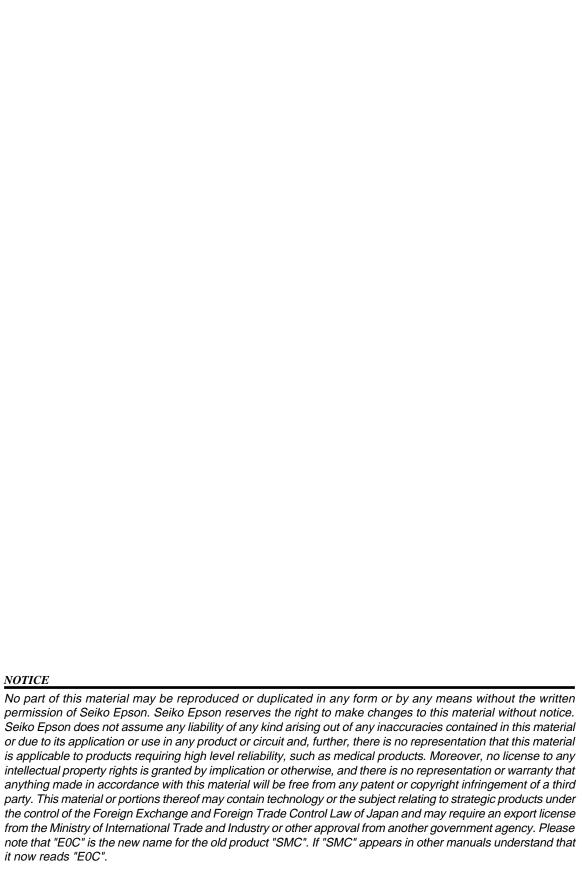

# **E0C6282 Development Tool Manual**

#### **PREFACE**

This manual mainly explains the outline of the development support tool for the 4-bit Single Chip Microcomputer E0C6282.

Refer to the "E0C62 Family Development Tool Reference Manual" for the details (common to all models) of each development support tool. Manuals for hardware development tools are separate, so you should also refer to the below manuals.

Development tools © E0C62 Family Development Tool Reference Manual

EVA6282 Manual

ICE6200 Hardware Manual

Development procedure © E0C62 Family Technical Guide

Device (E0C6282) © E0C6282 Technical Manual

Instructions © E0C6200/6200A Core CPU Manual

#### **CONTENTS**

| 1 | COMI | POSITION OF DEVELOPMENT SUPPORT TOOL        | 1  |
|---|------|---------------------------------------------|----|
|   | 1.1  | Configuration of DEV6282                    |    |
|   | 1.2  | Developmental Environment                   |    |
|   | 1.3  | Development Flow                            |    |
|   | 1.4  | Production of Execution Disk                |    |
| 2 | DEVE | CLOPMENT TOOL MANAGEMENT SYSTEM DMS6200     | 4  |
|   | 2.1  | DMS6200 Outline                             |    |
|   | 2.2  | DMS6200 Quick Reference                     |    |
| 3 | CROS | S ASSEMBLER ASM6282                         | 5  |
|   | 3.1  | ASM6282 Outline5                            |    |
|   | 3.2  | E0C6282 Restrictions                        |    |
|   | 3.3  | ASM6282 Quick Reference                     |    |
| 4 | MELO | DDY ASSEMBLER MLA6282                       | 8  |
|   | 4.1  | MLA6282 Outline8                            |    |
|   | 4.2  | E0C6282 Restrictions                        |    |
|   | 4.3  | MLA6282 Quick Reference                     |    |
| 5 | FUNC | CTION OPTION GENERATOR FOG6282              | 11 |
|   | 5.1  | FOG6282 Outline                             |    |
|   | 5.2  | E0C6282 Option List                         |    |
|   | 5.3  | Option Specifications and Selection Message |    |
|   | 5.4  | FOG6282 Quick Reference                     |    |
|   | 5.5  | Sample File                                 |    |

| 6                | SEGM  | MENT OPTION GENERATOR SOG6282       | 24 |
|------------------|-------|-------------------------------------|----|
|                  | 6.1   | SOG6282 Outline                     | 24 |
|                  | 6.2   | Option List                         | 24 |
|                  | 6.3   | Segment Ports Output Specifications | 25 |
|                  | 6.4   | SOG6282 Quick Reference             | 26 |
|                  | 6.5   | Sample Files                        |    |
| 7                | ICE C | CONTROL SOFTWARE ICS6282            | 32 |
|                  | 7.1   | ICS6282 Outline                     |    |
|                  | 7.2   | ICS6282 Restrictions                | 32 |
|                  | 7.3   | ICS6282 Quick Reference             | 34 |
| 8                | MASK  | X DATA CHECKER MDC6282              | 37 |
|                  | 8.1   |                                     |    |
|                  | 8.2   | MDC6282 Quick Reference             | 37 |
| $\boldsymbol{A}$ | PPENL | OIX A. E0C6282 INSTRUCTION SET      | 40 |
|                  |       | B. E0C6282 RAM MAP                  | 44 |
|                  |       | C. E0C6282 I/O MEMORY MAP           | 46 |
|                  |       | D. TROUBLESHOOTING                  | 48 |
|                  |       | E. CAUTION                          | 50 |

# 1 COMPOSITION OF DEVELOPMENT SUPPORT TOOL

Here we will explain the composition of the software for the development support tools, developmental envilonment and how to generate the execution disk.

#### 1.1 Configuration of DEV6282

The below software are included in the product of the E0C6282 development support tool DEV6282.

- 1. Development Tool Management System DMS6200 ..... Menu selection for each software / start-up software
- 3. Melody Assembler MLA6282 ...... Melody data preparation program
- 4. Function Option Generator FOG6282 ...... Function option data preparation program
- 5. Segment Option Generator SOG6282 ...... Segment option data preparation program
- 6. ICE Control Software ICS6282 ...... ICE control program

#### 1.2 Developmental Environment

The software product of the development support tool DEV6282 operates on the following host systems:

- IBM PC/AT (at least PC-DOS Ver. 2.0)
- NEC PC-9801 Series (at least MS-DOS Ver. 3.1)

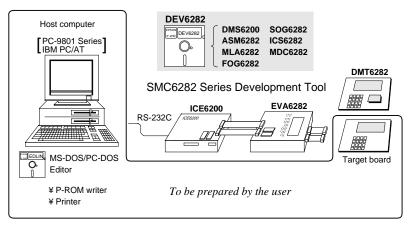

When developing the E0C6282, the above-mentioned host computer, editor, P-ROM writer, printer, etc. must be prepared by the user in addition to the development tool which is normally supported by Seiko Epson.

Fig. 1.2.1 System configuration

Note The DEV6282 system requires a host computer with a RAM capacity of about 140K bytes. Since the ICE6200 is connected to the host computer with a RS-232C serial interface, adapter board for asynchronous communication will be required depending on the host computer used.

#### Demonstration Tool DMT6282 (under development)

This demonstration tool is intended for users who are currently planning applications using the E0C6282 Series to better understand the E0C6282 as well as to evaluate its functions. Target board may be created by using the DMT6282.

#### 1.3 Development Flow

Figure 1.3.1 shows the development flow through the DEV6282.

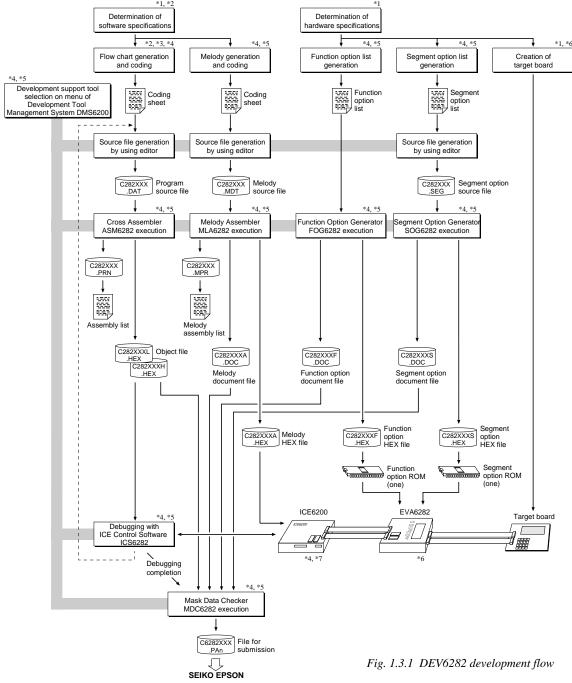

#### Concerning file names

All the input-output file name for the each development support tool commonly use "C282XXX". In principle each file should be produced in this manner. Seiko Epson will designate the "XXX" for each customer.

#### Reference Manual

- \*1 E0C6282 Technical Hardware Manual
- \*2 E0C6282 Technical Software Manual
- \*3 E0C6200/6200A Core CPU Manual
- \*4 E0C62 Family Development Tool Reference Manual
- \*5 E0C6282 Development Tool Manual (this manual)
- \*6 EVA6282 Manual
- \*7 ICE6200 Hardware Manual

#### 1.4 Production of Execution Disk

Execution files for each software development support tool and batch and parameter files for the ICE6200 are recorded in the DEV6282 floppy disk.

The content of the files contained in the DEV6282 floppy disk are shown below.

| PC-DOS version | MS-DOS version | Contents                                          |
|----------------|----------------|---------------------------------------------------|
| ASM6282.EXE    | ASM6282.EXE    | Cross Assembler execution file                    |
| DMS6200.EXE    | DMS6200.EXE    | Development Tool Management System execution file |
| FOG6282.EXE    | FOG6282.EXE    | Function Option Generator execution file          |
| ICS6282B.BAT   | ICS6282.BAT    | ICE Control Software batch file                   |
| ICS6282W.EXE   | ICS6282J.EXE   | ICE Control Software execution file               |
| ICS6282P.PAR   | ICS6282P.PAR   | ICE Control Software parameter file               |
| MDC6282.EXE    | MDC6282.EXE    | Mask Data Checker execution file                  |
| MLA6282.EXE    | MLA6282.EXE    | Melody Assembler execution file                   |
| SOG6282.EXE    | SOG6282.EXE    | Segment Option Generator execution file           |

- First copy the entire content of this disk using commands such as DISKCOPY then make the execution disk. Carefully conserve the original floppy disk for storage purposes.

  When copying into a hard disk, make a subdirectory with an appropriate name (DEV6282, etc.) then copy the content of the floppy disk into that subdirectory using the COPY command.
- Next make a CONFIG.SYS file using Editor or the like.

When a CONFIG.SYS has previously been made using a hard disk system, check the setting of the FILES within it. (If there is none add it.) Set the number of files to be described in CONFIG.SYS at 10 or more, so that the Mask Data Checker MDC6282 will handle many files.

Note The driver for the RS-232C must be included in CONFIG.SYS by the host computer.

■ It is a good idea to copy the editor into the disk to be copied and the subdirectory so you can also select the editor from the DMS6200 menu.

using the PATH command.

■ In "ICS6282(B).BAT" the batch process is indicated such that the ICS6282J(W).EXE is executed after the execution of the command for the setting of the RS-232C communication parameters. When first executing the ICE Control Software after resetting the host computer, select then activate this batch file from the DMS6200 menu.

RS-232C Setting (PC-DOS version)
MODE COM1: 4800, n, 8, 1, p

RS-232C Setting (MS-DOS version)
SPEED R0 9600 B8 PN S1

Note The DMS6200 prepares a menu from files that are in the current directory. Consequently, be sure to arrange the above mentioned files in the same disk or the same directory.

The SPEED (MS-DOS) or MODE (PC-DOS) command is used for setting the RS-232C, so you should copy these commands into the disk to be executed or specify a disk or directory with the command

#### Example:

#### Copying into a floppy disk

Insert the original disk into the A drive and the formatted disk to be copied into B drive, then execute the DISKCOPY command.

A>DISKCOPY A: B: □

#### Copying into a hard disk (C drive)

Make a subdirectory (DEV6282), then insert the original disk into the A drive and execute the COPY command.

C\>MD DEV6282 ┛

C\>CD DEV6282 4

C\DEV6282\>COPY A:\*.\* -

Example:

Setting of FILES (CONFIG.SYS)

C\>TYPE CONFIG.SYS □

FILES=20

# DEVELOPMENT TOOL MANAGEMENT SYSTEM DMS6200

#### DMS6200 Outline 2.1

The DMS6200 (Development Tool Management System) is a software which selects the DEV6282 software development support tool and the program such as an editor in menu form and starts it.

In this way the various software frequently executed during debugging can be effectively activated.

> Fig. 2.1.1 DMS6200 execution flow

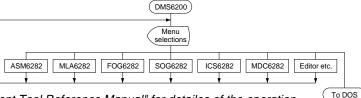

Refer to the "E0C62 Family Development Tool Reference Manual" for detailes of the operation.

#### DMS6200 Quick Reference

#### ■ Starting command

Execution file: DMS6200.EXE

Starting command: DMS6200 □

☐ indicates the Return key.

#### Display examples

| *** E0C62                                               | 00 Development | tool | Manageme | ent Syst | em   | Ver 1. | 0 ***  |
|---------------------------------------------------------|----------------|------|----------|----------|------|--------|--------|
| EEEEEEEEE                                               | PPPPPPPP       | SSS  | SSSS     | 0000     | 0000 | NNN    | NNN    |
| EEEEEEEEE                                               | PPPPPPPPPP     | SSS  | SSSS     | 000      | 000  | NNNN   | NNN    |
| EEE                                                     | PPP PPP        | SSS  | SSS      | 000      | 000  | NNNNN  | NNN    |
| EEE                                                     | PPP PPP        | SSS  |          | 000      | 000  | NNNNN  | N NNN  |
| EEEEEEEEE                                               | PPPPPPPPPP     | SSS  | SSS      | 000      | 000  | NNN N  | NN NNN |
| EEEEEEEEE                                               | PPPPPPPP       |      | SSSS     | 000      | 000  | NNN    | NNNNNN |
| EEE                                                     | PPP            |      | SSS      | 000      | 000  | NNN    | NNNNN  |
| EEE                                                     | PPP            | SSS  | SSS      | 000      | 000  | NNN    | NNNN   |
| EEEEEEEEE                                               | PPP            | SSSS | SSS      | 000      | 000  | NNN    | NNN    |
| EEEEEEEEE                                               | PPP            | SSS  | SSSS     | 0000     | 0000 | NNN    | NN     |
| (C) Copyright 1991 SEIKO EPSON CORP.<br>STRIKE ANY KEY. |                |      |          |          |      |        |        |

| DMS6200 V                                                                                                  | Jersion 1.0           | Copyright(C) | SEIKO | EPSON | CORP. | 1991. |
|----------------------------------------------------------------------------------------------------|-----------------------|--------------|-------|-------|-------|-------|
| 1) ASM6282 EXE<br>2) FOG6282 EXE<br>3) ICS6282B BA7<br>4) ICS6282W EXE<br>5) MDC6282 EXE<br>6) MLA6282 EXE | 3<br>C<br>3<br>3<br>3 |              |       |       |       |       |
| 7) SOG6282 .EXE                                                                                            |                       |              |       |       |       |       |

```
DMS6200 Version 1.0
                              Copyright(C) SEIKO EPSON CORP. 1991.
   C282XXX .DAT
   C282XXX .MDT
3) C282XXX .MPR
14) C6282XXX.PA0
Input Number ? [1 ]
  Edit > [ASM6282 C282XXX
```

#### Start message

When DMS6200 is started, the following message is displayed. For "STRIKE ANY KEY.", press any key to advance the program execution.

To suspend execution, press the "CTRL" and "C" keys together: the sequence returns to the DOS command level.

#### Menu screen (PC-DOS Version)

A list of all executable files will appear on this menu screen.

Input the number of the development support tool you wish to start and then press the "RETURN" key. To return to DOS at this point, press the "ESC" key.

#### Source file selection screen

To starting ASM6282 or MLA6282, select the source file on this screen. When the source file is selected by number, the edit line enclosed in [] will appear; enter the option parameter if necessary. Press the "RETURN" key when input is completed. When starting, press the "RETURN" key twice particularly for the support tools which do not require source files. To return to DOS at this point, press the "ESC" key.

# 3 CROSS ASSEMBLER ASM6282

#### 3.1 ASM6282 Outline

The ASM6282 cross assembler is an assembler program for generating the machine code used by the E0C6282 4-bit, single-chip microcomputers. The Cross Assembler ASM6282 will assemble the program source files which have been input by the user's editor and will generate an object file in Intel-Hex format and assembly list file.

In this assembler, program modularization has been made possible through macro definition functions and programming independent of the ROM page structure has been made possible through the auto page set function. In addition, consideration has also been given to precise error checks for program capacity (ROM capacity) overflows, undefined codes and the like, and for debugging of such things as label tables for assembly list files and cross reference table supplements.

The format of the source file and its operating method are same as for the E0C62 Family. Refer to the "E0C62 Family Development Tool Reference Manual" for details.

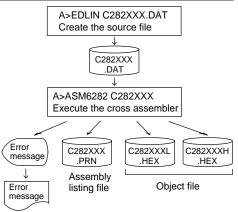

Fig. 3.1.1 ASM6282 execution flow

#### 3.2 E0C6282 Restrictions

Note the following when generating a program by the E0C6282:

#### ■ ROM area

The capacity of the E0C6282 ROM is 2K steps (0000H to 07FFH).

Therefore, the specification range of the memory setting pseudo-instructions and PSET instruction is restricted.

#### ■ RAM area

The capacity of the E0C6282 RAM is 250 words (000H to 0F4H, 0F6H, and 0F9H to 0FCH, 4 bits/word). Memory access is invalid when the unused area of the index register is specified.

#### ■ Undefined codes

The following instructions have not been defined in the E0C6282 instruction sets.

#### Memory configuration:

Bank: Only bank 0, Page: 8 pages (0 to 7H), each 256 steps

#### Significant specification range:

ORG pseudo-instruction: 0000H to 07FFH
PAGE pseudo-instruction: 00H to 07H
BANK pseudo-instruction: Only 0H
PSET instruction: 00H to 07H

#### Example: LD X,0F5H

F5H is loaded into the IX register, but an unused area has been specified so that the memory accessible with the IX register (MX) is invalid.

#### LD Y, OFDH

FDH is loaded into the IY register, but an unused area has been specified so that the memory accessible with the IY register

(MY) is invalid.

| SLP  |      |      |      |
|------|------|------|------|
| PUSH | XP   | PUSH | ΥP   |
| POP  | XP   | POP  | ΥP   |
| LD   | XP,r | LD   | YP,r |
| LD   | r,XP | LD   | r,YP |

#### 3.3 ASM6282 Quick Reference

#### ■ Starting command and input/output files

\_indicates a blank.

A parameter enclosed by [] can be omitted.

Starting command: ASM6282\_[drive-name:] source-file-name [.shp]\_ [-N] [-N]

*Option:* .shp Specifies the file I/O drives.

S pecifies the drive from which the source file is to be input. (A-P, @)
Specifies the drive to which the object file is to be output. (A-P, @, Z)

p Specifies the drive to which the assembly listing file is to be output. (A–P, @, Z)

@: Current drive, Z: File is not generated

-N The code (FFH) in the undefined area of program memory is not created.

Input file: C282XXX.DAT (Source file)

Output file: C282XXXL.HEX (Object file, low-order)

C282XXXH.HEX (Object file, high-order) C282XXX.PRN (Assembly listing file)

#### ■ Display example

|                                   | *** E0C6282 CROS                                                                                           | S ASSEMBLE                                                         | R Ver                                                               | 2.00 ***                                               |                   |                               |  |  |
|-----------------------------------|----------------------------------------------------------------------------------------------------|--------------------------------------------------------------------|---------------------------------------------------------------------|--------------------------------------------------------|-------------------|-------------------------------|--|--|
| EEEEEEEEE EEE EEE EEE EEE EEE EEE | PPPPPPPPP<br>PPP                                                                                           | SSS S<br>SSS SSSSS<br>SSSSSS SSSSS<br>SSS SSSSS SSSSS SSSSS SSSSSS | SS 000<br>SS 000<br>000<br>000<br>000<br>SS 000<br>SS 000<br>SS 000 | 00000<br>000<br>000<br>000<br>000<br>000<br>000<br>000 | NNN<br>NNN<br>NNN | IN NNN INNNNN NNNNN NNNN NNNN |  |  |
| EEEEEEEE                          | PPP                                                                                                    | SSSSSSS                                                            | 000                                                                 | 00000                                                  | NNN               | NN                            |  |  |
|                                   | (C) COPYRIGHT 1991 SEIKO EPSON CORP.  SOURCE FILE NAME IS " C282XXX.DAT "  THIS SOFTWARE MAKES NEXT FILES. |                                                                    |                                                                     |                                                        |                   |                               |  |  |
|                                   | C282XXXH.HEX<br>C282XXXL.HEX<br>C282XXX .PRN                                                               | LOW                                                                | BYTE OBJE<br>BYTE OBJEC<br>MBLY LIST                                | T FILE.                                                |                   |                               |  |  |
| DO YOU NEE                        | D AUTO PAGE SET?                                                                                           | (Y/N) Y                                                            |                                                                     |                                                        |                   | (1)                           |  |  |
| DO YOU NEE                        | D CROSS REFERENC                                                                                           | E TABLE? (                                                         | Y/N) Y                                                              |                                                        | -                 | (2)                           |  |  |

When ASM6282 is started, the start-up message is displayed.

At (1), select whether or not the auto-pageset function will be used.

> Use ...... Y Not use ...... N

If the assembly listing file output is specified, message (2) is displayed. At this stage, cross-reference table generation may be selected.

Generating ...... Y
Not generating ...... N

When the above operation is completed, ASM6282 assembles the source file. To suspend execution, press the "CTRL" and "C" keys together at stage (1) or (2).

#### ■ Operators

| Arithmetic | operators                                  | Logical operators    |                                           |  |
|------------|--------------------------------------------|----------------------|-------------------------------------------|--|
| +a         | Monadic positive                           | a_AND_b              | Logical product                           |  |
| -a         | Monadic negative                           | a_OR_b               | Logical sum                               |  |
| a+b        | Addition                                   | a_XOR_b              | Exclusive logical sum                     |  |
| a-b        | Subtraction                                | NOT_a                | Logical negation                          |  |
| a*b        | Multiplication                             | Relational operators |                                           |  |
| a/b        | Division                                   | a_EQ_b               | True when a is equal to b                 |  |
| a_MOD_b    | Remainder of a/b                           | a_NE_b               | True when a is not equal to b             |  |
| a_SHL_b    | Shifts a b bits to the left                | a_LT_b               | True when a is less than b                |  |
| a_SHR_b    | Shifts a b bits to the right               | a_LE_b               | True when a is less than or equal to b    |  |
| HIGH_a     | Separates the high-order eight bits from a | a_GT_b               | True when a is greater than b             |  |
| LOW_a      | Separates the low-order eight bits from a  | a_GE_b               | True when a is greater than or equal to b |  |

#### ■ Pseudo-instructions

| Pseudo- | instruction   | Meaning                                                      | Example of Use |               |                    |  |
|---------|---------------|--------------------------------------------------------------|----------------|---------------|--------------------|--|
| EQU     | (Equation)    | To allocate data to label                                    | ABC            | EQU           | 9                  |  |
|         |               |                                                              | BCD            | EQU           | ABC+1              |  |
| SET     | (Set)         | To allocate data to label                                    | ABC            | SET           | 0001H              |  |
|         |               | (data can be changed)                                        | ABC            | SET           | 0002H              |  |
| DW      | (Define Word) | To define ROM data                                           | ABC            | DW            | 'AB'               |  |
|         |               |                                                              | BCD            | DW            | 0FFBH              |  |
| ORG     | (Origin)      | To define location counter                                   |                | ORG           | 100н               |  |
|         |               |                                                              |                | ORG           | 256                |  |
| PAGE    | (Page)        | To define boundary of page                                   |                | PAGE          | 1H                 |  |
|         |               |                                                              |                | PAGE          | 7                  |  |
| SECTION | (Section)     | To define boundary of section                                |                | SECTION       | 1                  |  |
| END     | (End)         | To terminate assembly                                        |                | END           |                    |  |
| MACRO   | (Macro)       | To define macro                                              | CHECK<br>LOCAL | MACRO<br>LOOP | DATA               |  |
| LOCAL   | (Local)       | To make local specification of label during macro definition | LOOP           | CP<br>JP      | MX,DATA<br>NZ,LOOP |  |
| ENDM    | (End Macro)   | To end macro definition                                      |                | ENDM          |                    |  |
|         |               |                                                              |                | CHECK         | 1                  |  |

#### **■** Error messages

| Error message                  | Explanation                                                               |  |  |  |  |
|--------------------------------|---------------------------------------------------------------------------|--|--|--|--|
| S (Syntax Error)               | An unrecoverable syntax error was encountered.                            |  |  |  |  |
| U (Undefined Error)            | The label or symbol of the operand has not been defined.                  |  |  |  |  |
| M (Missing Label)              | The label field has been omitted.                                         |  |  |  |  |
| O (Operand Error)              | A syntax error was encountered in the operand, or the operand could       |  |  |  |  |
|                                | not be evaluated.                                                         |  |  |  |  |
| P (Phase Error)                | The same label or symbol was defined more than once.                      |  |  |  |  |
| R (Range Error)                | A statement exceeded a page boundary although its location was not        |  |  |  |  |
|                                | specified.                                                                |  |  |  |  |
|                                | The location counter value exceeded the upper limit of the program        |  |  |  |  |
|                                | memory, or a location exceeding the upper limit was specified.            |  |  |  |  |
|                                | • A value greater than that which the number of significant digits of the |  |  |  |  |
|                                | operand will accommodate was specified.                                   |  |  |  |  |
| ! (Warning)                    | Memory areas overlapped because of a "PAGE" or "ORG" pseudo-              |  |  |  |  |
|                                | instruction or both.                                                      |  |  |  |  |
| FILE NAME ERROR                | The source file name was longer than or equal to 8 characters.            |  |  |  |  |
| FILE NOT PRESENT               | The specified source file was not found.                                  |  |  |  |  |
| DIRECTORY FULL                 | No space was left in the directory of the specified disk.                 |  |  |  |  |
| FATAL DISK WRITE ERROR         | The file could not be written to the disk.                                |  |  |  |  |
| LABEL TABLE OVERFLOW           | The number of defined labels and symbols exceeded the label table         |  |  |  |  |
|                                | capacity (4000).                                                          |  |  |  |  |
| CROSS REFERENCE TABLE OVERFLOW | The label/symbol reference count exceeded the cross-reference table       |  |  |  |  |
|                                | capacity (only when the cross-reference table is generated).              |  |  |  |  |

### 4 MELODY ASSEMBLER MLA 6282

#### 4.1 MLA6282 Outline

The Melody Assembler MLA6282 is an assembler that outputs melody ROM data of the 4-bit single-chip microcomputers E0C6282 Series. The Melody Assembler MLA6282 assembles the source file which has been input by the user's editor and generates the object file in Intel-Hex format, assembly list file and document file.

A>EDLIN C282XXX.MDT Create the source file C282XXX Source file .MDT A>MLA6282 C282XXX Execute the melody assembler Error C282XXXA C282XXX C282XXXA message .MPR .HEX .DOC Melody Melody Melody document file assembly Hex file Error list file message for EVA6282 use

The format of the source file and its operating method are same as for the E0C62 Family. Refer to the "E0C62 Family Development Tool Reference Manual" for details.

Fig. 4.1.1 MLA6282 execution flow

#### 4.2 E0C6282 Restrictions

Note the following when generating a program by the E0C6282:

#### **■** Melody ROM capacity

The capacity of the E0C6282 melody ROM is 128 words (00H to 7FH). Therefore, the number of melodies and the specification range of the ORG pseudo-instruction are limited to 00H–7FH. Specifying data above this range causes an error.

#### ■ Scale ROM capacity

The capacity of the E0C6282 scale ROM is 32 words. Up to 32 scales (rest are included) can be specified. Specifying data above this range causes an error. C3–C6# or C4–C7# (with multiplier circuit) may be selected from among 31 scales.

#### ■ Melody data

A melody data of the E0C6282 is composed of 10 bits/word.

| D9             | D8 | D7        | D6 | D5 | D4    | D3        | D2   | D1 | D0          |
|----------------|----|-----------|----|----|-------|-----------|------|----|-------------|
| Attack<br>data | ]  | Note data | a  |    | Scale | e address | data |    | End<br>data |

#### ■ Melody HEX file

Set all unused ROM areas to FFH when writing the HEX file into the EPROM and installing on EVA6282. When loaded with ICE, the file format is checked, and an error results when it is not following format.

- Main ROM high-order data = 00H-03H
- Main ROM low-order data = 00H–FFH
- When 128 bytes are not used, the space is filled out with FFH.

#### 4.3 MLA6282 Quick Reference

#### ■ Starting command and input/output files

indicates a blank.

☐ indicates the Return key. Execution file: MLA6282.EXE

A parameter enclosed by [ ] can be omitted.

MLA6282\_ [drive-name:] source-file-name [.shp]\_ [-H] -Starting command:

Option: Specifies the file I/O drives.

Specifies the drive from which the source file is to be input. (A–P, @)

h Specifies the drive to which the HEX and document files are to be output. (A-P, @, Z)

Specifies the drive to which the assembly listing file is to be output. (A–P, @, Z)

@: Current drive, Z: File is not generated

-H Activation of program to convert melody document file to melody HEX file.

Input file: C282XXX.MDT (Source file)

C282XXXA.DOC (Melody document file, when -H option use)

C282XXXA.HEX (Melody HEX file) Output file:

> C282XXXA.DOC (Melody document file) C282XXX.MPR (Assembly listing file)

#### Display example

| ,                                                                      | *** E0C6282 MELC                       | DDY ASSEMBLER.                                                               | - Ver 3.10 ***                                                                        |                                                                                                    |  |  |  |
|------------------------------------------------------------------------|----------------------------------------|------------------------------------------------------------------------------|---------------------------------------------------------------------------------------|----------------------------------------------------------------------------------------------------|--|--|--|
| EEEEEEEEE EEE EEE EEE EEE EEE EEE EEE                                  | PPPPPPPPPPPPPPPPPPPPPPPPPPPPPPPPPPPPPP | \$\$\$\$\$\$\$\$\$\$\$\$\$\$\$\$\$\$\$\$\$\$\$\$\$\$\$\$\$\$\$\$\$\$\$\$\$\$ | 00000000<br>000 000<br>000 000<br>000 000<br>000 000<br>000 000<br>000 000<br>000 000 | MNN NINI MNINI NINI MNININI NINI MNINININI NINI MNN MINIMININI MNN MINIMININI MNN MINIMINI MNN MINIMINI MNN MINIMI MNN MINIMI MNN MNNN MNN MNN MNN MNN MNN MNN MNN MNN MNN MNN MNN |  |  |  |
| C282XXXA.DOC MELODY ASSEMBLY FILE.  C282XXXX MPR MELODY ASSEMBLY FILE. |                                        |                                                                              |                                                                                       |                                                                                                    |  |  |  |

#### Basic assembly (-H option not use)

With the message "STRIKE ANY KEY". the program is requesting key input for confirmation.

The program will proceed when any key is pressed.

To cancel the program, press the "CTRL" and "C" keys together. This will return you to the DOS command level.

#### \*\*\* E0C6282 MELODY ASSEMBLER. - Ver 3.10 \*\*\* EEEEEEEEE PPPPPPPP NNN SSSSSSS PPPPPPPPP SSSS NNNN EEEEEEEEE SSS 000 000 NNN PPP PPP 000 000 NNNNN NNN PPP SSS NNNNNN EEE PPP 000 000 NNN PPPPPPPPP SSSSSS EEEEEEEE 000 000 NNN NNN NNN SSSS EEEEEEEEE PPPPPPPP 000 000 NNN NNNNNN PPP SSS 000 000 NNN NNNNN PPP SSS SSS EEE 000 000 NNN NNNN EEEEEEEEE PPP SSS 000 000 MMM NNN SSSS EEEEEEEEE SSSSSSS

STRIKE ANY KEY

(C) COPYRIGHT 1991 SEIKO EPSON CORP.

SOURCE FILE NAME IS " C282XXX.DOC "

THIS SOFTWARE MAKES NEXT FILES.

C282XXXA.HEX ... MELODY HEX FILE.

STRIKE ANY KEY

#### -H option use

With the message "STRIKE ANY KEY", the program is requesting key input for confirmation. Check the source filename and option that you have input.

The program will proceed when any key is

To cancel the program, press the "CTRL" and "C" keys together. This will return you to the DOS command level.

#### ■ Source format

Basic format

| <attack></attack> | <note></note> | <scale></scale> | <end bit=""></end> | <;comment>  |
|-------------------|---------------|-----------------|--------------------|-------------|
| 1                 | 1             | C3              |                    |             |
| :                 | :             | :               |                    |             |
| 0                 | 6             | A4#             | 1                  | ;1st Melody |

Attack 1: Attack output is performed. Or melody first word.

0: Attack output is not performed.

Note

1-8 (When the "RR" is specified in <scale>, the rest may be selected.)

|      |   |   | ,          |   | ,  |   |          |   |
|------|---|---|------------|---|----|---|----------|---|
| No.  | 1 | 2 | 3          | 4 | 5  | 6 | 7        | 8 |
| Note |   |   | ).         |   |    | · |          | 0 |
| No.  | 1 | 2 | 3          | 1 | 5  | 6 | 7        | 8 |
| INO. |   |   | 3          | 4 | ິວ | U |          | 0 |
| Rest | 7 | 4 | <b>Y</b> . | * | 27 | Ž | <b>)</b> | _ |

Scale

C3–C6# Maximum 31 types of scale can be selected.

\$00-\$FD (for direct input) RR (for specifying the rest)

End bit 1: End of melody 0 or omit: The others

|       |    |    | -; | Sca | le d | data | a  |    |      |       |    |    | -; | Sca | le d | data | a . |    |      |
|-------|----|----|----|-----|------|------|----|----|------|-------|----|----|----|-----|------|------|-----|----|------|
| Scale | S7 | S6 | S5 | S4  | S3   | S2   | S1 | S0 | Hex. | Scale | S7 | S6 | S5 | S4  | S3   | S2   | S1  | S0 | Hex. |
| C3    | 0  | 0  | 0  | 0   | 0    | 1    | 0  | 0  | 04   | G4    | 1  | 0  | 1  | 1   | 0    | 0    | 0   | 1  | В1   |
| C3#   | 0  | 0  | 0  | 1   | 0    | 0    | 1  | 0  | 12   | G4#   | 1  | 0  | 1  | 1   | 0    | 1    | 0   | 1  | B5   |
| D3    | 0  | 0  | 1  | 0   | 0    | 0    | 0  | 0  | 20   | A4    | 1  | 0  | 1  | 1   | 1    | 0    | 0   | 0  | В8   |
| D3#   | 0  | 0  | 1  | 0   | 1    | 1    | 1  | 1  | 2F   | A4#   | 1  | 0  | 1  | 1   | 1    | 1    | 0   | 0  | вс   |
| E3    | 0  | 0  | 1  | 1   | 1    | 0    | 1  | 1  | 3В   | B4    | 1  | 1  | 0  | 0   | 0    | 0    | 0   | 0  | C0   |
| F3    | 0  | 1  | 0  | 0   | 0    | 1    | 0  | 0  | 44   | C5    | 1  | 1  | 0  | 0   | 0    | 1    | 0   | 0  | C4   |
| F3#   | 0  | 1  | 0  | 1   | 0    | 0    | 0  | 1  | 51   | C5#   | 1  | 1  | 0  | 0   | 1    | 0    | 0   | 0  | C8   |
| G3    | 0  | 1  | 0  | 1   | 1    | 0    | 1  | 1  | 5B   | D5    | 1  | 1  | 0  | 0   | 1    | 1    | 0   | 1  | CD   |
| G3#   | 0  | 1  | 1  | 0   | 0    | 1    | 0  | 1  | 65   | D5#   | 1  | 1  | 0  | 0   | 1    | 1    | 1   | 0  | CE   |
| A3    | 0  | 1  | 1  | 0   | 1    | 1    | 0  | 0  | 6C   | E5    | 1  | 1  | 0  | 1   | 0    | 0    | 1   | 1  | D3   |
| A3#   | 0  | 1  | 1  | 1   | 0    | 1    | 0  | 0  | 74   | F5    | 1  | 1  | 0  | 1   | 0    | 1    | 0   | 0  | D4   |
| В3    | 0  | 1  | 1  | 1   | 1    | 1    | 0  | 0  | 7C   | F5#   | 1  | 1  | 0  | 1   | 1    | 0    | 0   | 1  | D9   |
| C4    | 1  | 0  | 0  | 0   | 0    | 1    | 0  | 0  | 84   | G5    | 1  | 1  | 0  | 1   | 1    | 0    | 1   | 1  | DB   |
| C4#   | 1  | 0  | 0  | 0   | 1    | 1    | 0  | 1  | 8D   | G5#   | 1  | 1  | 0  | 1   | 1    | 1    | 0   | 0  | DC   |
| D4    | 1  | 0  | 0  | 1   | 0    | 0    | 1  | 0  | 92   | A5    | 1  | 1  | 0  | 1   | 1    | 1    | 1   | 0  | DE   |
| D4#   | 1  | 0  | 0  | 1   | 1    | 0    | 0  | 0  | 98   | A5#   | 1  | 1  | 1  | 0   | 0    | 0    | 0   | 0  | E0   |
| E4    | 1  | 0  | 0  | 1   | 1    | 1    | 1  | 0  | 9E   | B5    | 1  | 1  | 1  | 0   | 0    | 0    | 1   | 0  | E2   |
| F4    | 1  | 0  | 1  | 0   | 0    | 1    | 0  | 0  | A4   | C6    | 1  | 1  | 1  | 0   | 0    | 1    | 0   | 0  | E4   |
| F4#   | 1  | 0  | 1  | 0   | 1    | 0    | 1  | 1  | AB   | C6#   | 1  | 1  | 1  | 0   | 0    | 1    | 1   | 0  | E6   |

#### ■ Pseudo-instructions

| Pseudo-instru | uctions  |           |                |           |       | Mear    | ning |      |        |      | Example of use |       |
|---------------|----------|-----------|----------------|-----------|-------|---------|------|------|--------|------|----------------|-------|
| ORG           | (Origin) | To defin  | e loc          | ORG       | 10H   |         |      |      |        |      |                |       |
|               |          |           |                |           |       |         |      |      |        |      | ORG            | 15    |
| .TEMPC0 = n   | (Tempo)  | To selec  | t tem          | .TEMPC0=1 |       |         |      |      |        |      |                |       |
| .TEMPC1 = n   |          |           |                |           |       |         |      |      |        |      | .TEMPO         | 1=12  |
|               |          | n =       | 0              | 1         | 2     | 3       | 4    | 5    | 6      | 7    |                |       |
|               |          | J=        | 30             | 32        | 34.3  | 36.9    | 40   | 43.6 | 48     | 53.3 |                |       |
|               |          |           |                | •         |       |         |      |      |        |      |                |       |
|               |          | n=        | 8              | 9         | 10    | 11      | 12   | 13   | 14     | 15   |                |       |
|               |          | J≒        | 60             | 68.6      | 80    | 96      | 120  | 160  | 240    | 480  |                |       |
| OCTAVE        | (Ostava) | Т         | 1              |           |       | 22      | (1)  | 2    | 2. (22 | OC#  | 0.0003.1       | 20    |
| .OCTAVE=m     | (Octave) | To set so | cale r         | ange (    | m = 3 | 52 or 6 | ,    |      |        | -C6# | .OCTAV         | -     |
|               |          |           | m = 64: C4–C7# |           |       |         |      |      |        |      | .OCTAV         | 7E=64 |

#### **■** Error messages

|     | Error message        | Explanation                                                   |
|-----|----------------------|---------------------------------------------------------------|
| S   | (Syntax Error)       | Major syntax error                                            |
|     |                      | Error in scale field Exceeded scale range: C3–C6#             |
|     |                      | Error in note field Exceeded note range: 1–8                  |
|     |                      | Error in attack field Number other than 0 or 1 was input.     |
|     |                      | Error in end bit field Number other than 0 or 1 was input.    |
| 0   | (Scale ROM Overflow) | The definition exceeded the scale ROM capacity.               |
| R   | (Range Error)        | The value of the location counter exceeded the upper limit of |
|     |                      | the melody ROM capacity. Otherwise, the specified location    |
|     |                      | exceeded the upper limit.                                     |
| OP  | TION COMMAND MISSING | Options cannot be set.                                        |
| FIL | E NAME ERROR         | The source filename has eight or more characters.             |
| FIL | E NOT PRESENT        | The specified source file is not there.                       |
| DIF | ECTORY FULL          | No more room in the directory of the specified disk.          |
| FA  | TAL DISK WRITE ERROR | The file cannot be written to the disk.                       |

**EPROM** 

Floppy disk

Seiko Epson

# FUNCTION OPTION GENERATOR FOG6282

#### 5.1 FOG6282 Outline

With the 4-bit single-chip E0C6282 microcomputers, the customer may Option list select 13 hardware options. By modifying the mask patterns of the generation E0C6282 according to the selected options, the system can be customized to meet the specifications of the target system. The Function Option Generator FOG6282 is a software tool for generat-Start FOG6282 ing data files used to generate mask patterns. It enables the customer to interactively select and specify pertinent items for each hardware Set function option. From the data file created with FOG6282, the E0C6282 mask option pattern is automatically generated by a general purpose computer. The HEX file for the evaluation board (EVA6282) hardware option ROM is simultaneously generated with the data file. C282XXXE C282XXXF The operating method is same as for the HEX .DOC E0C62 Family. Refer to the "E0C62 Family EVA6282 Fig. 5.1.1

Development Tool Reference Manual" for details.

#### E0C6282 Option List

Multiple specifications are available in each option item as indicated in the Option List. Using "5.3 Option Specifications and Selection Message" as reference, select the specifications that meet the target system. Be

FOG6282

execution flow

| su | re to record the specifications for unuse | ed ports too, acc | fording to the   | instructions provided.                           |
|----|-------------------------------------------|-------------------|------------------|--------------------------------------------------|
| 1. | DEVICE TYPE                               |                   |                  |                                                  |
|    |                                           | □ 1. E0C6282(     | (3.0V)           |                                                  |
|    |                                           | ☐ 2. E0C62L82     | 2(1.5V)          |                                                  |
|    |                                           | ☐ 3. E0C62A8      | 2(3.0V/TWIN      | I CLOCK)                                         |
| 2. | HEAVY LOAD PROTECTION FU                  | NCTION FOR        | E0C6282/6        | 2A82                                             |
|    |                                           |                   |                  | of the heavy load protection circuit for E0C6282 |
|    |                                           | ☐ 2. Use          |                  | Not Use" when E0C62L82 is selected.)             |
|    |                                           |                   | 02/102. Beleet 1 | tot ose when Edeo2Ed2 is selected.)              |
| 3. | MULTIPLE KEY ENTRY RESET                  |                   |                  |                                                  |
|    | COMBINATION                               | □ 1. Not Use      |                  |                                                  |
|    |                                           | □ 2. Use K00,     | K01              |                                                  |
|    |                                           | □ 3. Use K00,     | K01, K02         |                                                  |
|    |                                           | ☐ 4. Use K00,     | K01, K02, K0     | 03                                               |
| 4. | INTERRUPT NOISE REJECTOR                  |                   |                  |                                                  |
|    | • K00–K03                                 | □ 1. Not Use      |                  | □ 2. Use                                         |
|    | • K10                                     |                   |                  | □ 2. Use                                         |
| 5  | INPUT PORT PULL DOWN RESI                 | STOR              |                  |                                                  |
| J. | • K00                                     |                   | zistor           | ☐ 2. Gate Direct                                 |
|    | • K01                                     |                   |                  | 2. Gate Direct                                   |
|    | • K02                                     |                   |                  | □ 2. Gate Direct                                 |
|    | • K03                                     |                   |                  | □ 2. Gate Direct                                 |
|    | • K10                                     |                   |                  | □ 2. Gate Direct                                 |

| 6.  | OUTPUT PORT OUTPUT SPECI       | FICATION (R00–R03)                |                                       |
|-----|--------------------------------|-----------------------------------|---------------------------------------|
|     | • R00                          | 🗆 1. Complementary                | ☐ 2. Pch-OpenDrain                    |
|     | • R01                          |                                   | ☐ 2. Pch-OpenDrain                    |
|     | • R02                          |                                   | ☐ 2. Pch-OpenDrain                    |
|     | • R03                          | □ 1. Complementary                | ☐ 2. Pch-OpenDrain                    |
| 7.  | R10 SPECIFICATION              |                                   |                                       |
|     | OUTPUT TYPE                    | □ 1. D.C.                         |                                       |
|     |                                | ☐ 2. FOUT 32768 [Hz]              |                                       |
|     |                                | □ 3. FOUT 16384 [Hz]              |                                       |
|     |                                | ☐ 4. FOUT 8192 [Hz]               |                                       |
|     |                                | ☐ 5. FOUT 4096 [Hz]               |                                       |
|     |                                | ☐ 6. FOUT 2048 [Hz]               |                                       |
|     |                                | ☐ 7. FOUT 1024 [Hz]               |                                       |
|     |                                | □ 8. FOUT 512 [Hz]                |                                       |
|     |                                | ☐ 9 FOUT 256 [Hz] ☐ 10. FOUT OSC3 |                                       |
|     |                                |                                   | ,                                     |
|     | OUTPUT SPECIFICATION           | □ 1. Complementary                | ☐ 2. Pch-OpenDrain                    |
| 8.  | R11 SPECIFICATION              |                                   |                                       |
|     | OUTPUT SPECIFICATION           | □ 1. Complementary                | ☐ 2. Pch-OpenDrain                    |
| 9.  | MO, R12 SPECIFICATION          |                                   |                                       |
|     | OUTPUT TYPE                    | 🗆 1. MO: Normal high, 🛚           | R12: D.C. output                      |
|     |                                |                                   | R12: Melody inverted output           |
|     |                                |                                   | R12: Envelope (Nch-OpenDrain)         |
|     |                                | ☐ 4. MO: Normal low,              |                                       |
|     |                                |                                   | R12: Melody inverted output           |
|     |                                |                                   | R12: Envelope (Pch-OpenDrain)         |
|     | • OUTPUT SPECIFICATION (When I |                                   |                                       |
|     |                                | 1. Complementary                  | ☐ 2. Pch-OpenDrain                    |
| 10  | . I/O PORT SPECIFICATION       |                                   |                                       |
|     | • P00                          | 🗌 1. Complementary                | ☐ 2. Pch-OpenDrain                    |
|     | • P01                          |                                   | ☐ 2. Pch-OpenDrain                    |
|     | • P02                          |                                   | ☐ 2. Pch-OpenDrain                    |
|     | • P03                          | □ 1. Complementary                | ☐ 2. Pch-OpenDrain                    |
| 11. | LCD COMMON DUTY                |                                   |                                       |
|     |                                | □ 1. 1/4 Duty                     |                                       |
|     |                                | $\square$ 2. 1/8 Duty             |                                       |
| 12  | OSC3 SYSTEM CLOCK              |                                   |                                       |
|     |                                | ☐ 1. Not Use                      | (Only E0C62A82. Select "Not Use" when |
|     |                                | ☐ 2. Ceramic                      | E0C6282/62L82 is selected.)           |
|     |                                | □ 3. CR                           |                                       |
| 13  | OSC1 SYSTEM CLOCK              |                                   |                                       |
|     |                                | ☐ 1. Crystal                      | (Only E0C6282/62L82. Select "Crystal" |
|     |                                | □ 2. CR                           | when E0C62A82 is selected.)           |

#### 5.3 Option Specifications and Selection Message

Screen that can be selected as function options set on the E0C6282 are shown below, and their specifications are also described.

#### 1 Device type

```
*** OPTION NO.1 ***
--- DEVICE TYPE ---

1. E0C6282 ( 3.0V )
2. E0C62L82 ( 1.5V )
3. E0C62A82 ( 3.0V/TWIN CLOCK )

PLEASE SELECT NO.(1) ? 1  

1. E0C6282 ( 3.0V ) SELECTED
```

Select the chip specification.

E0C6282, E0C62L82 and E0C62A82 denote 3 V power source voltage specification, LOW POWER specification for 1.5 V power source voltage and TWIN CLOCK specification respectively. When E0C6282 or E0C62L82 is selected, oscillation circuit OSC3 can not be selected. When E0C62A82 is selected, oscillation circuit OSC1 is fixed at crystal oscillation.

#### 2 Heavy load protection function for E0C6282/62A82

```
*** OPTION NO.2 ***
--- HEAVY LOAD PROTECTION ---

1. NOT USE
2. USE

PLEASE SELECT NO.(2) ? 2

2. USE SELECTED
```

When E0C6282 or E0C62A82 is selected for "Device type", select whether the heavy load protection function will be used or not.

Select "NOT USE" when E0C62L82 is selected for "Device type".

In case of the E0C62L82, the heavy load protection function can be used regardless of this option selection.

#### 3 Multiple key entry reset

```
*** OPTION NO.3 ***

--- MULTIPLE KEY ENTRY RESET ---

COMBINATION

1. NOT USE
2. USE K00,K01
3. USE K00,K01,K02
4. USE K00,K01,K02,K03

PLEASE SELECT NO.(4) ? 42

4. USE K00,K01,K02,K03 SELECTED
```

OSC1 Oscillation of Oscillation of Oscillation detection circuit

K00 OSC2 Mask option circuit

K00 OSCIIIation of Oscillation detection circuit

K01 OSCIIIATION OSCIIIATION

The reset function is set when K00 through K03 are entered.

When "NOT USE" is selected, the reset function is not activated even if K00 through K03 are entered. When "USE K00, K01" is selected, the system is reset immediately the K00 and K01 inputs go high at the same time. Similarly, the system is reset as soon as the K00 through K02 inputs or the K00 through K03 inputs go high.

However, the system is reset when a high signal is input for more than a rule time (1–3 sec).

The system reset circuit is shown in Figure 5.3.1.

However, this function does not operate in the status where the oscillation circuit is reset by software and continues.

Fig. 5.3.1 System reset circuit

#### 4 Interrupt noise rejector

```
*** OPTION NO.4 ***
--- INTERRIPT NOISE REJECTOR ---
       K00-K03
                        1. NOT USE
                        2. USE
PLEASE SELECT NO.(2) ? 24
                        1. NOT USE
       K10
                        2. USE
PLEASE SELECT NO.(2) ? 2
       K00-K03
                                 SELECTED
                        2. USE
       K10
                                 SELECTED
                        2. USE
```

Select whether noise rejector will be supplemented to the input interrupter of K00–K03 and K10. When "USE" is selected, the entry signal will pass the noise rejector, and occurrence of interrupt errors due to noise or chattering can be avoided. Note, however, that because the noise rejector performs entry signal sampling at 4 kHz, "NOT USE" should be selected when high speed response is required.

#### 5 Input ports pull down resistor

| *** OPTION NO.5 ***       |                                                                                     |
|---------------------------|-------------------------------------------------------------------------------------|
| INPUT PORT PULL DOWN RESI | STOR                                                                                |
|                           | TH RESISTOR<br>TE DIRECT                                                            |
| PLEASE SELECT NO.(1) ? 1  |                                                                                     |
|                           | TH RESISTOR<br>TE DIRECT                                                            |
| PLEASE SELECT NO.(1) ? 1  |                                                                                     |
|                           | TH RESISTOR<br>TE DIRECT                                                            |
| PLEASE SELECT NO.(1) ? 14 |                                                                                     |
|                           | TH RESISTOR<br>TE DIRECT                                                            |
| PLEASE SELECT NO.(1) ? 14 |                                                                                     |
|                           | TH RESISTOR<br>TE DIRECT                                                            |
| PLEASE SELECT NO.(1) ? 14 |                                                                                     |
| K01 1. WI<br>K02 1. WI    | TH RESISTOR SELECTED TH RESISTOR SELECTED TH RESISTOR SELECTED TH RESISTOR SELECTED |
|                           | TH RESISTOR SELECTED                                                                |

Select whether input ports (K00–K03 and K10) will each be supplemented with pull down resistors or not.

When "GATE DIRECT" is selected, see to it that entry floating state does not occur. Select "WITH RESISTOR" pull down resistor for unused ports. Moreover, the input port status is changed from "H" level (VDD) to "L" (VSS) with pull down resistors, a delay of approximately 1 msec in waveform rise time will occur depending on the pull down resistor and entry load time constant. Because of this, when input reading is to be conducted, ensure the appropriate wait time with the program.

The configuration of the pull down resistor circuit is shown in Figure 5.3.2.

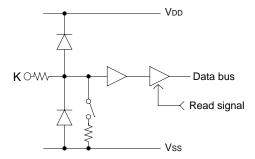

Fig. 5.3.2 Configuration of pull down resistor

#### 6 Output port (R00-R03) output specification

```
*** OPTION NO.6 ***
  - OUTPUT PORT OUTPUT SPECIFICATION R00-R03 ---
                        1. COMPLEMENTARY
        R00
                         2. PCH-OPENDRAIN
PLEASE SELECT NO.(1)? 14
        R01
                        1. COMPLEMENTARY
                         2. PCH-OPENDRAIN
PLEASE SELECT NO. (1)? 1
        R02
                         1. COMPLEMENTARY
                         2. PCH-OPENDRAIN
PLEASE SELECT NO. (1)? 1
                         1. COMPLEMENTARY
        R03
                         2. PCH-OPENDRAIN
PLEASE SELECT NO.(1)? 14
        R00
                        1. COMPLEMENTARY
                                            SELECTED
        R01
                        1. COMPLEMENTARY
                                            SELECTED
        R02
                        1. COMPLEMENTARY
                                            SELECTED
        R03
                                            SELECTED

    COMPLEMENTARY
```

#### 7 R10 specification

```
*** OPTION NO.7 ***
--- R10 SPECIFICATION ---
       OUTPUT TYPE
                                1. D.C.
                                2. FOUT
                                         32768 [HZ]
                                3. FOUT
                                         16384 [HZ]
                                4. FOUT
                                          8192 [HZ]
                                5. FOUT
                                           4096
                                               [HZ]
                                          2048 [HZ]
                                6. FOUT
                                7. FOUT
                                          1024 [HZ]
                                8. FOUT
                                            512 [HZ]
                                9. FOUT
                                           256 [HZ]
                               10. FOUT
                                          OSC3
PLEASE SELECT NO.(1) ? 14
       OUTPUT SPECIFICATION
                                1. COMPLEMENTARY
                                2 PCH-OPENDRAIN
PLEASE SELECT NO.(1) ? 1₽
       OUTPUT TYPE
                                1. D.C.
                                          SELECTED
       OUTPUT SPECIFICATION
                                1. COMPLEMENTARY
                                                    SELECTED
```

Select the output specification for the output ports (R00–R03).

Either complementary output or Pch open drain output may be selected.

When output port is to be used on key matrix configuration, select Pch open drain output.

For unused output ports, select complementary output.

The output circuit configuration is shown in Figure 5.3.3.

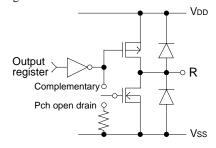

Fig. 5.3.3 Configuration of output circuit

Select the output specification for R10 terminal. Either complementary output or Pch open drain output may be selected. When DC output is selected, R10 becomes a regular output port. When FOUT is selected, clock with frequency selected from R10 terminal is generated by writing "1" to the R10 register.

- When DC output is selected When R10 register (F4 address, D0 bit) is set to "1", the R10 terminal output goes high (VDD), and goes low (Vss) when set to "0".

  Output waveform is shown in Figure 5.3.4.
- When FOUT output is selected When FOUT bit (R10 register) is set to "1", 50% duty and VDD-VSS amplitude square wave is generated at the specified frequency. When set to "0", the FOUT terminal goes low (VSS).

<sup>&</sup>quot;10. FOUT OSC3" is displayed only when the E0C62A82 is selected.

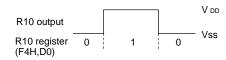

Fig. 5.3.4 Output waveform at DC output selection

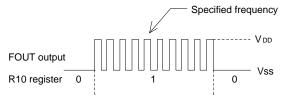

Fig. 5.3.5 Output waveform at R10 FOUT output selection

# A FOUT frequency may be selected from among 9 types, ranging from 256 Hz to 32,768 Hz and OSC3. (OSC3 may be selected only when the E0C62A82 is selected for "Device type".

FOUT output is normally utilized to provide clock to other devices but since hazard occurs at the square wave breaks, great caution must be observed when using it.

Output waveform is shown in Figure 5.3.5.

#### 8 R11 specification

```
*** OPTION NO.8 ***

--- R11 SPECIFICATION ---

OUTPUT SPECIFICATION 1. COMPLEMENTARY
2. PCH-OPENDRAIN

PLEASE SELECT NO.(1) ? 1 
OUTPUT SPECIFICATION 1. COMPLEMENTARY SELECTED
```

Select the output specification for R11 terminal.

Either complementary output or Pch open drain output may be selected.

The circuit configuration is the same as that of output ports (R00–R03 shown in Figure 5.3.3).

#### 9 MO, R12 specification

```
*** OPTION NO.9 ***
--- MO. R12 PORT OUTPUT SPECIFICATION ---
OUTPUT TYPE
                       1. MO:NORMAL HIGH, R12:D.C.
                       2. MO:NORMAL HIGH, R12:/MO
                       3. MO:NORMAL HIGH, R12:ENV(NCH)
                       4. MO:NORMAL LOW, R12:D.C.
                       5. MO:NORMAL LOW,
                                         R12:/MO
                       6. MO:NORMAL LOW, R12:ENV(PCH)
PLEASE SELECT NO.(2) ? 1 4
OUTPUT SPECIFICATION 1. COMPLEMENTARY
                       2. PCH-OPENDRAIN
PLEASE SELECT NO.(1) ? 14
OUTPUT TYPE
                       1. MO:NORMAL HIGH, R12:D.C.
                                                      SELECTED
OUTPUT SPECIFICATION 1. COMPLEMENTARY
                                          SELECTED
```

The output specification may be selected only when the D.C. output is selected for R12 output type.

Select the specification for MO and R12 terminals.

Either normal high output or normal low output may be selected for the MO output type.

Any one of the following may be selected for the R12 output type: DC output, melody inverted output, or envelope. When DC output is selected for the R12 output type, either complementary output or Pch open drain output may be selected

When melody inverted output (/MO) is selected, output specification is fixed to complementary output.

for the output specification.

When "ENV" envelope is selected, an envelope can be added to the melody signal output from MO terminal.

The R12 terminal is used for that control. The output circuit configuration and output waveform of MO and R12 terminals by the option selection are shown in Figures 5.3.6–5.3.11.

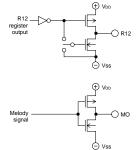

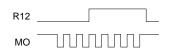

Fig. 5.3.6 Output circuit and output waveform (MO: Normal high, R12: DC output)

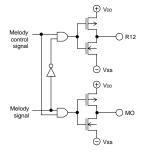

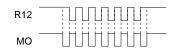

Fig. 5.3.7
Output circuit and output waveform
(MO: Normal high,
R12: Melody inverted output)

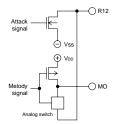

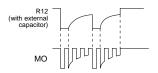

Fig. 5.3.8

Output circuit and output waveform (MO: Normal high, R12: Envelope)

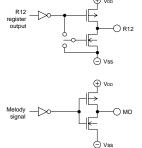

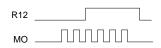

Fig. 5.3.9

Output circuit and output waveform
(MO: Normal low, R12: DC output)

# (1) R12: DC output (Melody output: Normal HIGH level) Melody is output from the MO terminal and from the R12 terminal, data written on the "R12" register is output. The MO terminal is a complementary output terminal and goes high when melody is not played. Complementary

output or Pch open drain output may be

selected for the R12 terminal.

- (2) R12: Melody inverted output (Melody output: Normal HIGH level) Using MO and R12 terminals, the piezo buzzer may be directly driven. During playing, inverted signal of the MO terminal is output from the R12 terminal. Both terminals go high when melody is not being played. The output configuration of both terminals becomes complementary.
- (3) R12: With envelope function (Melody output: Normal HIGH level) Envelope function can be implemented by connecting an external capacitor to the R12 terminal. Melody is output from the MO terminal and the signal which will recharge the external capacitor will be output from the R12 terminal. The R12 electric potential will turn out supplying the negative electric potential of the MO terminal output and when the melody signal goes high, it will pass the analog switch and will be supplied to the MO terminal.
- (4) R12: DC output (Melody output: Normal LOW level) Melody is output from the MO terminal and from the R12 terminal, data written on the "R12" register is output. The MO terminal is a complementary output terminal and goes low when melody is not played. Complementary output or Pch open drain output may be selected for the R12 terminal.

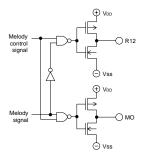

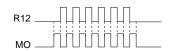

Fig. 5.3.10
Output circuit and output waveform
(MO: Normal low,
R12: Melody inverted output)

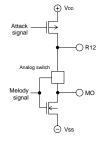

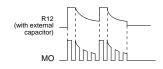

Fig. 5.3.11
Output circuit and output waveform (MO: Normal low, R12: Envelope)

# (5) R12: Melody inverted output (Melody output: Normal LOW level) Using MO and R12 terminals, the piezo buzzer may be directly driven. During playing, inverted signal of the MO terminal is output from the R12 terminal. Both terminals go low when melody is not being played. The output configuration of both terminals becomes complementary.

(6) R12: With envelope function (Melody output: Normal LOW level) Envelope function can be implemented by connecting an external capacitor to the R12 terminal. Melody is output from the MO terminal and the signal which will recharge the external capacitor will be output from the R12 terminal. The R12 electric potential will turn out supplying the positive electric potential of the MO terminal output and when the melody signal goes low, it will pass the analog switch and will be supplied to the MO terminal.

#### 10 I/O port specification

| *** OPTION NO.10 ***          |                                                                                                    |  |  |  |  |  |  |  |  |  |  |
|-------------------------------|----------------------------------------------------------------------------------------------------|--|--|--|--|--|--|--|--|--|--|
| I/O PORT OUTPUT SPECIFICATION |                                                                                                    |  |  |  |  |  |  |  |  |  |  |
| P00                           | 1. COMPLEMENTARY 2. PCH-OPENDRAIN                                                                       |  |  |  |  |  |  |  |  |  |  |
| PLEASE SELECT NO.(1) ?        | 1.                                                                                                    |  |  |  |  |  |  |  |  |  |  |
| P01                           | 1. COMPLEMENTARY 2. PCH-OPENDRAIN                                                                       |  |  |  |  |  |  |  |  |  |  |
| PLEASE SELECT NO.(1) ?        | 1.                                                                                                    |  |  |  |  |  |  |  |  |  |  |
| P02                           | 1. COMPLEMENTARY 2. PCH-OPENDRAIN                                                                       |  |  |  |  |  |  |  |  |  |  |
| PLEASE SELECT NO.(1) ?        | 1.                                                                                                    |  |  |  |  |  |  |  |  |  |  |
| P03                           | 1. COMPLEMENTARY 2. PCH-OPENDRAIN                                                                       |  |  |  |  |  |  |  |  |  |  |
| PLEASE SELECT NO.(1) ?        | 1.                                                                                                    |  |  |  |  |  |  |  |  |  |  |
| P00<br>P01<br>P02<br>P03      | 1. COMPLEMENTARY SELECTED 1. COMPLEMENTARY SELECTED 1. COMPLEMENTARY SELECTED 1. COMPLEMENTARY SELECTED |  |  |  |  |  |  |  |  |  |  |

Select the output specification to be used during I/O ports (P00–P03) output mode selection.

Either complementary output or Pch open drain output may be selected. The circuit configuration of the output driver is the same as that of output ports (R00–R03 shown in Figure 5.3.3). Select complementary output for unused ports.

The I/O ports can control the input/output direction according to the IOC bit (FC address, D0 bit); at "1" and "0" settings, it is set to output port and input port, respectively.

The pull down resistor of this port is turned on by the read signal and is normally turned off to minimize leak current.

#### 11 LCD common duty

```
*** OPTION NO.11 ***
--- LCD COMMON DUTY ---

1. 1/4 DUTY
2. 1/8 DUTY

PLEASE SELECT NO.(2) ? 2

2. 1/8 DUTY SELECTED
```

Select the common (drive) duty for the LCD segment. When 1/4 duty is selected, with 4 COM terminals and 42 SEG terminals, i.e., up to 168 segments may be driven; when 1/8 duty is selected, with 8 COM terminals and 38 SEG terminals, up to 304 segment drives will be possible.

#### 12 OSC3 system clock

This option may be selected only when the E0C62A82 is selected.

Select oscillation circuit that uses OSC3 and OSC4 for the E0C62A82.

Select the "NOT USE" when the E0C6282/62L82 is selected for "Device type".

To minimize external components, CR oscillation circuit would be suitable; to obtain a stable oscillation frequency, ceramic oscillation circuit would be suitable.

When CR oscillation circuit is selected, only resistors are needed as external components since capacities are built-in. On the other hand, when ceramic oscillation circuit is selected, ceramic oscillator, gate capacity and drain capacity are needed as external components. Although when ceramic oscillation circuit is selected, it is fixed at 1 MHz, when CR oscillation circuit is selected, frequency may be modified to a certain extent depending on the resistance of external components.

#### 13 OSC1 system clock

```
*** OPTION NO.13 ***
--- OSC1 SYSTEM CLOCK ---

1. CRYSTAL
2. CR

PLEASE SELECT NO.(1) ? 1 

1. CRYSTAL SELECTED
```

This option may not be selected when the E0C62A82 is selected.

Select oscillation circuit that uses OSC1 and OSC2 for the E0C6282/62L82.

Select the crystal oscillation when the E0C62A82 is selected for "Device type".

To minimize external components, CR oscillation circuit would be suitable; to obtain a stable oscillation frequency, crystal oscillation circuit would be suitable.

#### 5.4 FOG6282 Quick Reference

#### ■ Starting command and input/output files

Execution file: FOG6282.EXE

Starting command: FOG6282 □ □ indicates the Return key.

*Input file:* C282XXXF.DOC (Function option document file, when modifying)

Output file: C282XXXF.DOC (Function option document file)
C282XXXF.HEX (Function option HEX file)

#### ■ Display example

```
E0C6282 FUNCTION OPTION GENERATOR. --- Ver 3.10
REFERENCE
              PPPPPPPP
                               SSSSSSS
                                              00000000
                                                                     MMM
                                    SSSS
EEEEEEEEE
              PPPPPPPPPP
                                             000
                              SSS
                                                     000
                                                             NNNN
                                                                     NNN
                             SSS
REE
              PPP
                     ppp
                                     SSS
                                            000
                                                      000
                                                             NNNNN
                                                                     MMM
EEE
              PPP
                      PPP
                              SSS
                                            000
                                                      000
                                                             NNNNNN
                                                                     NNN
REFERENCE
              рррррррррр
                               SSSSSS
                                            000
                                                      000
                                                             NNN NNN NNN
              PPPPPPPP
EEEEEEEE
                                  SSSS
                                            000
                                                      000
                                                                  NNNNNN
EEE
              PPP
                                    SSS
                                            000
                                                      000
                                                             MMM
                                                                   NNNNN
EEEEEEEE
              PPP
                             SSSS
                                      SSS
                                             000
                                                     000
                                                             NNN
                                                                     NNN
                               SSSSSSS
EEEEEEEEE
                                              00000000
               (C) COPYRIGHT 1991 SEIKO EPSON CORP.
         THIS SOFTWARE MAKES NEXT FILES.
                           ... FUNCTION OPTION HEX FILE.
... FUNCTION OPTION DOCUMENT FILE.
            C282XXXF HEX
             C282XXXF.DOC
                           STRIKE ANY KEY.
```

```
*** EOC6282 USER'S OPTION SETTING. --- Ver 3.10 ***

CURRENT DATE IS 91/07/19

PLEASE INPUT NEW DATE : 91/07/22
```

```
*** OPERATION SELECT MENU ***

1. INPUT NEW FILE
2. EDIT FILE
3. RETURN TO DOS

PLEASE SELECT NO.?
```

```
PLEASE INPUT FILE NAME? C2820A0 
EXISTS OVERWRITE(Y/N)? N 
PLEASE INPUT FILE NAME? C2820B0 
PLEASE INPUT USER'S NAME?
```

#### Start-up message

When FOG6282 is started, the start-up message is displayed.

For "STRIKE ANY KEY.", press any key to advance the program execution.

To suspend execution, press the "CTRL" and "C" keys together: the sequence returns to the DOS command level.

#### Date input

Enter the 2-digit year, month, and day of the month by delimiting them with a slash ("/"). When not modifying the date, press the RETURN key " " to continue.

#### Operation selection menu

Enter a number from 1 to 3 to select a subsequent operation.

- 1. To set new function options.
- 2. To modify the document file.
- To terminate FOG6282.

#### Setting new function options

Select "1" on the operation selection menu.

- (1) Enter the file name.
- (2) Enter the customer's company name.
- (3) Enter any comment.

(Within 50 characters x 10 lines) Next, start function option setting from option No. 1.

In case a function option document file with the same name as the file name specified in the current drive exists, the user is asked whether overwrition is desired. Enter "Y" or "N" accordingly.

```
*** OPERATION SELECT MENU ***
           1. INPUT NEW FILE
            2. EDIT FILE
           3. RETURN TO DOS
PLEASE SELECT NO.? 2
*** SOURCE FILE(S) ***
C2820A0
                       C2820B0
                                              C2820C0
                                                                              ..(1)
PLEASE INPUT FILE NAME? C2820A0 PLEASE INPUT USER'S NAME? PLEASE INPUT ANY COMMENT (ONE LINE IS 50 CHR)? PLEASE INPUT EDIT NO.? 4
                                                                              ..(2)
                                                                              .. (3)
                                                                              ..(5)
(Modifying function option settings)
PLEASE INPUT EDIT NO.? E
```

In step (1), if no modifiable source exists, the following message is displayed and the sequence returns to the operation selection menu.

```
*** SOURCE FILE(S) ***
FUNCTION OPTION DOCUMENT FILE IS NOT FOUND.
```

In step (2), if the function option document file is not in the current drive, the following message is displayed, prompting entry of other file name.

```
PLEASE INPUT FILE NAME? C2820NO FUNCTION OPTION DOCUMENT FILE IS NOT FOUND.
PLEASE INPUT FILE NAME?
```

```
*** OPTION NO.3 ***

- MULTIPLE KEY ENTRY RESET -

COMBINATION

1. Not Use
2. Use K00,K01
3. Use K00,K01,K02
4. Use K00,K01,K02
9. Use K00,K01,K02
1. Use K00,K01,K02
2. Use K00,K01,K02,K03
```

```
END OF OPTION SETTING
DO YOU MAKE HEX FILE (Y/N) ? Y
                                                         ..(1)
*** OPTION EPROM SELECT MENU ***
        1. 27C64
        2. 27C128
           27C256
        4. 27C512
                                                 ..(2)
PLEASE SELECT NO.? 2 -
        2. 27C128 SELECTED
MAKING FILE(S) IS COMPLETED.
*** OPERATION SELECT MENU ***
        1. INPUT NEW FILE
        2. EDIT FILE
3. RETURN TO DOS
PLEASE SELECT NO.?
```

#### Modifying function option settings

Select "2" on the operation selection menu.

- (1) Will display the files on the current drive.
- (2) Enter the file name.
- (3) Enter the customer's company name.
- (4) Enter any comment. Previously entered data can be used by pressing the RETURN key "■" at (3) and (4).
- (5) Enter the number of the function option to be modified. When selection of one option is complete, the system prompts entry of another function option number. Repeat selection until all options to be modified are selected. Enter "E⊒" to end option setting. Then, move to the confirmation procedure for HEX file generation.

#### **Option** selection

The selections for each option correspond one to one to the option list. Enter the selection number. The value in parentheses ( ) indicates the default value, and is set when only the RETURN key " " is pressed.

In return, the confirmation is displayed. When you wish to modify previously set function options in the new setting process, enter "B 🖃" to return 1 step back to the previous function option setting operation.

#### EPROM selection

When setting function options setting is completed, the following message is output to ask the operator whether to generate the HEX file.

- (1) When debugging the program with EVA6282, HEX file is needed, so enter "Yal". If "Nal" is entered, no HEX file is generated and only document file is generated.
- (2) For the option ROM selection menu displayed when "Y □" is entered in Step (1), select the EPROM to be used for setting EVA6282 options.

When a series of operations are complete, the sequence returns to the operation selection menu.

#### 5.5 Sample File

#### **■** Example of function option document file

```
* E0C6282 FUNCTION OPTION DOCUMENT V 3.10
 FILE NAME
             C2820A0F.DOC
 USER'S NAME SEIKO EPSON CORP.
* INPUT DATE
             91/06/03
             TOKYO DESIGN CENTER
 COMMENT
             421-8 HINO HINO-SHI TOKYO 191 JAPAN
             TEL 0425-84-2551
             FAX 0425-84-8512
* OPTION NO.1
 < DEVICE TYPE >
                          E0C6282 ( 3.0V ) ----- SELECTED
OPT0101 01
OPT0102 01
* OPTION NO.2
 < HEAVY LOAD PROTECTION FUNCTION FOR E0C6282/62A82 >
                              ----- SELECTED
                          USE
OPT0201 01
* OPTION NO.3
 < MULTIPLE KEY ENTRY RESET >
                          USE K00, K01, K02, K03 ----- SELECTED
     COMBINATION
OPT0301 04
* OPTION NO.4
* < INTERRUPT NOISE REJECTOR >
     K00-K03
                          USE
                              ----- SELECTED
     K10
                          USE
OPT0401 01
OPT0402 01
* OPTION NO.5
 < INPUT PORT PULL DOWN RESISTOR >
     K00
                          WITH RESISTOR ----- SELECTED
                          WITH RESISTOR ----- SELECTED
     K01
                                       ----- SELECTED
     K02
                          WITH RESISTOR
     K03
                          WITH RESISTOR
                          WITH RESISTOR ----- SELECTED
     K10
OPT0501 01
OPT0502 01
OPT0503 01
OPT0504 01
OPT0505 01
* OPTION NO.6
 < OUTPUT PORT SPECIFICATION R00-R03 >
     R00
                          COMPLEMENTARY
                                                         SELECTED
                                       ----- SELECTED
     R01
                          COMPLEMENTARY
     R02
                          COMPLEMENTARY
                                       ----- SELECTED
                                       ----- SELECTED
     R03
                          COMPLEMENTARY
OPT0601 01
OPT0602 01
OPT0603 01
OPT0604 01
* OPTION NO.7
* < R10 SPECIFICATION >
     OUTPUT TYPE D.C. ------ SELECTED OUTPUT SPECIFICATION COMPLEMENTARY ------ SELECTED
OPT0701 01
OPT0702 08
```

```
OPT0703 01
* OPTION NO.8
 < R11 SPECIFICATION >
     OUTPUT SPECIFICATION COMPLEMENTARY ----- SELECTED
OPT0801 01
* OPTION NO.9
 < MO, R12 PORT OUTPUT SPECIFICATION >
     OUTPUT TYPE
                     MO:NORMAL HIGH, R12:/MO ----- SELECTED
OPT0901 02
* OPTION NO.10
* < I/O PORT OUTPUT SPECIFICATION >
                            COMPLEMENTARY ----- SELECTED

        COMPLEMENTARY
        SELECTED

        COMPLEMENTARY
        SELECTED

        COMPLEMENTARY
        SELECTED

     P01
     P02
     P03
OPT1001 01
OPT1002 01
OPT1003 01
OPT1004 01
* OPTION NO.11
* < LCD COMMON DUTY >
                             1/8 DUTY ----- SELECTED
OPT1101 02
* OPTION NO.12
* < OSC3 SYSTEM CLOCK >
                             NOT USE ----- SELECTED
OPT1201 01
* OPTION NO.13
* < OSC1 SYSTEM CLOCK >
                             CRYSTAL ----- SELECTED
OPT1301 01
* SEIKO EPSON'S AREA
* OPTION NO.14
OPT1401 01
OPT1402 01
OPT1403 01
OPT1404 01
* OPTION NO.15
OPT1501 01
OPT1502 01
OPT1503 01
OPT1504 01
* OPTION NO.16
OPT1601 01
* OPTION NO.17
OPT1701 01
OPT1702 01
* OPTION NO.18
OPT1801 01
OPT1802 01
\TEND
```

Note End mark "¥¥END" may be used instead of "\END" depending on the PC used. (The code of \ and \ is 5CH.)

# 6 SEGMENT OPTION GENERATOR SOG6282

#### 6.1 SOG6282 Outline

With the 4-bit single-chip E0C6282 microcomputers, the customer may select the LCD segment options. By modifying the mask patterns of the E0C6282 according to the selected options, the system can be customized to meet the specifications of the target system.

The Segment Option Generator SOG6282 is a software tool for generating data file used to generate mask patterns. From the data file created with SOG6282, the E0C6282 mask pattern is automatically generated by a general purpose computer. The HEX file for the evaluation board (EVA6282) segment option ROM is simultaneously generated with the data file.

The operating method is same as for the E0C62 Family. Refer to the "E0C62 Family Development Tool Reference Manual" for details.

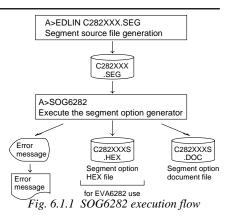

#### 6.2 Option List

| Terminal | Address |     |     |   |         |     |                      |             |      |      |      |   |   |     |   |   |               |    |      |     |             |     |                     |   |            |                   |
|----------|---------|-----|-----|---|---------|-----|----------------------|-------------|------|------|------|---|---|-----|---|---|---------------|----|------|-----|-------------|-----|---------------------|---|------------|-------------------|
| name     |         | CON | _   | _ | COM.    |     | _                    | COM2        |      | _    | COM3 |   | _ | OM4 |   | _ | OM5           |    | _    | ОМЕ |             | _   | COM'                |   | Output spe | ecification       |
| Hame     | Н       | L   | D   | H | L       | D   | H                    | L           | D    | H    | L    | D | Н | L   | D | H | $\mathcal{L}$ | D  | H    | L   | D           | H   | L                   | D |            |                   |
| SEG0     |         |     |     |   |         |     |                      |             |      |      |      |   |   |     |   |   |               |    |      |     |             |     |                     |   | SEG output | □S                |
| SEG1     |         |     |     |   |         |     |                      |             |      |      |      |   |   |     |   |   |               |    |      |     |             |     |                     |   | DC output  | □C□P              |
| SEG2     |         |     |     |   |         |     |                      |             |      |      |      |   |   |     |   |   |               |    |      |     |             |     |                     |   | SEG output | □S                |
| SEG3     |         |     |     |   |         |     |                      |             |      |      |      |   |   |     |   |   |               |    |      |     |             |     |                     |   | DC output  | □C□P              |
| SEG4     |         |     |     |   |         |     |                      |             |      |      |      |   |   |     |   |   |               |    |      |     |             |     |                     |   | SEG output | □S                |
| SEG5     |         |     |     |   |         |     |                      |             |      |      |      |   |   |     |   |   |               |    |      |     |             |     |                     |   | DC output  | $\Box$ C $\Box$ P |
| SEG6     |         |     |     |   |         |     |                      |             |      |      |      |   |   |     |   |   |               |    |      |     |             |     |                     |   | SEG output | □S                |
| SEG7     |         |     |     |   |         |     |                      |             |      |      |      |   |   |     |   |   |               |    |      |     |             |     |                     |   | DC output  | □C□P              |
| SEG8     |         |     |     |   |         |     |                      |             |      |      |      |   |   |     |   |   |               |    |      |     |             |     |                     |   | SEG output | □S                |
| SEG9     |         |     |     |   |         |     |                      |             |      |      |      |   |   |     |   |   |               |    |      |     |             |     |                     |   | DC output  | □C□P              |
| SEG10    |         |     |     |   |         |     |                      |             |      |      |      |   |   |     |   |   |               |    |      |     |             |     |                     |   | SEG output | □S                |
| SEG11    |         |     |     |   |         |     |                      |             |      |      |      |   |   |     |   |   |               |    |      |     |             |     |                     |   | DC output  | $\Box$ C $\Box$ P |
| SEG12    |         |     |     |   |         |     |                      |             |      |      |      |   |   |     |   |   |               |    |      |     |             |     |                     |   | SEG output | □S                |
| SEG13    |         |     |     |   |         |     |                      |             |      |      |      |   |   |     |   |   |               |    |      |     |             |     |                     |   | DC output  | $\Box$ C $\Box$ P |
| SEG14    |         |     |     |   |         |     |                      |             |      |      |      |   |   |     |   |   |               |    |      |     |             |     |                     |   | SEG output | □S                |
| SEG15    |         |     |     |   |         |     |                      |             |      |      |      |   |   |     |   |   |               |    |      |     |             |     |                     |   | DC output  | $\Box$ C $\Box$ P |
| SEG16    |         |     |     |   |         |     |                      |             |      |      |      |   |   |     |   |   |               |    |      |     |             |     |                     |   | SEG output | □S                |
| SEG17    |         |     |     |   |         |     |                      |             |      |      |      |   |   |     |   |   |               |    |      |     |             |     |                     |   | DC output  | $\Box$ C $\Box$ P |
| SEG18    |         |     |     |   |         |     |                      |             |      |      |      |   |   |     |   |   |               |    |      |     |             |     |                     |   | SEG output | □S                |
| SEG19    |         |     |     |   |         |     |                      |             |      |      |      |   |   |     |   |   |               |    |      |     |             |     |                     |   | DC output  | □C□P              |
| SEG20    |         |     |     |   |         |     |                      |             |      |      |      |   |   |     |   |   |               |    |      |     |             |     |                     |   | SEG output | □S                |
| SEG21    |         |     |     |   |         |     |                      |             |      |      |      |   |   |     |   |   |               |    |      |     |             |     |                     |   | DC output  | $\Box$ C $\Box$ P |
| SEG22    |         |     |     |   |         |     |                      |             |      |      |      |   |   |     |   |   |               |    |      |     |             |     |                     |   | SEG output | □S                |
| SEG23    |         |     |     |   |         |     |                      |             |      |      |      |   |   |     |   |   |               |    |      |     |             |     |                     |   | DC output  | $\Box$ C $\Box$ P |
| SEG24    |         |     |     |   |         |     |                      |             |      |      |      |   |   |     |   |   |               |    |      |     |             |     |                     |   | SEG output | □S                |
| SEG25    |         |     |     |   |         |     |                      |             |      |      |      |   |   |     |   |   |               |    |      |     |             |     |                     |   | DC output  | $\Box$ C $\Box$ P |
| SEG26    |         |     |     |   |         |     |                      |             |      |      |      |   |   |     |   |   |               |    |      |     |             |     |                     |   | SEG output | □S                |
| SEG27    |         |     |     |   |         |     |                      |             |      |      |      |   |   |     |   |   |               |    |      |     |             |     |                     |   | DC output  | $\Box$ C $\Box$ P |
| SEG28    |         |     |     |   |         |     |                      |             |      |      |      |   |   |     |   |   |               |    |      |     |             |     |                     |   | SEG output | □S                |
| SEG29    |         |     |     |   |         |     |                      |             |      |      |      |   |   |     |   |   |               |    |      |     |             |     |                     |   | DC output  | $\Box$ C $\Box$ P |
| SEG30    |         |     |     |   |         |     |                      |             |      |      |      |   |   |     |   |   |               |    |      |     |             |     |                     |   | SEG output | □S                |
| SEG31    |         |     |     |   |         |     |                      |             |      |      |      |   |   |     |   |   |               |    |      |     |             |     |                     |   | DC output  | □C □P             |
| SEG32    |         |     |     |   |         |     |                      |             |      |      |      |   |   |     |   |   |               |    |      |     |             |     |                     |   | SEG output | □S                |
| SEG33    |         |     |     |   |         |     |                      |             |      |      |      |   |   |     |   |   |               |    |      |     |             |     |                     |   | DC output  | □ C □ P           |
| SEG34    |         |     |     |   |         |     |                      |             |      |      |      |   |   |     |   |   |               |    |      |     |             |     |                     |   | SEG output | □S                |
| SEG35    |         |     |     |   |         |     |                      |             |      |      |      |   |   |     |   |   |               |    |      |     |             |     |                     |   | DC output  | □ C □ P           |
| SEG36    |         |     |     |   |         |     |                      |             |      |      |      |   |   |     |   |   |               |    |      |     |             |     |                     |   | SEG output | □S                |
| SEG37    |         |     |     |   |         |     |                      |             |      |      |      |   |   |     |   |   |               |    |      |     |             |     |                     |   | DC output  | □ C □ P           |
| SEG38    |         |     |     |   |         |     |                      |             |      |      |      |   |   |     |   |   |               |    |      |     |             |     |                     |   | SEG output | □S                |
| SEG39    |         |     |     |   |         |     |                      |             |      |      |      |   |   |     |   |   |               |    |      |     |             |     |                     |   | DC output  | □ C □ P           |
| SEG40    |         |     |     |   |         |     |                      |             |      |      |      |   |   |     |   |   |               |    |      |     |             |     |                     |   | SEG output | □S                |
| SEG41    |         |     |     |   |         |     |                      |             |      |      |      |   |   |     |   |   |               |    |      |     |             |     |                     |   | DC output  | □C □P             |
|          | 1       | Leg | end | : | H<br>L: | : H | ess><br>ligh<br>ow ( | ord<br>orde | er a | ddre |      |   |   |     |   |   | S:<br>C:      | SI | EG o |     | out<br>plei | nen | n><br>itary<br>rain |   |            |                   |

#### 6.3 Segment Ports Output Specifications

For the output specification of the segment output ports, when selecting 1/4 duty, there are 42 segment terminals (SEG0–SEG41) and when selecting 1/8 duty, there are 38 segment terminals (SEG0–SEG37), segment output and DC output can be selected in units of two terminals. When used for liquid crystal panel drives, select segment output; when used as regular output port, select DC output. When DC output is selected, either complementary output or Pch open drain output may further be selected. However, for segment output ports that will not be used, select segment output. Refer to the "E0C62 Family Development Tool Reference Manual" for the segment option source file creation.

#### ■ When segment output is selected

The segment output port has a segment decoder built-in, and the data bit of the optional address in the segment memory area (090H–0DFH) can be allocated to the optional segment. With this, up to 304 segments (168 segments when 1/4 duty is selected) of liquid crystal panel could be driven. The segment memory may be allocated only one segment and multiple setting is not possible. The allocated segment displays when the bit for this segment memory is set to "1", and goes out when bit is set to "0".

Segment allocation is set to H for high address (9–D), to L for low address (0–F), and to D for data bit (0–3) and are recorded in their respective column in the option list. For segment that will not be used, write "---" (hyphen) in the H, L, and D columns.

#### Examples

- When 1/4 duty is selected

   901
   900
   932
   S
   912
   911
   910
   923
   S

   When 1/8 duty is selected

   901
   900
   932
   903
   801
   800
   832
   S

   1 912
   911
   910
   923
   812
   811
   810
   823
   S
- When 1/8 duty has been selected, since the SEG38–SEG41 terminals become COM4–COM7 outputs, it is not necessary enter the allocation data.

#### ■ When DC output is selected

The DC output can be selected in units of two terminals and up to 42 (when 1/4 duty is selected) or 38 (when 1/8 duty is selected) terminals may be allocated for DC output. Also, either complementary output or Pch open drain output is likewise selected in units of two terminals. When the bit for the selected segment memory is set to "1", the segment output port goes high (VDD), and goes low (VSS) when set to "0". Segment allocation is the same as when segment output is selected but for the while the segment memory allocated to COM1–COM7 becomes ineffective. Write three hyphens ("---") in the COM1–COM7 columns in the option list.

#### Example

• When complementary output is set to SEG24 and SEG25, and Pch open drain output is set to SEG26 and SEG27.

```
24 AEO --- -- C
25 AFO --- -- C
26 AE1 --- -- P
27 AF1 --- -- P
```

Note Only complementary output is enabled as the DC output of the SEG ports of EVA6282. Therefore, complementary output is enabled even if Pch open drain output is selected. Respond to it by adding external circuits as required.

#### 6.4 SOG6282 Quick Reference

#### ■ Starting command and input/output files

Execution file: SOG6282.EXE

\_ indicates a blank.

☐ indicates the Return key.

Starting command: SOG6282\_ [-H] [-]

A parameter enclosed by [] can be omitted.

*Option:* -H: Specifies the segment option document file for input file of SOG6282.

C282XXX.SEG (Segment option source file)

C282XXXS.DOC (Segment option document file, when -H option use)

Output file: C282XXXS.DOC (Segment option document file)

C282XXXS.HEX (Segment option HEX file)

#### ■ Display example

Input file:

| *** E     | OC6282 SEGMENT | OPTION | GENERA' | ror  | Ver 3. | 10 *** |       |
|-----------|----------------|--------|---------|------|--------|--------|-------|
| EEEEEEEEE | PPPPPPPP       | SSSS   | SSS     | 0000 | 0000   | NNN    | NNN   |
| EEEEEEEEE | PPPPPPPPPP     | SSS    | SSSS    | 000  | 000    | NNNN   | NNN   |
| EEE       | PPP PPP        | SSS    | SSS     | 000  | 000    | NNNNN  | NNN   |
| EEE       | PPP PPP        | SSS    |         | 000  | 000    | NNNNNN | NNN   |
| EEEEEEEEE | PPPPPPPPPP     | SSSS   | SSS     | 000  | 000    | NNN NN | N NNN |
| EEEEEEEEE | PPPPPPPP       | S      | SSS     | 000  | 000    | NNN N  | NNNNN |
| EEE       | PPP            |        | SSS     | 000  | 000    | NNN    | NNNNN |
| EEE       | PPP            | SSS    | SSS     | 000  | 000    | NNN    | NNNN  |
| EEEEEEEEE | PPP            | SSSS   | SSS     | 000  | 000    | NNN    | NNN   |
| EEEEEEEEE | PPP            | SSSS   | SSS     | 0000 | 0000   | NNN    | NN    |
|           | (4) 400        |        | a====   |      | 000    |        |       |

(C) COPYRIGHT 1991 SEIKO EPSON CORP.

SEGMENT OPTION SOURCE FILE NAME IS " C282XXX.SEG "

THIS SOFTWARE MAKES NEXT FILES.

C282XXXS.HEX ... SEGMENT OPTION HEX FILE.
C282XXXS.DOC ... SEGMENT OPTION DOCUMENT FILE.

STRIKE ANY KEY.

\*\*\* E0C6282 USER'S OPTION SETTING. --- Ver 3.10 \*\*\*

CURRENT DATE IS 91/07/19

PLEASE INPUT NEW DATE : 91/07/22

\*\*\* SOURCE FILE(S) \*\*\*
C2820A0 C2820B0 C2820C0 ..(1)

\*\*\* SOURCE FILE(S) \*\*\*

SEGMENT OPTION SOURCE FILE IS NOT FOUND. ..(a) -H option not use

\*\*\* SOURCE FILE(S) \*\*\*

SEGMENT OPTION DOCUMENT FILE IS NOT FOUND. ..(b) -H option use

PLEASE INPUT SEGMENT OPTION FILE NAME? C2820A0 ☐ ..(2)

PLEASE INPUT SEGMENT OPTION SOURCE FILE NAME? C2820NO SEGMENT OPTION SOURCE FILE IS NOT FOUND. ..(c) -H option not use PLEASE INPUT SEGMENT OPTION DOCUMENT FILE NAME? C2820AO SEGMENT OPTION DOCUMENT FILE IS NOT FOUND. ..(d) -H option use

#### Start-up message

When SOG6282 is started, the start-up message is displayed.

For "STRIKE ANY KEY.", press any key to advance the program execution.

To suspend execution, press the "CTRL" and "C" keys together: the sequence returns to the DOS command level.

#### Date input

Enter the 2-digit year, month, and day of the month by delimiting them with a slash ("/"). When not modifying the date, press the RETURN key " []" to continue.

#### Input file selection

(1) Will display the files on the current drive.

In step (1), if no modifiable source exists, an error message (a) or (b) will be displayed and the program will be terminated.

#### (2) Enter the file name.

In step (2), if the specified file name is not found in the current drive, an error message (c) or (d) is displayed, prompting entry of other file name.

```
1/8 DUTY 38-SEG SELECT OK (Y/N)? Y ...(a)

1/4 DUTY 42-SEG SELECT OK (Y/N)? ...(e) When the function option is set to 1/4 duty
```

C282XXXF.DOC FILE IS NOT FOUND.

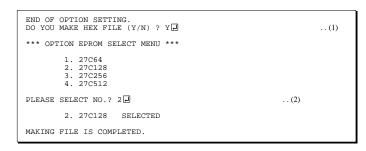

- (3) Refer to the file name input in number (2) + the "F.DOC" file from the current directory and indicate whether 1/4 or 1/8 duty has been selected. If this duty is OK, enter a "Y" and if not enter an "N", then reset the function option using FOG6282.
  - When there is no file name input in number (2) + "F.DOC" file in the current directory, it terminates the program, displaying the message on the left.
- (4) Enter the customer's company name.
- (5) Enter any comment.(Within 50 characters x 10 lines)

Then, move to the confirmation procedure for HEX file generation.

#### **EPROM** selection

When selecting file is completed, the following message is output to ask the operator whether to generate the HEX file.

- (2) For the option ROM selection menu displayed when "Y 🖃" is entered in Step (1), select the EPROM to be used for setting EVA6282 options.

When a series of operations are complete, the SOG6282 generates files. If no error is committed while setting segment options, "MAKING FILE IS COMPLETED" will be displayed and the SOG6282 program will be terminated.

#### **■** Error messages

|     | Error message              | Explanation                                                                          |
|-----|----------------------------|--------------------------------------------------------------------------------------|
| S   | (Syntax Error)             | The data was written in an invalid format.                                           |
| N   | (Segment No. Select Error) | The segment number outside the specificable range was specified.                     |
| R   | (RAM Address Select Error) | The segment memory address or data bit outside the specificable range was specified. |
| D   | (Duprication Error)        | The same data (SEG port No., segment memory address, or data bit) was specified      |
|     |                            | more then once.                                                                      |
| Out | Port Set Error             | The output specifications were not set in units of two ports.                        |

#### 6.5 Sample Files

#### ■ Example of segment option source file (when 1/8 is selected for LCD drive duty)

```
; C2820A0.SEG, VER.1.21
; EVA6282 LCD SEGMENT DECODE TABLE
    901
         900
               932
                    903
                          B01
                                     B32
                                          B03
                               B00
 1
    912
         911
               910
                    923
                          B12
                               B11
                                     B10
                                          B23
    913
         920
               921
                    922
                          B13
                               B20
                                     B21
                                          B22
 3
    933
         902
               930
                    931
                          B33
                               B02
                                     B30
                                          B31
    941
         940
               972
                    943
                          B41
                               B40
                                     B72
                                          B43
 5
    952
         951
               950
                    963
                          B52
                               B51
                                     B50
                                          B63
 6
    953
         960
               961
                    962
                          B53
                               B60
                                     B61
                                          B62
 7
    973
         942
               970
                    971
                          B73
                               B42
                                     B70
                                          B71
 8
    981
         980
               9B2
                    983 B81
                               B80
                                     BB2
                                          B83
                                               S
 9
    992
         991
               990
                    9A3 B92
                               B91
                                     B90
                                          BA3
                                               S
         9A0
               9A1
                    9A2
                         B93
10
    993
                               BA0
                                     BA1
                                          BA2
                                               S
         982
                    9B1
                               B82
    9B3
               9B0
                          BB3
                                     BB0
                                                S
11
                                          BB1
                    9C3
    9C1
         9C0
               9F2
                          BC1
                               BC0
                                    BF2
                                          BC3
                                               S
12
                    9E3
    9D2
         9D1
               9D0
                               BD1
                                     BD0
                                                S
13
                          BD2
                                          BE3
    9D3
         9E0
               9E1
                    9E2
                          BD3
                               BE0
                                     BE1
                                          BE2
                                                S
14
15
    9F3
         9C2
               9F0
                    9F1
                          BF3
                               BC2
                                     BF0
                                          BF1
                                                S
16
    A01
         A00
               A32
                    A03
                          C01
                               C00
                                     C32
                                          C03
                                                S
17
    A12
         A11
               A10
                    A23
                          C12
                               C11
                                     C10
                                          C23
                                                S
18
    A13
         A20
               A21
                    A22
                          C13
                               C20
                                     C21
                                          C22
                                                S
19
    A33
         A02
               A30
                    A31
                          C33
                               C02
                                     C30
                                          C31
                                                S
    A41
               A72
                          C41
                               C40
                                     C72
20
         A40
                    A43
                                          C43
                                                S
    A52
               A50
                          C52
                               C51
                                     C50
21
         A51
                    A63
                                          C63
    A53
               A61
                    A62
                          C53
                               C60
                                     C61
                                          C62
22
         A60
23
    A73
         A42
               A70
                    A71
                          C73
                               C42
                                     C70
                                          C71
24
    A81
         A80
               AB2
                    A83
                          C81
                               C80
                                     CB2
                                          C83
                                                S
25
    A92
         A91
               A90
                    AA3
                          C92
                               C91
                                     C90
                                          CA3
                                                S
26
    A93
         AA0
               AA1
                    AA2
                          C93
                               CA0
                                     CA1
                                          CA2
                                                S
27
    AB3
         A82
               AB0
                    AB1
                          CB3
                               C82
                                     CB0
                                          CB1
                                                S
    AC1
28
         AC0
               AF2
                    AC3
                         CC1
                               CC0
                                     CF2
                                          CC3
                                                S
29
    AD2
         AD1
               AD0
                    AE3
                         CD2
                               CD1
                                     CD0
                                          CE3
                                                S
30
    AD3
         AE0
               AE1
                    AE2
                         CD3
                               CE0
                                     CE1
                                          CE2
                                                S
31
    AF3
         AC2
               AF0
                    AF1
                          CF3
                               CC2
                                     CF0
                                          CF1
                                                S
    D00
                                                С
32
         ___
               ___
                    ___
                          ___
                               ___
                                     ___
                                          ___
33
    D10
         ___
               ___
                    ___
                          ___
                                     ___
                                                C
34
    D20
                                                C
35
    D30
                                               C
                                               C
36
    D40
37
    D50
         ---
                                          ---
```

#### ■ Example of segment option source file (when 1/4 is selected for LCD drive duty)

```
; C2820B0.SEG, VER.1.21
; EVA6282 LCD SEGMENT DECODE TABLE
  900 901 902 903 S
1 920 921 922 923 S
2 940 941 942 943 S
3 960 961 962 963 S
4 980 981 982 983 S
5 9A0 9A1 9A2 9A3 S
6 9C0 9C1 9C2 9C3 S
7 9E0 9E1 9E2 9E3 S
8 A00 A01 A02 A03 S
9 A20 A21 A22 A23 S
10 A40 A41 A42 A43 S
11 A60 A61 A62 A63 S
12 A80 A81 A82 A83 S
13 AAO AA1 AA2 AA3 S
14 ACO AC1 AC2 AC3 S
15 AEO AE1 AE2 AE3 S
16 B00 B01 B02 B03 S
17 B20 B21 B22 B23 S
18 B40
      B41 B42
               B43 S
11
  B60
      B61 B62
               B63
                   S
20
  B80
       B81 B82
               B83
21 BA0
      BA1 BA2
               BA3
                   S
22
  BC0
      BC1 BC2
               BC3
                   S
23 BE0
      BE1
          BE2
               BE3
                   S
24 C00
      C01
          C02
               C03
                   S
25 C20 C21
          C22
               C23
                   S
26 C40 C41
          C42
               C43
                   S
27 C60 C61
          C62
               C63
                   S
28 C80 C81 C82 C83 S
29 CAO CA1 CA2 CA3 S
30 CCO CC1 CC2 CC3 S
31 CEO CE1 CE2 CE3 S
32 D00
      --- --- C
33 D10 --- C
34 D20 --- C
35 D30 --- C
36 D40 --- C
37 D50 --- C
38 DC0 DC1 DC2 DC3 S
39 DDO DD1 DD2 DD3 S
40 DEO DE1 DE2 DE3 S
41 DF0 DF1 DF2 DF3 S
```

#### ■ Example of segment option source file (when 1/8 is selected for LCD drive duty)

```
* E0C6282 SEGMENT OPTION DOCUMENT V 3.10
  FILE NAME
                 C2820A0S.DOC
  USER'S NAME
                 SEIKO EPSON CORP.
  INPUT DATE
                 91/02/01
                 TOKYO DESIGN CENTER
  COMMENT
                 421-8 HINO HINO-SHI TOKYO 191 JAPAN
                 TEL 0425-84-2551
                 FAX 0425-84-8512
  OPTION NO.19
  < LCD SEGMENT DECODE TABLE >
  SEG COMO COM1 COM2 COM3 COM4 COM5 COM6 COM7 SPEC
      901
            900
                  932
                        903
                              B01
                                   B00
                                         B32
                                               B03
   1
      912
            911
                  910
                        923
                              B12
                                   B11
                                         B10
                                               B23
                                                     S
   2
      913
                  921
                                                     S
            920
                        922
                              В13
                                   B20
                                         B21
                                               B22
      933
            902
                  930
                        931
                              B33
                                   B02
                                         B30
                                               В31
                                                     S
   4
      941
            940
                  972
                        943
                              B41
                                   B40
                                         B72
                                               B43
                                                     S
   5
      952
            951
                  950
                        963
                              B52
                                   B51
                                         B50
                                               B63
                                                     S
   6
      953
            960
                  961
                        962
                              B53
                                   B60
                                         B61
                                               B62
                                                     S
   7
      973
            942
                  970
                        971
                              B73
                                   B42
                                         B70
                                               в71
   8
            980
                  9B2
                                   B80
                                                     S
      981
                        983
                              B81
                                         BB2
                                               B83
   9
      992
            991
                  990
                        9A3
                              B92
                                         B90
                                                     S
                                   B91
                                               BA3
  10
      993
            9A0
                  9A1
                        9A2
                              B93
                                   BA0
                                         BA1
                                               BA2
                                                     S
  11
      9B3
            982
                  9B0
                        9B1
                              BB3
                                   B82
                                         BB0
                                               BB1
                                                     S
  12
      9C1
            9C0
                  9F2
                        9C3
                              BC1
                                   BC0
                                               BC3
                                         BF2
                                                     S
  13
      9D2
            9D1
                  9D0
                        9E3
                              BD2
                                   BD1
                                         BD0
                                               BE3
  14
      9D3
            9E0
                  9E1
                        9E2
                              BD3
                                   BE0
                                         BE1
                                               BE2
  15
      9F3
            9C2
                  9F0
                        9F1
                              BF3
                                   BC2
                                         BF0
                                               BF1
                                                     S
  16
      A01
            A00
                  A32
                        A03
                              C01
                                   C00
                                         C32
                                               C03
                                                     S
  17
      A12
            A11
                              C12
                                   C11
                                         C10
                                               C23
                                                     S
                  A10
                        A23
  18
      A13
            A20
                  A21
                        A22
                              C13
                                   C20
                                         C21
                                               C22
                                                     S
  19
      A33
            A02
                  A30
                        A31
                              C33
                                   C02
                                         C30
                                               C31
                                                     S
  20
      A41
            A40
                  A72
                        A43
                              C41
                                   C40
                                         C72
                                               C43
  21
      A52
            A51
                  A50
                        A63
                              C52
                                   C51
                                         C50
                                               C63
                                                     S
                                         C61
  22
                              C53
                                   C60
                                               C62
                                                     S
      A53
            A60
                  A61
                        A62
  23
      A73
            A42
                  A70
                        A71
                              C73
                                   C42
                                         C70
                                               C71
                                                     S
  24
      A81
            A80
                  AB2
                        A83
                              C81
                                   C80
                                         CB2
                                               C83
                                                     S
  25
      A92
            A91
                  A90
                        AA3
                              C92
                                   C91
                                         C90
                                               CA3
                                                     S
  26
      A93
            AA0
                              C93
                                   CA0
                                         CA1
                                               CA2
                  AA1
                        AA2
                                                     S
  27
                  AB0
                              CB3
                                   C82
                                         CB0
      AB3
            A82
                        AB1
                                               CB1
  28
      AC1
            AC0
                  AF2
                        AC3
                              CC1
                                   CC0
                                         CF2
                                               CC3
                                                     S
                                                     S
  29
      AD2
            AD1
                  AD0
                        AE3
                              CD2
                                   CD1
                                         CD0
                                               CE3
  30
      AD3
            AE0
                  AE1
                        AE2
                              CD3
                                   CE0
                                         CE1
                                               CE2
                                                     S
  31
      AF3
            AC2
                  AF0
                        AF1
                              CF3
                                   CC2
                                         CF0
                                               CF1
                                                     S
      D00
                                                     C
  32
            D01
                  D02
                        D03
                              D60
                                   D61
                                         D62
                                               D63
  33
      D10
            D11
                  D12
                        D13
                              D70
                                   D71
                                         D72
                                               D73
                                                     C
  34
      D20
            D21
                  D22
                        D23
                              D80
                                   D81
                                         D82
                                               D83
                                                     C
  35
      D30
            D31
                  D32
                        D33
                              D90
                                   D91
                                         D92
                                               D93
                                                     C
  36
                                                    C
      D40
            D41
                  D42
                        D43
                              DA0
                                   DA1
                                         DA2
                                               DA3
  37
      D50
            D51
                  D52
                        D53
                              DB0
                                   DB1
                                         DB2
                                               DB3
                                                     C
                                                         Note End mark "¥¥END" may be used instead
  38
      DC0
            DC1
                  DC2
                        DC3
                              DC0
                                   DC1
                                         DC2
                                               DC3
                                                     Μ
                                                              of "\\END" depending on the PC used.
  39
      DD0
            DD1
                  DD2
                              DD0
                                   DD1
                                         DD2
                                               DD3
                                                    M
                        DD3
                                                              (The code of \ and \ is 5CH.)
  40
      DE0
            DE1
                  DE2
                        DE3
                              DE0
                                   DE1
                                         DE2
                                               DE3
                                                     M
                                                              An "M" appearing at the point of an
  41
      DF0
            DF1
                  DF2
                        DF3
                              DF0
                                   DF1
                                         DF2
                                               DF3
                                                              output specification (SPEC) indicates it is
\\END
                                                              a COM terminal (COM4-COM7).
```

#### ■ Example of segment option source file (when 1/4 is selected for LCD drive duty)

```
* E0C6282 SEGMENT OPTION DOCUMENT V 3.10
* FILE NAME
             C2820B0S.DOC
* USER'S NAME SEIKO EPSON CORP.
* INPUT DATE 91/11/29
 COMMENT
             TOKYO DESIGN CENTER
             421-8 HINO HINO-SHI TOKYO 191 JAPAN
             TEL 0425-84-2551
             FAX 0425-84-8512
 OPTION NO.19
 < LCD SEGMENT DECODE TABLE >
 SEG COMO COM1 COM2 COM3 COM4 COM5 COM6 COM7 SPEC
  0 900 901 902 903 910
                            911
                                912
  1
    920
         921 922
                  923
                       930
                           931
                                932
                                     933
         941
             942
                  943
                            951
                                952
  2
     940
                       950
                                     953
     960
         961
              962
                  963
                       970
                            971
                                972
                                     973
                                         S
     980
         981
              982
                  983
                       990
                            991
                                992
                                     993
  5
     9A0
         9A1
              9A2
                  9A3
                       9B0 9B1
                                9B2
                                     9B3
                                         S
     9C0
         9C1
             9C2
                  9C3
                       9D0 9D1
                                9D2
                                     9D3
  6
                                         S
     9E0
         9E1 9E2 9E3 9F0 9F1
                                9F2
                                     9F3
  8
    A00 A01 A02 A03 A10 A11 A12
                                    A13
  9
     A20 A21 A22 A23 A30 A31 A32
                                     A33
                                         S
         A41 A42
 10
     A40
                  A43
                       A50
                           A51
                                A52
                                     A53
 11
     A60
         A61
             A62
                  A63
                       A70
                           A71
                                A72
                                     A73
                                         S
    A80 A81 A82 A83 A90 A91 A92
 12
                                    A93
                                         S
 13 AAO AA1 AA2 AA3 ABO AB1 AB2 AB3
 14 ACO AC1 AC2 AC3 ADO AD1 AD2 AD3
 15 AEO AE1 AE2 AE3 AF0 AF1 AF2 AF3
                                         S
 16
    B00
         B01 B02
                  B03 B10 B11
                                B12
                                     B13
                                         S
 17
     B20
         B21
              B22
                  B23
                       B30
                           в31
                                B32
                                     B33
                                         S
 10
     B40
         B41
             B42
                  B43
                       B50
                           B51
                                B52
                                     B53
                                         S
 19
     B60
         B61 B62 B63 B70 B71
                                B72
                                    B73
                                         S
 20
    B80 B81 B82 B83 B90 B91 B92
                                    B93
 21
     BAO BA1 BA2 BA3 BBO BB1 BB2
                                     BB3
 22
    BC0 BC1 BC2 BC3 BD0 BD1 BD2
                                     BD3
                                         S
 23
     BE0
         BE1 BE2
                  BE3
                      CF0
                           BF1
                                BF2
                                     BF3
                                         S
 24
     C00
         C01
             C02
                  C03
                       C10
                           C11
                                C12
                                     C13
                                C32
 25
    C20
         C21 C22
                  C23 C30
                           C31
                                     C33
                                         S
 26 C40 C41 C42 C43 C50
                                C52
                           C51
                                    C53
                                         S
 27
    C60 C61 C62 C63 C70
                           C71
                                C72
                                    C73
 28 C80 C81 C82 C83 C90 C91 C92
                                    C93
                                         S
 29
    CAO CA1 CA2 CA3 CBO CB1
                                CB2
                                    CB3
                                         S
 30
     CC0
         CC1
             CC2
                  CC3
                       CD0
                           CD1
                                CD2
                                     CD3
                                         S
 31
     CE0
         CE1
              CE2
                  CE3
                       CF0
                            CF1
                                CF2
                                     CF3
                                         S
 32
     D00
         D01
             D02
                  D03
                       D11
                           D12
                                D13
                                    D21
                                         C
 33
     D10
         D22 D23
                  D31
                       D32 D33
                                D41
                                    D42
                                         C
 34
    D20 D43 D51
                  D52 D53 D60
                                D61
 35
    D30 D63 D70 D71 D72 D73 D80
                                    D81
 36
    D40 D82 D83
                  D90 D91 D92 D93
                                     DA0
                                         C
 37
     D50
         DA1
              DA2
                  DA3
                       DB0
                           DB1
                                DB2
                                     DB3
 38
     DC0
         DC1
              DC2
                  DC3
                       DB3
                           DB3
                                DB3
                                     DB3
                                         S
 39
    DD0
                                         S
         DD1
             DD2
                  DD3
                       DB3
                           DB3
                                DB3
                                     DB3
 40 DE0
         DE1 DE2
                  DE3 DB3 DB3
                                DB3
                                    DB3
                                         S
 41 DF0 DF1 DF2 DF3 DB3 DB3 DB3 S
                                             Note Data corresponding to COM4-COM7 is
\\END
                                                  disregarded.
```

31

## 7 ICE CONTROL SOFTWARE ICS6282

#### 7.1 ICS6282 Outline

The In-circuit Emulator ICE6200 connects the target board produced by the user via the EVA6282 and performs real time target system evaluation and debugging by passing through the RS-232C from the host computer and controlling it. The operation on the host computer side and ICE6200 control is done through the ICE Control Software ICS6282.

The ICS6282 has a set of numerous and highly functional emulation commands which provide sophisticated break function, on-the-fly data display, history display, etc., and so perform a higher level of debugging.

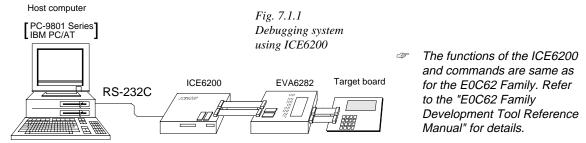

#### 7.2 ICS6282 Restrictions

Take the following precautions when using the ICS6282.

#### ■ ROM Area

The ROM area is limited to a maximum address of 7FFH. Assigning data above the 7FFH address causes an error.

#### ■ RAM Area

The RAM area is limited to a maximum address of 0FCH. However, as the following addresses are in the unused area, designation of this area with the ICE commands produces an error.

Unused area: 0F5H, 0F7H to 0F8H

Memory 090H to 0DFH is display memory; 0E0H to 0FCH is I/O memory. (Refer to the "E0C6282 Technical Manual" for details.)

#### **■** Undefined Code

The instructions below are not specified for the E0C6282 and so cannot be used.

| SLP  |    |        |         |    |      |
|------|----|--------|---------|----|------|
| PUSH | XP | POP XP | LD XP,r | LD | r,XP |
| PUSH | YP | POP YP | LD YP,r | LD | r,YP |

#### **■** OPTLD Command

In the ICS6282, OPTLD command can be used.

This command is used to load HEX files (melody, function option and segment option data for LCD) in the EVA6282 memory with the ICE6200. It is also necessary in order to play a melody using the ICE6200 and EVA6282.

Load of melody data: #OPTLD, 0, C282XXXA Load of function option data: #OPTLD, 1, C282XXXF Load of segment option data: #OPTLD, 2, C282XXXS L

## OPTLD

### READ HEXA DATA FILE

#### **Format**

```
#OPTLD, 0, <file name> = #OPTLD, 1, <file name> = #OPTLD, 2, <file name> =
```

#### **Function**

- (1) Load melody HEX file in the EVA6282 melody data memory. It is HEX file output by the melody assembler and has intel HEX format.
- (2) Load function option HEX file in the EVA6282 function option data memory. It is HEX file output by the function option generator and has intel HEX format.
- (3) Load segment option HEX file in the EVA6282 segment option data memory. It is HEX file output by the segment option generator and has intel HEX format. Since it takes about 12 minutes to load segment option HEX data, when you want to load at high speed, execute this command by changing the EVA6282 operation clock from OSC1 to OSC3. (When OSC3 = 1 MHz, since it takes about 7 minutes to load segment option HEX data.)

### **Examples**

```
#OPTLD, 0, C2XXYYY ...... C2XXYYYA.HEX file is loaded in the melody data memory.

#OPTLD, 1, C2XXYYY ...... C2XXYYYF.HEX file is loaded in the function option data memory.

#OPTLD, 2, C2XXYYY ...... C2XXYYYS.HEX file is loaded in the segment option data memory.

#SD, FC ...... The OSC3 oscillation is turned ON.

UNUSED AREA

#SD, FC ...... Switching from OSC1 to OSC3.
```

# 7.3 ICS6282 Quick Reference

### ■ Starting command and input/output files

☐ indicates the Return key.

Execution file: ICS6282.BAT (ICS6282J.EXE) ... for MS-DOS

ICS6282B.BAT (ICS6282W.EXE) ... for PC-DOS

Starting command: ICS6282 (ICS6282J) ... for MS-DOS

Input file: C282XXXL.HEX (Object file, low-order)

C282XXXH.HEX (Object file, high-order) C282XXXD.HEX (Data RAM file) C282XXXC.HEX (Control file) C282XXXA.HEX (Melody HEX file)

Output file: C282XXXL.HEX (Object file, low-order)

C282XXXH.HEX (Object file, high-order)

C282XXXD.HEX (Data RAM file) C282XXXC.HEX (Control file)

### ■ Display example

| **                          | * E0C6282 ICE | CONTRO  | L SOFTW | ARE      | Ver 3.0 | 01 *** |        |
|-----------------------------|---------------|---------|---------|----------|---------|--------|--------|
| EEEEEEEEE                   | PPPPPPPP      | SSS     | SSSS    | 0000     | 0000    | NNN    | NNN    |
| EEEEEEEEE                   | PPPPPPPPPP    | SSS     | SSSS    | 000      | 000     | NNNN   | NNN    |
| EEE                         | PPP PPP       | SSS     | SSS     | 000      | 000     | NNNNN  | NNN    |
| EEE                         | PPP PPP       | SSS     |         | 000      | 000     | NNNNNN | NNN    |
| EEEEEEEEE                   | PPPPPPPPPP    | SSS     | SSS     | 000      | 000     | NNN NN | IN NNN |
| EEEEEEEEE                   | PPPPPPPP      |         | SSSS    | 000      | 000     | NNN N  | NNNNN  |
| EEE                         | PPP           |         | SSS     | 000      | 000     | NNN    | NNNNN  |
| EEE                         | PPP           | SSS     | SSS     | 000      | 000     | NNN    | NNNN   |
| EEEEEEEEE                   | PPP           | SSSS    | SSS     | 000      | 000     | NNN    | NNN    |
| EEEEEEEEE                   | PPP           | SSS     | SSSS    | 0000     | 0000    | NNN    | NN     |
| * ICE POWER<br>* DIAGNOSTIC |               | IT 1991 | SEIKO 1 | EPSON CO | RP.     |        |        |

### Start-up message

When ICS6282 is started, the start-up message is displayed, and a self-test is automatically performed. ICS6282 commands are awaited when the program is properly loaded and the # mark is displayed.

Debugging can be done by entering command after the # mark.

The ICS6282 program is terminated by entering the Q (Quit) command.

Note Confirm that the cables connected properly, then operate the ICS6282.

### **■** Error messages

| Error message                | Meaning                           | Recover procedure                                   |
|------------------------------|-----------------------------------|-----------------------------------------------------|
| * COMMUNICATION ERROR        | ICE6200 is disconnected           | Switch OFF the host power supply, connect cable,    |
| OR ICE NOT READY *           | or power is OFF.                  | and reapply power. Or switch ON power to ICE6200.   |
| * TARGET DOWN (1) *          | Evaluation board is disconnected. | Switch OFF power to ICE, and connect the evaluation |
|                              | (Check at power ON)               | board. Then, apply power to ICE6200.                |
| * TARGET DOWN (2) *          | Evaluation board is disconnected. | Switch OFF power to ICE, and connect the evaluation |
|                              | (Check at command execution)      | board. Then, apply power to ICE6200.                |
| * UNDEFINED PROGRAM          | Undefined code is detected in the | Convert ROM and FD data with the cross assembler,   |
| CODE EXIST *                 | program loaded from ROM or FD.    | then restart the ICE6200.                           |
| * COMMAND ERROR *            | A miss occurs by command input.   | Reenter the proper command.                         |
| (No response after power on) | The ICE-to-HOST cable is          | Switch OFF the host power supply, connect cable,    |
|                              | disconnected on the host side.    | and reapply power.                                  |

# ■ ICE6200 commands

| Item No. | Function    | Command Format        | Outline of Operation                                            |
|----------|-------------|-----------------------|-----------------------------------------------------------------|
| 1        | Assemble    | #A,a ↓                | Assemble command mnemonic code and store at address "a"         |
| 2        | Disassemble | #L,a1,a2 📮            | Contents of addresses a1 to a2 are disassembled and displayed   |
| 3        | Dump        | #DP,a1,a2 🔟           | Contents of program area a1 to a2 are displayed                 |
|          | •           | #DD,a1,a2 🗓           | Content of data area a1 to a2 are displayed                     |
| 4        | Fill        | #FP,a1,a2,d 🎜         | Data d is set in addresses a1 to a2 (program area)              |
|          |             | #FD,a1,a2,d <b>↓</b>  | Data d is set in addresses a1 to a2 (data area)                 |
| 5        | Set         | #G,a↓                 | Program is executed from the "a" address                        |
|          | Run Mode    | #TIM 🎝                | Execution time and step counter selection                       |
|          |             | #OTF』                 | On-the-fly display selection                                    |
| 6        | Trace       | #T,a,n ↓              | Executes program while displaying results of step instruction   |
|          |             |                       | from "a" address                                                |
|          |             | #U,a,n ┛              | Displays only the final step of #T,a,n                          |
| 7        | Break       | #BA,a ┛               | Sets Break at program address "a"                               |
|          |             | #BAR,a ┛              | Breakpoint is canceled                                          |
|          |             | #BD ┛                 | Break condition is set for data RAM                             |
|          |             | #BDR ┛                | Breakpoint is canceled                                          |
|          |             | #BR ↓                 | Break condition is set for EVA6282CPU internal registers        |
|          |             | #BRR ₽                | Breakpoint is canceled                                          |
|          |             | #BM 🎝                 | Combined break conditions set for program data RAM address      |
|          |             | _                     | and registers                                                   |
|          |             | #BMR ↓                | Cancel combined break conditions for program data ROM           |
|          |             |                       | address and registers                                           |
|          |             | #BRES ↓               | All break conditions canceled                                   |
|          |             | #BC ┛                 | Break condition displayed                                       |
|          |             | #BE 🎝                 | Enter break enable mode                                         |
|          |             | #BSYN ⋥               | Enter break disable mode                                        |
|          |             | #BT ┛                 | Set break stop/trace modes                                      |
|          |             | #BRKSEL,REM 🎝         | Set BA condition clear/remain modes                             |
| 8        | Move        | #MP,a1,a2,a3 <b>↓</b> | Contents of program area addresses a1 to a2 are moved to        |
|          |             |                       | addresses a3 and after                                          |
|          |             | #MD,a1,a2,a3 🗓        | Contents of data area addresses a1 to a2 are moved to addresses |
|          |             |                       | a3 and after                                                    |
| 9        | Data Set    | #SP,a 🎝               | Data from program area address "a" are written to memory        |
|          |             | #SD,a↓                | Data from data area address "a" are written to memory           |
| 10       | Change CPU  | #DR 🎝                 | Display EVA6282CPU internal registers                           |
|          | Internal    | #SR 🎝                 | Set EVA6282CPU internal registers                               |
|          | Registers   | #I 📮                  | Reset EVA6282CPU                                                |
|          | -           | #DXY J                | Display X, Y, MX and MY                                         |
|          |             | #SXY 🎝                | Set data for X and Y display and MX, MY                         |

| Item No. | Function   | Command Format      | Outline of Operation                                           |  |  |  |  |  |
|----------|------------|---------------------|----------------------------------------------------------------|--|--|--|--|--|
| 11       | History    | #H,p1,p2 →          | Display history data for pointer 1 and pointer 2               |  |  |  |  |  |
|          |            | #HB ┛               | Display upstream history data                                  |  |  |  |  |  |
|          |            | #HG ┛               | Display 21 line history data                                   |  |  |  |  |  |
|          |            | #HP 🎝               | Display history pointer                                        |  |  |  |  |  |
|          |            | #HPS,a ┛            | Set history pointer                                            |  |  |  |  |  |
|          |            | #HC,S/C/E J         | Sets up the history information acquisition before (S),        |  |  |  |  |  |
|          |            |                     | before/after (C) and after (E)                                 |  |  |  |  |  |
|          |            | #HA,a1,a2 →         | Sets up the history information acquisition from program area  |  |  |  |  |  |
|          |            |                     | a1 to a2                                                       |  |  |  |  |  |
|          |            | #HAR,a1,a2 <b>↓</b> | Sets up the prohibition of the history information acquisition |  |  |  |  |  |
|          |            |                     | from program area a1 to a2                                     |  |  |  |  |  |
|          |            | #HAD↓               | Indicates history acquisition program area                     |  |  |  |  |  |
|          |            | #HS,a ┛             | Retrieves and indicates the history information which executed |  |  |  |  |  |
|          |            |                     | a program address "a"                                          |  |  |  |  |  |
|          |            | #HSW,a ↓            | Retrieves and indicates the history information which wrote or |  |  |  |  |  |
|          |            | #HSR,a ┛            | read the data area address "a"                                 |  |  |  |  |  |
| 12       | File       | #RF,file <b>⊿</b>   | Move program file to memory                                    |  |  |  |  |  |
|          |            | #RFD,file ↓         | Move data file to memory                                       |  |  |  |  |  |
|          |            | #VF,file ┛          | Compare program file and contents of memory                    |  |  |  |  |  |
|          |            | #VFD,file ┛         | Compare data file and contents of memory                       |  |  |  |  |  |
|          |            | #WF,file ┛          | Save contents of memory to program file                        |  |  |  |  |  |
|          |            | #WFD,file ┛         | Save contents of memory to data file                           |  |  |  |  |  |
|          |            | #CL,file ┛          | Load ICE6200 set condition from file                           |  |  |  |  |  |
|          |            | #CS,file ┛          | Save ICE6200 set condition to file                             |  |  |  |  |  |
|          |            | #OPTLD,0,file ┛     | Load melody data from file                                     |  |  |  |  |  |
|          |            | #OPTLD,1,file↓      | Load function option data from file                            |  |  |  |  |  |
|          |            | #OPTLD,2,file ┛     | Load segment option data from file                             |  |  |  |  |  |
| 13       | Coverage   | #CVD-               | Indicates coverage information                                 |  |  |  |  |  |
|          |            | #CVR →              | Clears coverage information                                    |  |  |  |  |  |
| 14       | ROM Access | #RP ┛               | Move contents of ROM to program memory                         |  |  |  |  |  |
|          |            | #VP↓                | Compare contents of ROM with contents of program memory        |  |  |  |  |  |
|          |            | #ROM 🎜              | Set ROM type                                                   |  |  |  |  |  |
| 15       | Terminate  | #Q』                 | Terminate ICE and return to operating system control           |  |  |  |  |  |
|          | ICE        |                     |                                                                |  |  |  |  |  |
| 16       | Command    | #HELP →             | Display ICE6200 instruction                                    |  |  |  |  |  |
|          | Display    |                     |                                                                |  |  |  |  |  |
| 17       | Self       | #CHK ₽              | Report results of ICE6200 self diagnostic test                 |  |  |  |  |  |
|          | Diagnosis  |                     |                                                                |  |  |  |  |  |

☐ means press the RETURN key.

# 8 MASK DATA CHECKER MDC6282

### 8.1 MDC6282 Outline

The Mask Data Checker MDC6282 is a software tool which checks the program data (C282XXXH.HEX and C282XXXL.HEX), option data (C282XXXF.DOC and C282XXXS.DOC), and melody data (C282XXXA.DOC) created by the user and creates the data file (C6282XXX.PAn) for generating mask patterns. The user must send the file generated through this software tool to Seiko Epson.

Moreover, MDC6282 has the capability to restore the generated data file (C6282XXX.PA0) to the original file format .

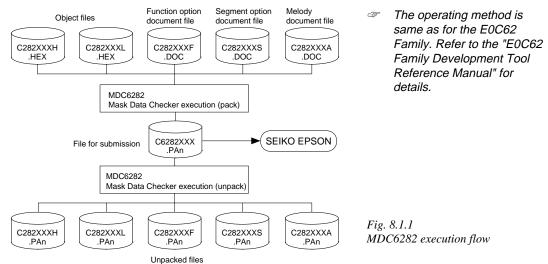

# 8.2 MDC6282 Quick Reference

### ■ Starting command and input/output files

| Execution file:   | MDC6282.EXE                                                                                                    |                              |
|-------------------|----------------------------------------------------------------------------------------------------|------------------------------|
| Starting command: | MDC6282 <b>□</b>                                                                                                    | indicates the Return key.    |
| Input file:       | C282XXXL.HEX (Object file, low-order) C282XXXH.HEX (Object file, high-order) C282XXXA.DOC (Melody document file) C282XXXF.DOC (Function option document file) C282XXXS.DOC (Segment option document file) C6282XXX.PAn (Packed file) |                              |
| Output file:      | C6282XXX.PAn (Packed file) C282XXXL.PAn (Object file, low-order) C282XXXH.PAn (Object file, high-order) C282XXXA.PAn (Melody document file) C282XXXF.PAn (Function option document file) C282XXXS.PAn (Segment option document file) | When packing  When unpacking |

### ■ Display examples

|                                      | *** E0C6282 PAG                           | CK / UNPACI                                                                            | K PROGR                | AM Ver 2.00                                       | ) ***                                                                                                    |                            |  |  |  |  |
|--------------------------------------|-------------------------------------------|----------------------------------------------------------------------------------------|------------------------|---------------------------------------------------|----------------------------------------------------------------------------------------------------|----------------------------|--|--|--|--|
| EEEEEEEEE<br>EEE<br>EEE<br>EEE       | PPPPPPPP<br>PPPPPPPPPPPPPPPPPPPPPPPPPPPPP | \$\$\$\$\$\$\$<br>\$\$\$ \$\$<br>\$\$\$ \$<br>\$\$\$<br>\$\$\$<br>\$\$\$\$<br>\$\$\$\$ | S<br>SSS<br>SSS 0<br>0 | 00000000<br>000 000<br>00 000<br>00 000<br>00 000 | NNN NNNNN O NNNNNN O NNNNNN O NNN O NN O NN O NN O NN O NN O NN O NN O NN O NN O NN O NN O NN O NN O NN O NN O NN O NN O NN O NN O NN O NN O NN O NN O NN O NN O NN O NN O NN O NN O NN O NN O NN O NN O NN O NN O NN O NN O NN O NN O NN O NN O NN O NN O NN O N O N O N | N NNN<br>NNNNN             |  |  |  |  |
| EEE<br>EEE<br>EEEEEEEEE<br>EEEEEEEEE | PPP<br>PPP<br>PPP<br>PPP                  | SSS                                                                                    | SSS O                  | 00 000<br>000 000<br>00000000                     |                                                                                                    | NNNNN<br>NNNN<br>NNN<br>NN |  |  |  |  |
|                                      | (C) COPYRIGH                              | HT 1991 SE                                                                             | IKO EPS                | ON CORP.                                          |                                                                                                    |                            |  |  |  |  |
|                                      | OI                                        | PERATION M                                                                             | ENU                    |                                                   |                                                                                                    |                            |  |  |  |  |
| 1. PACK<br>2. UNPACK                 |                                           |                                                                                        |                        |                                                   |                                                                                                    |                            |  |  |  |  |
|                                      | PLEASE                                    | E SELECT NO                                                                            | 0.?                    |                                                   |                                                                                                    |                            |  |  |  |  |

## 

### Start-up message

When MDC6282 is started, the start-up message and operation menu are displayed. Here, the user is prompted to select operation options.

### Packing of data

- (1) Select "1" in the operation menu.
- (2) Enter the file name.

After submitting the data to Seiko Epson and there is a need to re-submit the data, increase the numeric value of "n" by one when the input is made. (Example: When re-submitting data after "C6282XXX.PA0" has been submitted, the pack file name should be entered as "C6282XXX.PA1".)

With this, the mask file (C6282XXX.PAn) is generated, and the MDC6282 program will be terminated.

Submit this file to Seiko Epson.

Note Don't use the data generated with the -N option of the Cross Assembler (ASM6282) as program data. If the program data generated with the -N option of the Cross Assembler is packed, following message is displayed.

+---- C2820A0S.PA0

HEX DATA ERROR : DATA (NO FFh)

### Unpacking of data

- (1) Select "1" in the operation menu.
- (2) Enter the packed file name.

With this, the mask data file (C6282XXX.PAn) is restored to the original file format, and the MDC6282 program will be terminated.

Since the extension of the file name remains as "PAn", it must be renamed back to its original form ("HEX" and "DOC") in order to re-debug or modify the restored file.

# **■** Error messages

# Program data error

| Error Message                                  | Explanation                                                |
|------------------------------------------------|------------------------------------------------------------|
| 1. HEX DATA ERROR : NOT COLON.                 | There is no colon.                                         |
| 2. HEX DATA ERROR : DATA LENGTH. (NOT 00-20h)  | The data length of 1 line is not in the 00–20H range.      |
| 3. HEX DATA ERROR : ADDRESS.                   | The address is beyond the valid range of the program,      |
|                                                | melody and scale ROM.                                      |
| 4. HEX DATA ERROR : RECORD TYPE. (NOT 00)      | The record type of 1 line is not 00.                       |
| 5. HEX DATA ERROR : DATA. (NOT 00-FFh)         | The data is not in the range between 00H and 0FFH.         |
| 6. HEX DATA ERROR : TOO MANY DATA IN ONE LINE. | There are too many data in 1 line.                         |
| 7. HEX DATA ERROR : CHECK SUM.                 | The checksum is not correct.                               |
| 8. HEX DATA ERROR : END MARK.                  | The end mark is not: 00000001FF.                           |
| 9. HEX DATA ERROR : DUPLICATE.                 | There is duplicate definition of data in the same address. |
| 10. HEX DATA ERROR : DATA (NO FFh)             | There is an undefined field in the HEX data.               |

## Function option data error

| Error Message                         | Explanation                                                  |
|---------------------------------------|--------------------------------------------------------------|
| 1. OPTION DATA ERROR : START MARK.    | The start mark is not "\OPTION". (during unpacking) *        |
| 2. OPTION DATA ERROR : OPTION NUMBER. | The option number is not correct.                            |
| 3. OPTION DATA ERROR : SELECT NUMBER. | The option selection number is not correct.                  |
| 4. OPTION DATA ERROR : END MARK.      | The end mark is not "\END" (packing) or "\END" (unpacking).* |

# Segment option data error

| Error Message                           | Explanation                                                  |
|-----------------------------------------|--------------------------------------------------------------|
| 1. SEGMENT DATA ERROR : START MARK.     | The start mark is not "\SEGMENT". (during unpacking) *       |
| 2. SEGMENT DATA ERROR : DATA.           | The segment data is not correct.                             |
| 3. SEGMENT DATA ERROR : SEGMENT NUMBER. | The SEG No. is not correct.                                  |
| 4. SEGMENT DATA ERROR : SPEC.           | The output specification of the SEG terminal is not correct. |
| 5. SEGMENT DATA ERROR : END MARK.       | The end mark is not "\END" (packing) or "\END" (unpacking).* |

### File error

| Error Message                                 | Explanation                                                |
|-----------------------------------------------|------------------------------------------------------------|
| 1. <file_name> FILE IS NOT FOUND.</file_name> | The file is not found or the file number set in CONFIG.SYS |
|                                               | is less than 10.                                           |
| 2. PACK FILE NAME (File_name) ERROR.          | The packed input format for the file name is wrong.        |
| 3. PACKED FILE NAME (File_name) ERROR.        | The unpacked input format for the file name is wrong.      |
| 4. VERSION NUMBER ERROR : X.DOC               | A FOG6282, SOG6282, MLA6282 different from the version No. |
|                                               | has been used.                                             |

# System error

| Error Message        | Explanation                    |  |  |  |
|----------------------|--------------------------------|--|--|--|
| 1. DIRECTORY FULL.   | The directory is full.         |  |  |  |
| 2. DISK WRITE ERROR. | Writing on the disk is failed. |  |  |  |

<sup>\*\</sup>sometimes appears as \(\forall \), depending on the personal computer being used.

# APPENDIX A. E0C6282 INSTRUCTION SET

|                | Mne-  |         | Operation Code |   |   |   |            |            |            |            |            |    |            |            | Flag  |   |       |                                                                                                    |
|----------------|-------|---------|----------------|---|---|---|------------|------------|------------|------------|------------|----|------------|------------|-------|---|-------|----------------------------------------------------------------------------------------------------|
| Classification | monic | Operand | В              | Α | 9 | 8 | Ė          |            |            |            | _          | 2  | 1          | 0          | I D Z | С | Clock | Operation                                                                                                    |
| Branch         | PSET  | p       | 1              | 1 | 1 | 0 | 0          | 1          | 0          | p4         | р3         | p2 | p1         | p0         |       |   | 5     | NBP ←p4, NPP ← p3~p0                                                                                                 |
| instructions   | JP    | s       | 0              | 0 | 0 | 0 | s7         | s6         | s5         | s4         | s3         | s2 | s1         | s0         |       |   | 5     | $PCB \leftarrow NBP, PCP \leftarrow NPP, PCS \leftarrow s7 \sim s0$                                                  |
|                |       | C, s    | 0              | 0 | 1 | 0 | s7         | s6         | s5         | s4         | s3         | s2 | s1         | s0         |       |   | 5     | PCB $\leftarrow$ NBP, PCP $\leftarrow$ NPP, PCS $\leftarrow$ s7~s0 if C=1                                            |
|                |       | NC, s   | 0              | 0 | 1 | 1 | s7         | s6         | s5         | s4         | s3         | s2 | s1         | s0         |       |   | 5     | PCB $\leftarrow$ NBP, PCP $\leftarrow$ NPP, PCS $\leftarrow$ s7~s0 if C=0                                            |
|                |       | Z, s    | 0              | 1 | 1 | 0 | s7         | s6         | s5         | s4         | s3         | s2 | s1         | s0         |       |   | 5     | PCB $\leftarrow$ NBP, PCP $\leftarrow$ NPP, PCS $\leftarrow$ s7~s0 if Z=1                                            |
|                |       | NZ, s   | 0              | 1 | 1 | 1 | s7         | s6         | s5         | s4         | s3         | s2 | s1         | s0         |       |   | 5     | PCB $\leftarrow$ NBP, PCP $\leftarrow$ NPP, PCS $\leftarrow$ s7~s0 if Z=0                                            |
|                | JPBA  |         | 1              | 1 | 1 | 1 | 1          | 1          | 1          | 0          | 1          | 0  | 0          | 0          |       |   | 5     | $PCB \leftarrow NBP, PCP \leftarrow NPP, PCSH \leftarrow B, PCSL \leftarrow A$                                       |
|                | CALL  | s       | 0              | 1 | 0 | 0 | s7         | s6         | s5         | s4         | s3         | s2 | s1         | s0         |       |   | 7     | $M(SP\text{-}1) \!\leftarrow\! PCP, M(SP\text{-}2) \!\leftarrow\! PCSH, M(SP\text{-}3) \!\leftarrow\! PCSL\text{+}1$ |
|                |       |         |                |   |   |   |            |            |            |            |            |    |            |            |       |   |       | $SP \leftarrow SP-3$ , $PCP \leftarrow NPP$ , $PCS \leftarrow s7 \sim s0$                                            |
|                | CALZ  | s       | 0              | 1 | 0 | 1 | s7         | s6         | s5         | s4         | s3         | s2 | s1         | s0         |       |   | 7     | $M(SP-1) \leftarrow PCP, M(SP-2) \leftarrow PCSH, M(SP-3) \leftarrow PCSL+1$                                         |
|                |       |         |                |   |   |   |            |            |            |            |            |    |            |            |       |   |       | $SP \leftarrow SP-3, PCP \leftarrow 0, PCS \leftarrow s7 \sim s0$                                                    |
|                | RET   |         | 1              | 1 | 1 | 1 | 1          | 1          | 0          | 1          | 1          | 1  | 1          | 1          |       |   | 7     | $PCSL \leftarrow M(SP), PCSH \leftarrow M(SP+1), PCP \leftarrow M(SP+2)$                                             |
|                |       |         |                |   |   |   |            |            |            |            |            |    |            |            |       |   |       | $SP \leftarrow SP+3$                                                                                                 |
|                | RETS  |         | 1              | 1 | 1 | 1 | 1          | 1          | 0          | 1          | 1          | 1  | 1          | 0          |       |   | 12    | $PCSL \leftarrow M(SP), PCSH \leftarrow M(SP+1), PCP \leftarrow M(SP+2)$                                             |
|                |       |         |                |   |   |   |            |            |            |            |            |    |            |            |       |   |       | $SP \leftarrow SP+3, PC \leftarrow PC+1$                                                                             |
|                | RETD  | l       | 0              | 0 | 0 | 1 | <i>l</i> 7 | <i>l</i> 6 | <i>l</i> 5 | <i>l</i> 4 | <i>l</i> 3 | 12 | <i>l</i> 1 | <i>l</i> 0 |       |   | 12    | $PCSL \leftarrow M(SP), PCSH \leftarrow M(SP+1), PCP \leftarrow M(SP+2)$                                             |
|                |       |         |                |   |   |   |            |            |            |            |            |    |            |            |       |   |       | $SP \leftarrow SP+3, M(X) \leftarrow l3 \sim l0, M(X+1) \leftarrow l7 \sim l4, X \leftarrow X+2$                     |
| System         | NOP5  |         | 1              | 1 | 1 | 1 | 1          | 1          | 1          | 1          | 1          | 0  | 1          | 1          |       |   | 5     | No operation (5 clock cycles)                                                                                        |
| control        | NOP7  |         | 1              | 1 | 1 | 1 | 1          | 1          | 1          | 1          | 1          | 1  | 1          | 1          |       |   | 7     | No operation (7 clock cycles)                                                                                        |
| instructions   | HALT  |         | 1              | 1 | 1 | 1 | 1          | 1          | 1          | 1          | 1          | 0  | 0          | 0          |       |   | 5     | Halt (stop clock)                                                                                                    |
| Index          | INC   | X       | 1              | 1 | 1 | 0 | 1          | 1          | 1          | 0          | 0          | 0  | 0          | 0          |       |   | 5     | $X \leftarrow X+1$                                                                                                   |
| operation      |       | Y       | 1              | 1 | 1 | 0 | 1          | 1          | 1          | 1          | 0          | 0  | 0          | 0          |       |   | 5     | $Y \leftarrow Y+1$                                                                                                   |
| instructions   | LD    | X, x    | _              |   |   |   | _          |            |            |            | -          |    |            | x0         |       |   | 5     | $XH \leftarrow x7 \sim x4, XL \leftarrow x3 \sim x0$                                                                 |
|                |       | Y, y    | 1              | 0 | 0 | 0 | y7         | у6         | у5         | y4         | у3         | y2 | y1         | y0         |       |   | 5     | $YH \leftarrow y7 \sim y4, YL \leftarrow y3 \sim y0$                                                                 |
|                |       | XP, r*  | 1              | 1 | 1 | 0 | 1          | 0          | 0          | 0          | 0          | 0  | r1         | r0         |       |   | 5     | $XP \leftarrow r$                                                                                                    |
|                |       | XH, r   | 1              | 1 | 1 | 0 | 1          | 0          | 0          | 0          | 0          | 1  | r1         | r0         |       |   | 5     | XH←r                                                                                                    |
|                |       | XL, r   | 1              | 1 | 1 | 0 | 1          | 0          | 0          | 0          | 1          | 0  | r1         | r0         |       |   | 5     | XL←r                                                                                                    |
|                |       | YP, r*  | 1              | 1 | 1 | 0 | 1          | 0          | 0          | 1          | 0          | 0  | r1         | r0         |       |   | 5     | YP←r                                                                                                    |
|                |       | YH, r   | 1              | 1 | 1 | 0 | 1          | 0          | 0          | 1          | 0          | 1  | r1         | r0         |       |   | 5     | YH←r                                                                                                    |
|                |       | YL, r   | 1              | 1 | 1 | 0 | 1          | 0          | 0          | 1          | 1          | 0  | r1         | r0         |       |   | 5     | YL←r                                                                                                    |
|                |       | r, XP*  | 1              | 1 | 1 | 0 | 1          | 0          | 1          | 0          | 0          | 0  | r1         | r0         |       |   | 5     | $r \leftarrow XP$                                                                                                    |
|                |       | r, XH   | _              |   |   |   | _          |            |            |            |            |    |            |            |       |   | 5     | r←XH                                                                                                    |
|                |       | r, XL   | 1              | 1 | 1 | 0 | 1          | 0          | 1          | 0          | 1          | 0  | r1         | r0         |       |   | 5     | $r \leftarrow XL$                                                                                                    |
|                |       | r, YP*  | 1              | 1 | 1 | 0 | 1          | 0          | 1          | 1          | 0          | 0  | r1         | r0         |       |   | 5     | $r \leftarrow YP$                                                                                                    |
|                |       | r, YH   | 1              | 1 | 1 | 0 | 1          | 0          | 1          | 1          | 0          | 1  | r1         | r0         |       |   | 5     | r←YH                                                                                                    |
|                |       | r, YL   | 1              | 1 | 1 | 0 | 1          | 0          | 1          | 1          | 1          | 0  | r1         | r0         |       |   | 5     | r←YL                                                                                                    |
|                | ADC   | XH, i   | 1              | 0 | 1 | 0 | 0          | 0          | 0          | 0          | i3         | i2 | i1         | i0         | 1     | 1 | 7     | XH←XH+i3~i0+C                                                                                                    |
|                |       | XL, i   | 1              | 0 | 1 | 0 | 0          | 0          | 0          | 1          | i3         | i2 | i1         | i0         | 1     | 1 | 7     | XL←XL+i3~i0+C                                                                                                    |
|                |       | YH, i   | 1              | 0 | 1 | 0 | 0          | 0          | 1          | 0          | i3         | i2 | i1         | i0         |       | 1 | 7     | YH←YH+i3~i0+C                                                                                                    |
|                |       | YL, i   | 1              | 0 | 1 | 0 | 0          | 0          | 1          | 1          | i3         | i2 | i1         | i0         | 1     | 1 | 7     | YL←YL+i3~i0+C                                                                                                    |

<sup>&</sup>quot;\*" mean "not in E0C6282 Series".

|                | Mne-  |         |   |   |   |   | Ope        | ratio      | n C        | ode        |      |      |       | Flag                                       |       |                                                                              |
|----------------|-------|---------|---|---|---|---|------------|------------|------------|------------|------|------|-------|--------------------------------------------|-------|------------------------------------------------------------------------------|
| Classification | monic | Operand | В | Α | 9 | 8 | <u> </u>   | 6          |            |            | 3    | 2    | 1 0   | IDZC                                       | Clock | Operation                                                                    |
| Index          | CP    | XH, i   | 1 | 0 | 1 | 0 | 0          | 1          | 0          | 0          | i3   | i2 i | 1 i0  | 1 1                                        | _     | XH-i3~i0                                                                     |
| operation      |       | XL, i   | 1 | 0 | 1 | 0 | 0          | 1          | 0          | 1          | i3   | i2 i | 1 i0  |                                            |       | XL-i3~i0                                                                     |
| instructions   |       | YH, i   | 1 | 0 | 1 | 0 | 0          | 1          | 1          | 0          | i3   | i2 i | 1 i0  | 1 1                                        | 7     | YH-i3~i0                                                                     |
|                |       | YL, i   | 1 | 0 | 1 | 0 | 0          | 1          | 1          | 1          | i3   | i2 i | 1 i0  | 1 1                                        | 7     | YL-i3~i0                                                                     |
| Data           | LD    | r, i    | 1 | 1 | 1 | 0 | 0          | 0          | r1         | r0         | i3   | i2 i | 1 i0  |                                            | 5     | r ← i3~i0                                                                    |
| transfer       |       | r, q    | 1 | 1 | 1 | 0 | 1          | 1          | 0          | 0          | r1   | r0 c | 11 q0 |                                            | 5     | $r \leftarrow q$                                                             |
| instructions   |       | A, Mn   | 1 | 1 | 1 | 1 | 1          | 0          | 1          | 0          | n3   | n2 r | 1 n(  |                                            | 5     | A←M(n3~n0)                                                                   |
|                |       | B, Mn   | 1 | 1 | 1 | 1 | 1          | 0          | 1          | 1          | n3   | n2 r | 1 n(  |                                            | 5     | B ← M(n3~n0)                                                                 |
|                |       | Mn, A   | 1 | 1 | 1 | 1 | 1          | 0          | 0          | 0          | n3 : | n2 r | 1 n(  |                                            | 5     | M(n3~n0) ← A                                                                 |
|                |       | Mn, B   | 1 | 1 | 1 | 1 | 1          | 0          | 0          | 1          | n3 : | n2 r | 1 n(  |                                            | 5     | M(n3~n0) ← B                                                                 |
|                | LDPX  | MX, i   | 1 | 1 | 1 | 0 | 0          | 1          | 1          | 0          | i3   | i2 i | 1 i0  |                                            | 5     | $M(X) \leftarrow i3 \sim i0, X \leftarrow X+1$                               |
|                |       | r, q    | 1 | 1 | 1 | 0 | 1          | 1          | 1          | 0          | r1   | r0 c | 11 q0 |                                            | 5     | $r \leftarrow q, X \leftarrow X+1$                                           |
|                | LDPY  | MY, i   | 1 | 1 | 1 | 0 | 0          | 1          | 1          | 1          | i3   | i2 i | 1 i0  |                                            | 5     | $M(Y) \leftarrow i3 \sim i0, Y \leftarrow Y+1$                               |
|                |       | r, q    | 1 | 1 | 1 | 0 | 1          | 1          | 1          | 1          | r1   | r0 c | 11 q0 |                                            | 5     | $r \leftarrow q, Y \leftarrow Y+1$                                           |
|                | LBPX  | MX, l   | 1 | 0 | 0 | 1 | <i>l</i> 7 | <i>l</i> 6 | <i>l</i> 5 | <i>l</i> 4 | 13   | 12 l | 1 10  |                                            | 5     | $M(X) \leftarrow l3 \sim l0, M(X+1) \leftarrow l7 \sim l4, X \leftarrow X+2$ |
| Flag           | SET   | F, i    | 1 | 1 | 1 | 1 | 0          | 1          | 0          | 0          | i3   | i2 i | 1 i0  | $\uparrow\uparrow\uparrow\uparrow$         | 7     | F←F∀i3~i0                                                                    |
| operation      | RST   | F, i    | 1 | 1 | 1 | 1 | 0          | 1          | 0          | 1          | i3   | i2 i | 1 i0  | $\downarrow\downarrow\downarrow\downarrow$ | 7     | F←F∆i3~i0                                                                    |
| instructions   | SCF   |         | 1 | 1 | 1 | 1 | 0          | 1          | 0          | 0          | 0    | 0    | 0 1   | 1                                          | 7     | C←1                                                                          |
|                | RCF   |         | 1 | 1 | 1 | 1 | 0          | 1          | 0          | 1          | 1    | 1    | 1 0   | ↓                                          | 7     | C←0                                                                          |
|                | SZF   |         | 1 | 1 | 1 | 1 | 0          | 1          | 0          | 0          | 0    | 0    | 1 0   | 1                                          | 7     | Z←1                                                                          |
|                | RZF   |         | 1 | 1 | 1 | 1 | 0          | 1          | 0          | 1          | 1    | 1    | 0 1   | ↓                                          | 7     | Z←0                                                                          |
|                | SDF   |         | 1 | 1 | 1 | 1 | 0          | 1          | 0          | 0          | 0    | 1    | 0 0   | 1                                          | 7     | D←1 (Decimal Adjuster ON)                                                    |
|                | RDF   |         | 1 | 1 | 1 | 1 | 0          | 1          | 0          | 1          | 1    | 0    | 1 1   | <b>\</b>                                   | 7     | D←0 (Decimal Adjuster OFF)                                                   |
|                | EI    |         | 1 | 1 | 1 | 1 | 0          | 1          | 0          | 0          | 1    | 0    | 0 0   | 1                                          | 7     | $I \leftarrow 1$ (Enables Interrupt)                                         |
|                | DI    |         | 1 | 1 | 1 | 1 | 0          | 1          | 0          | 1          | 0    | 1    | 1 1   | <b>\</b>                                   | 7     | $I \leftarrow 0$ (Disables Interrupt)                                        |
| Stack          | INC   | SP      | 1 | 1 | 1 | 1 | 1          | 1          | 0          | 1          | 1    | 0    | 1 1   |                                            | 5     | SP← SP+1                                                                     |
| operation      | DEC   | SP      | 1 | 1 | 1 | 1 | 1          | 1          | 0          | 0          | 1    | 0    | 1 1   |                                            | 5     | SP← SP-1                                                                     |
| instructions   | PUSH  | r       | 1 | 1 | 1 | 1 | 1          | 1          | 0          | 0          | 0    | 0 г  | 1 r0  |                                            | 5     | $SP \leftarrow SP-1, M(SP) \leftarrow r$                                     |
|                |       | XP *    | 1 | 1 | 1 | 1 | 1          | 1          | 0          | 0          | 0    | 1    | 0 0   |                                            | 5     | $SP \leftarrow SP-1, M(SP) \leftarrow XP$                                    |
|                |       | XH      | 1 | 1 | 1 | 1 | 1          | 1          | 0          | 0          | 0    | 1    | 0 1   |                                            | 5     | $SP \leftarrow SP-1, M(SP) \leftarrow XH$                                    |
|                |       | XL      | 1 | 1 | 1 | 1 | 1          | 1          | 0          | 0          | 0    | 1    | 1 0   |                                            | 5     | $SP \leftarrow SP-1, M(SP) \leftarrow XL$                                    |
|                |       | YP *    | 1 | 1 | 1 | 1 | 1          | 1          | 0          | 0          | 0    | 1    | 1 1   |                                            | 5     | $SP \leftarrow SP-1, M(SP) \leftarrow YP$                                    |
|                |       | YH      | 1 | 1 | 1 | 1 | 1          | 1          | 0          | 0          | 1    | 0    | 0 0   |                                            | 5     | $SP \leftarrow SP-1, M(SP) \leftarrow YH$                                    |
|                |       | YL      | 1 | 1 | 1 | 1 | 1          | 1          | 0          | 0          | 1    | 0    | 0 1   |                                            | 5     | $SP \leftarrow SP-1, M(SP) \leftarrow YL$                                    |
|                |       | F       | 1 | 1 | 1 | 1 | 1          | 1          | 0          | 0          | 1    | 0    | 1 0   |                                            | 5     | $SP \leftarrow SP-1, M(SP) \leftarrow F$                                     |
|                | POP   | r       | 1 | 1 | 1 | 1 | 1          | 1          | 0          | 1          | 0    | 0 1  | 1 r0  |                                            | 5     | $r \leftarrow M(SP), SP \leftarrow SP+1$                                     |
|                |       | XP *    | 1 | 1 | 1 | 1 | 1          | 1          | 0          | 1          | 0    | 1    | 0 0   |                                            | 5     | $XP \leftarrow M(SP), SP \leftarrow SP+1$                                    |
|                |       | XH      | 1 | 1 | 1 | 1 | 1          | 1          | 0          | 1          | 0    | 1    | 0 1   |                                            | 5     | $XH \leftarrow M(SP), SP \leftarrow SP+1$                                    |
|                |       | XL      | 1 | 1 | 1 | 1 | 1          | 1          | 0          | 1          | 0    | 1    | 1 0   |                                            | 5     | $XL \leftarrow M(SP), SP \leftarrow SP+1$                                    |
|                |       | YP *    | 1 | 1 | 1 | 1 | 1          | 1          | 0          | 1          | 0    | 1    | 1 1   |                                            | 5     | $YP \leftarrow M(SP), SP \leftarrow SP+1$                                    |

<sup>&</sup>quot;\*" mean "not in E0C6282 Series".

| Classification | Mne-  | Operand |   |   |   |   | Оре | eratio | n Cc | ode |    |    |    |    | Fl  | ag       |    | Cloc | Operation                                                                                            |
|----------------|-------|---------|---|---|---|---|-----|--------|------|-----|----|----|----|----|-----|----------|----|------|----------------------------------------------------------------------------------------------------|
| Classification | monic | Operand | В | Α | 9 | 8 | 7   | 6      | 5    | 4   | 3  | 2  | 1  | 0  | I D | Z        | С  | CIOC | Operation                                                                                            |
| Stack          | POP   | YH      | 1 | 1 | 1 | 1 | 1   | 1      | 0    | 1   | 1  | 0  | 0  | 0  |     |          |    | 5    | $YH \leftarrow M(SP), SP \leftarrow SP+1$                                                            |
| operation      |       | YL      | 1 | 1 | 1 | 1 | 1   | 1      | 0    | 1   | 1  | 0  | 0  | 1  |     |          |    | 5    | $YL \leftarrow M(SP), SP \leftarrow SP+1$                                                            |
| instructions   |       | F       | 1 | 1 | 1 | 1 | 1   | 1      | 0    | 1   | 1  | 0  | 1  | 0  | 1 1 | 1        | \$ | 5    | $F \leftarrow M(SP), SP \leftarrow SP+1$                                                             |
|                | LD    | SPH, r  | 1 | 1 | 1 | 1 | 1   | 1      | 1    | 0   | 0  | 0  | r1 | r0 |     |          |    | 5    | SPH← r                                                                                               |
|                |       | SPL, r  | 1 | 1 | 1 | 1 | 1   | 1      | 1    | 1   | 0  | 0  | r1 | r0 |     |          |    | 5    | SPL ← r                                                                                              |
|                |       | r, SPH  | 1 | 1 | 1 | 1 | 1   | 1      | 1    | 0   | 0  | 1  | r1 | r0 |     |          |    | 5    | r←SPH                                                                                                |
|                |       | r, SPL  | 1 | 1 | 1 | 1 | 1   | 1      | 1    | 1   | 0  | 1  | r1 | r0 |     |          |    | 5    | r←SPL                                                                                                |
| Arithmetic     | ADD   | r, i    | 1 | 1 | 0 | 0 | 0   | 0      | rl : | r0  | i3 | i2 | i1 | i0 | *   | 1        | 1  | 7    | r←r+i3~i0                                                                                            |
| instructions   |       | r, q    | 1 | 0 | 1 | 0 | 1   | 0      | 0    | 0   | r1 | r0 | q1 | q0 | *   | 1        | 1  | 7    | r←r+q                                                                                                |
|                | ADC   | r, i    | 1 | 1 | 0 | 0 | 0   | 1      | rl : | r0  | i3 | i2 | i1 | i0 | *   | 1        | 1  | 7    | r←r+i3~i0+C                                                                                          |
|                |       | r, q    | 1 | 0 | 1 | 0 | 1   | 0      | 0    | 1   | r1 | r0 | q1 | q0 | *   | <b>1</b> | 1  | 7    | r←r+q+C                                                                                              |
|                | SUB   | r, q    | 1 | 0 | 1 | 0 | 1   | 0      | 1    | 0   | r1 | r0 | q1 | q0 | *   | 1        | 1  | 7    | r←r-q                                                                                                |
|                | SBC   | r, i    | 1 | 1 | 0 | 1 | 0   | 1      | rl : | r0  | i3 | i2 | i1 | i0 | *   | 1        | 1  | 7    | r←r-i3~i0-C                                                                                          |
|                |       | r, q    | 1 | 0 | 1 | 0 | 1   | 0      | 1    | 1   | r1 | r0 | q1 | q0 | *   | 1        | 1  | 7    | r←r-q-C                                                                                              |
|                | AND   | r, i    | 1 | 1 | 0 | 0 | 1   | 0      | rl : | r0  | i3 | i2 | i1 | i0 |     | <b>1</b> |    | 7    | r←r\i3~i0                                                                                            |
|                |       | r, q    | 1 | 0 | 1 | 0 | 1   | 1      | 0    | 0   | r1 | r0 | q1 | q0 |     | 1        |    | 7    | $r \leftarrow r \land q$                                                                             |
|                | OR    | r, i    | 1 | 1 | 0 | 0 | 1   | 1      | r1   | r0  | i3 | i2 | i1 | i0 |     | 1        |    | 7    | r←r√i3~i0                                                                                            |
|                |       | r, q    | 1 | 0 | 1 | 0 | 1   | 1      | 0    | 1   | r1 | r0 | q1 | q0 |     | 1        |    | 7    | $r \leftarrow r \lor q$                                                                              |
|                | XOR   | r, i    | 1 | 1 | 0 | 1 | 0   | 0      | r1   | r0  | i3 | i2 | i1 | i0 |     | 1        |    | 7    | r←r∀i3~i0                                                                                            |
|                |       | r, q    | 1 | 0 | 1 | 0 | 1   | 1      | 1    | 0   | r1 | r0 | q1 | q0 |     | 1        |    | 7    | $r \leftarrow r \forall q$                                                                           |
|                | CP    | r, i    | 1 | 1 | 0 | 1 | 1   | 1      | r1   | r0  | i3 | i2 | i1 | i0 |     | 1        | \$ | 7    | r-i3~i0                                                                                              |
|                |       | r, q    | 1 | 1 | 1 | 1 | 0   | 0      | 0    | 0   | r1 | r0 | q1 | q0 |     | 1        | 1  | 7    | r-q                                                                                                  |
|                | FAN   | r, i    | 1 | 1 | 0 | 1 | 1   | 0      | r1   | r0  | i3 | i2 | i1 | i0 |     | 1        |    | 7    | r∧i3~i0                                                                                              |
|                |       | r, q    | 1 | 1 | 1 | 1 | 0   | 0      | 0    | 1   | r1 | r0 | q1 | q0 |     | 1        |    | 7    | r∧q                                                                                                  |
|                | RLC   | r       | 1 | 0 | 1 | 0 | 1   | 1      | 1    | 1   | r1 | r0 | r1 | r0 |     | 1        | \$ | 7    | $d3 \leftarrow d2, d2 \leftarrow d1, d1 \leftarrow d0, d0 \leftarrow C, C \leftarrow d3$             |
|                | RRC   | r       | 1 | 1 | 1 | 0 | 1   | 0      | 0    | 0   | 1  | 1  | r1 | r0 |     | <b>1</b> | 1  | 5    | $d3 \leftarrow C$ , $d2 \leftarrow d3$ , $d1 \leftarrow d2$ , $d0 \leftarrow d1$ , $C \leftarrow d0$ |
|                | INC   | Mn      | 1 | 1 | 1 | 1 | 0   | 1      | 1    | 0   | n3 | n2 | n1 | n0 |     | 1        | 1  | 7    | $M(n3\sim n0) \leftarrow M(n3\sim n0)+1$                                                             |
|                | DEC   | Mn      | 1 | 1 | 1 | 1 | 0   | 1      | 1    | 1   | n3 | n2 | n1 | n0 |     | 1        | 1  | 7    | M(n3~n0) ←M(n3~n0)-1                                                                                 |
|                | ACPX  | MX, r   | 1 | 1 | 1 | 1 | 0   | 0      | 1    | 0   | 1  | 0  | r1 | r0 | *   | 1        | 1  | 7    | $M(X) \leftarrow M(X) + r + C, X \leftarrow X + 1$                                                   |
|                | ACPY  | MY, r   | 1 | 1 | 1 | 1 | 0   | 0      | 1    | 0   | 1  | 1  | r1 | r0 | *   | 1        | 1  | 7    | $M(Y) \leftarrow M(Y) + r + C, Y \leftarrow Y + 1$                                                   |
|                | SCPX  | MX, r   | 1 | 1 | 1 | 1 | 0   | 0      | 1    | 1   | 1  | 0  | r1 | r0 | *   | 1        | 1  | 7    | $M(X) \leftarrow M(X)$ -r-C, $X \leftarrow X+1$                                                      |
|                | SCPY  | MY, r   | 1 | 1 | 1 | 1 | 0   | 0      | 1    | 1   | 1  | 1  | r1 | r0 | *   | 1        | 1  | 7    | $M(Y) \leftarrow M(Y)$ -r-C, $Y \leftarrow Y+1$                                                      |
|                | NOT   | r       | 1 | 1 | 0 | 1 | 0   | 0      | r1   | r0  | 1  | 1  | 1  | 1  |     | 1        |    | 7    | $r \leftarrow \overline{r}$                                                                          |

Abbreviations used in the explanations have the following meanings.

### Symbols associated with registers and memory

| Symbols a | issociatea with registers and memory         |
|-----------|----------------------------------------------|
| A         | A register                                   |
| В         | B register                                   |
| X         | XHL register                                 |
|           | (low order eight bits of index register IX)  |
| Y         | YHL register                                 |
|           | (low order eight bits of index register IY)  |
| XH        | XH register                                  |
|           | (high order four bits of XHL register)       |
| XL        | XL register                                  |
|           | (low order four bits of XHL register)        |
| YH        | YH register                                  |
|           | (high order four bits of YHL register)       |
| YL        | YL register                                  |
|           | (low order four bits of YHL register)        |
| XP        | XP register                                  |
|           | (high order four bits of index register IX)  |
| YP        | YP register                                  |
|           | (high order four bits of index register IY)  |
| SP        | Stack pointer SP                             |
| SPH       | High-order four bits of stack pointer SP     |
| SPL       | Low-order four bits of stack pointer SP      |
| MX, M(X)  | Data memory whose address is specified       |
|           | with index register IX                       |
| MY, M(Y)  | Data memory whose address is specified       |
|           | with index register IY                       |
| Mn, M(n)  | Data memory address 000H–00FH                |
|           | (address specified with immediate data n of  |
| N.F.(CID) | 00H-0FH)                                     |
| M(SP)     | Data memory whose address is specified       |
|           | with stack pointer SP                        |
| r, q      | Two-bit register code                        |
|           | r, q is two-bit immediate data; according to |
|           | the contents of these bits, they indicate    |
|           | registers A, B, and MX and MY (data          |
|           | memory whose addresses are specified with    |

| index re | gisters l | X and I | Y) . |           |
|----------|-----------|---------|------|-----------|
| ı        | •         | C       | 7    | Register  |
| r1       | r0        | q1      | q0   | specified |
| 0        | 0         | 0       | 0    | A         |
| 0        | 1         | 0       | 1    | В         |
| 1        | 0         | 1       | 0    | MX        |
| 1        | 1         | 1       | 1    | MY        |

### Symbols associated with program counter

| NBP  | New bank pointer            |
|------|-----------------------------|
| NPP  | New page pointer            |
| PCB  | Program counter bank        |
| PCP  | Program counter page        |
| PCS  | Program counter step        |
| PCSH | Four high order bits of PCS |
| PCSL | Four low order bits of PCS  |

### Symbols associated with flags

| F            | Flag register (I, D, Z, C) |
|--------------|----------------------------|
| C            | Carry flag                 |
| $\mathbf{Z}$ | Zero flag                  |
| D            | Decimal flag               |
| I            | Interrupt flag             |
| $\downarrow$ | Flag reset                 |
| $\uparrow$   | Flag set                   |
| $\Diamond$   | Flag set or reset          |
|              |                            |

### Associated with immediate data

| p | Five-bit immediate data or label 00H-1FH   |
|---|--------------------------------------------|
| S | Eight-bit immediate data or label 00H-0FFH |
| l | Eight-bit immediate data 00H-0FFH          |
| i | Four-bit immediate data 00H-0FH            |

### Associated with arithmetic and other operations

| +         | Add                                  |
|-----------|--------------------------------------|
| -         | Subtract                             |
| ^         | Logical AND                          |
| <b>V</b>  | Logical OR                           |
| $\forall$ | Exclusive-OR                         |
| *         | Add-subtract instruction for decimal |
|           | operation when the D flag is set     |

# APPENDIX B. E0C6282 RAM MAP

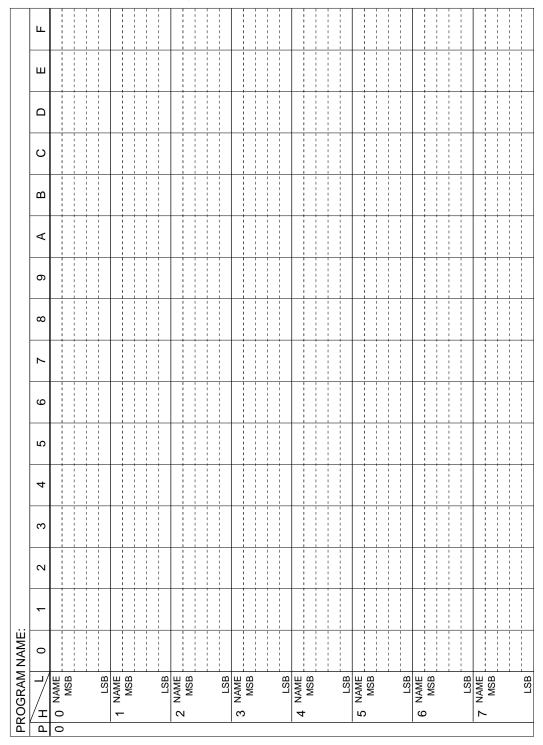

| NAME                                                                                                    | PR | JGRAN             | PROGRAM NAME:   |                  |                     |                                         |                     |                   |                                         |                                         |               |                                         |               |                                         |                   |             |                   |        |
|----------------------------------------------------------------------------------------------------|----|-------------------|-----------------|------------------|---------------------|-----------------------------------------|---------------------|-------------------|-----------------------------------------|-----------------------------------------|---------------|-----------------------------------------|---------------|-----------------------------------------|-------------------|-------------|-------------------|--------|
| B NAME                                                                                                    |    | <u>-</u> /<br> /- | 0               | _                | 2                   | 3                                       | 4                   | 2                 | 9                                       | 7                                       | 80            | 6                                       | A             | В                                       | ပ                 | ۵           | ш                 | ш      |
| LSB                                                                                                    |    |                   |                 |                  |                     |                                         |                     |                   |                                         |                                         |               |                                         |               |                                         |                   |             |                   |        |
| LSB                                                                                                    |    | -                 |                 |                  | 1 1                 | 1 1                                     | 1 1                 |                   | 1 1                                     |                                         |               |                                         | 1 1           |                                         |                   |             | 1 1               |        |
| LSB                                                                                                    |    |                   |                 |                  |                     |                                         |                     |                   |                                         |                                         |               |                                         |               |                                         |                   |             |                   |        |
| LSB                                                                                                    | رر |                   | 1               |                  |                     | <br>                                    | 1 1 1 1 1 1 1 1     | 1                 |                                         |                                         | 1             | 1 1 1 1 1 1 1 1 1                       | 1 1 1 1 1 1   | 1                                       |                   |             | 1 1 1 1 1 1 1 1   |        |
| LSB                                                                                                    |    | 2                 | 1 1 1 1 1 1 1 1 | 1 1 1 1 1 1 1    | 1 1 1 1 1 1         | 1 1 1 1 1 1 1                           | 1 1 1 1 1 1         | 1 1 1 1 1 1 1 1 1 | 1 1 1 1 1 1 1 1 1                       | 1 1 1 1 1 1 1                           | 1 1 1 1 1 1 1 | 1 1 1 1 1 1 1 1                         | 1 1 1 1 1 1 1 | 1 1 1 1 1 1 1 1 1                       | 1 1 1 1 1 1 1 1 1 | 1 1 1 1 1 1 | 1 1 1 1 1 1 1 1   |        |
| LSB                                                                                                    |    |                   |                 | 1 1              |                     |                                         | 1 1                 |                   |                                         |                                         |               |                                         |               |                                         |                   |             |                   |        |
| LSB                                                                                                    |    | LSB               |                 |                  |                     |                                         |                     |                   |                                         |                                         |               |                                         |               |                                         |                   |             |                   |        |
| LSB NAME NAME NAME NAME NAME NAME NAME NAME                                                                                                    | ٩  |                   |                 | :<br>!<br>!<br>! |                     |                                         |                     | -                 |                                         |                                         |               |                                         |               | 1                                       |                   |             |                   |        |
| LSB NAME NAME NAME NAME NAME NAME NAME NAME                                                                                                    |    | 2                 |                 |                  |                     |                                         |                     |                   |                                         |                                         |               |                                         |               |                                         |                   |             |                   |        |
| LSB                                                                                                    |    | -                 | 1               |                  | 1 1 1 1 1           |                                         | 1                   | 1                 | 1                                       |                                         | 1             | 1                                       |               | 1 1 1                                   |                   | -           | 1                 |        |
| NAME                                                                                                    | _  |                   |                 |                  |                     |                                         |                     |                   |                                         |                                         |               |                                         |               |                                         |                   |             |                   |        |
| LSB                                                                                                    | Ш  |                   |                 |                  |                     |                                         |                     |                   |                                         |                                         |               |                                         |               |                                         |                   |             |                   |        |
| LSB NAME MSB NAME MSB KO2 LSB NAME MSB KO3 LSB NAME MSB KO3 LSB NAME MSB KO3 LSB NAME MSB KO3 LSB NAME MSB KO3 LSB NAME MSB KO3 LSB KO4 LSB KO5 LSB NAME MSB KO5 LSB KO5 LSB KO5 LSB KO5 LSB KO6 LSB KO6 LSB KO7 LSB KO6 LSB KO7 LSB KO7 LSB K |    |                   | 1               | 1                | 1                   | 1                                       | 1                   | 1                 | 1                                       |                                         | 1             | 1                                       |               | 1                                       | -                 |             | 1                 |        |
| LSB NAME MSB NAME MSB KO3 LSB NAME MSB KO4 LSB NAME MSB KO5 LSB NAME MSB KO4 LSB NAME MSB KO5 LSB NAME MSB KO5 LSB NAME MSB KO5 LSB NAME MSB KO5 LSB NAME MSB KO5 LSB KO6 LSB NAME MSB KO6 LSB NAME MSB KO7 LSB KO6 LSB NAME MSB KO7 LSB KO7 LSB KO7 LSB KO7 LSB KO7 LSB KO7 LSB KO7 LSB KO7 LSB KO7 LSB KO7 LSB MAD3 MELD LSB MAD4 MAD5 MAD5 MAD5 MAD5 MAD6 MAD7 MAD6 MAD7 MAD7 MAD7 MAD7 MAD7 MAD7 MAD7 MAD7                                                                                                    |    |                   | -               | -                |                     | 1                                       | 1                   | -                 | -                                       | -                                       |               | 1                                       | -             | 1                                       |                   | -           | 1                 |        |
| NAME                                                                                                    |    | SBS               |                 |                  |                     |                                         |                     |                   |                                         |                                         |               |                                         |               |                                         |                   |             |                   |        |
| MSB                                                                                                    | 10 | NAME              |                 |                  |                     |                                         |                     |                   |                                         |                                         |               |                                         |               |                                         |                   |             |                   |        |
| LSB NAME MSB NAME MSB NAME MSB K03  LSB K02  LSB K01  LSB K00  K10  SWL1  SWL1  SWR1  SWRST  MADD  SWRST                                                                                                    | ,  | MSB               |                 |                  |                     |                                         |                     | 1 1               |                                         |                                         |               |                                         |               |                                         |                   |             |                   |        |
| LSB NAME  WSB NAME  WSB NAME  WSB NAME  WSB NAME  WSB NAME  WSB NAME  WSB NAME  WSB NAME  WSB NAME  WSB NAME  WSB NAME  WSB WAD  WAND  WAN |    |                   | 1               | 1 1 1 1          | 1                   | 1                                       | 1                   | 1                 | 1                                       | 1                                       | 1             | 1 1 1 1 1 1 1                           | 1 1 1         | 1 1 1 1 1                               | 1                 |             | 1 1 1 1 1 1       | 1      |
| NAME                                                                                                    |    | LSB               |                 |                  |                     |                                         | 1                   |                   |                                         |                                         |               |                                         |               |                                         |                   |             | 1                 |        |
| MSM   MSM    | 1  | ) NAME            |                 | 1 1              | 1                   |                                         |                     |                   |                                         |                                         |               | 1                                       |               |                                         |                   |             | 1 1 1 1 1 1       |        |
| LSB                                                                                                    |    | M<br>N<br>N       | 1 1 1 1 1 1     | 1 1 1 1 1 1 1 1  | 1 1 1 1 1 1 1 1 1 1 | 1 1 1 1 1 1 1 1 1 1 1 1 1 1 1 1 1 1 1 1 | 1 1 1 1 1 1 1 1 1 1 | 1 1 1 1 1 1 1 1 1 | 1 1 1 1 1 1 1 1 1 1 1 1 1 1 1 1 1 1 1 1 | 1 1 1 1 1 1 1 1 1 1 1 1 1 1 1 1 1 1 1 1 |               | 1 1 1 1 1 1 1 1 1 1 1 1 1 1 1 1 1 1 1 1 | 1 1 1 1 1 1   | 1 1 1 1 1 1 1 1 1 1 1 1 1 1 1 1 1 1 1 1 |                   | 1           | 1 1 1 1 1 1 1 1 1 | 1      |
| NAME   NAME      |    | -                 |                 |                  |                     |                                         |                     |                   |                                         |                                         |               |                                         |               |                                         |                   |             |                   |        |
| MSB         K03         —         SWL3         SWH3         TM3         KCP03         —         EIK03         —           LSB         K01         —         SWL1         TM2         KCP02         —         EIK02         —           LSB         K01         —         SWL1         SWH1         TM1         KCP01         —         EIK01         —           NAME         MSD         K10         SWL0         SWH0         TM0         EIK10         EIK10         EIK10           MAD         KMD         K10         MAD         MAD         EIK01         EIK10         EIK10         EIK10         EIK10           LSB         MAD         MAD         FIRE         R12         —         P03         —         TMRST           LSB         MAD         MAD         MELC         R01         R10         —         P01         —         SWRUN                                                                                                    | -  | - NAMF            |                 |                  |                     |                                         |                     |                   |                                         |                                         |               |                                         |               |                                         |                   |             |                   |        |
| KO2         SWL2         SWH2         TM2         KCP02         —         EHK02         —           LSB         KO1         —         SWL1         SWH1         TM1         KCP01         —         EHK01         —           NAME         MSD         KT0         KT0         KCP10         EIMEL         EHK01         —           MSB         MAD2         MAD6         CLKC1         R03         MELD         —         P03         —         TMRST           LSB         MAD1         MAD2         TEMPC         R01         R11         —         P01         —         SWRUN           LSB         MAD0         MAD4         MELC         R00         R10         —         P01         —         SWRST                                                                                                    |    | MSB               | Ĺ               |                  | SWL3                | SWH3                                    | TM3                 | KCP03             |                                         |                                         | EIK03         |                                         |               |                                         |                   | 1           | 1                 | 1      |
| KO1                                                                                                    |    |                   |                 | I                | SWL2                | SWH2                                    | TM2                 | KCP02             | 1                                       | I                                       | EIK02         | I                                       | I             | EIT2                                    | I                 | I           | I                 | IT2    |
| LSB   K00   K10   SWL0   SWH0   TM0   KCP00   KCP10   EIMEL   EIK00   EIK10                                                                                                    |    |                   | i               | I                | SWL1                | SWH1                                    | TM1                 | KCP01             | I                                       | I                                       | EIK01         | I                                       | EISW1         | EIT8                                    | I                 | 돌           | ISW1              | E .    |
| MSB         MAD2         MAD6         CLKC1         R03         MELD         P03         P03           LSB         MAD1         MAD2         TEMPC         R01         R12         P02         —         TIMRST           LSB         MAD1         MAD2         TEMPC         R01         R11         —         P01         —         SWRUN           LSB         MAD0         MAD1         MELC         R00         R10         —         P00         —         SWRST                                                                                                    | -  | LSB               |                 | K10              | SWL0                | SWH0                                    | TM0                 | KCP00             | KCP10                                   | EIMEL                                   | EIK00         | EIK10                                   | EISW0         | EIT32                                   | IMEL              | 오           | ISW0              | IT32   |
| MAD2   MAD6   CLKCO   R02   R12   P02   TMRST   R12   R04   R14   R14   R04   R14   R14   R04   R14   R14   R14   R14   R14   R04   R16   R04   R16   R16    | ш. | NAME:             |                 |                  | - 10                | - 1                                     |                     |                   |                                         |                                         | -             |                                         |               | 0000                                    |                   |             |                   |        |
| MAD1         MAD5         TEMPC         R01         R11         —         P01         —         SWRUN           MAD0         MAD4         MELC         R00         R10         —         P00         —         SWRST                                                                                                    |    | 2                 |                 | <del></del>      | 2 2 2               | 1                                       | 712<br>712          |                   | 200                                     |                                         |               | - 1                                     | 5             | 2                                       | 0.000             |             |                   | ı<br>I |
| MAD0   MAD4   MELC   R00   R10     P00     SWRST                                                                                                    |    |                   | MAD1            | <del>i -</del>   | TEMPC               | 1                                       | R11                 |                   | P01                                     | 1                                       | !             | SWRUN                                   | SVDDT         | CMPDT                                   | 1                 | 1           | 1                 | I      |
|                                                                                                    |    | LSB               | _               | -                | MELC                | :                                       | R10                 |                   | P00                                     |                                         | 1             | SWRST                                   | SVDON         | CMPON                                   | 200               |             | 1                 | ı      |

# APPENDIX C. E0C6282 I/O MEMORY MAP

| A -1 -1 |       | Reg    | ister    |        |                |      |                  |              | 0                                                                                  |
|---------|-------|--------|----------|--------|----------------|------|------------------|--------------|------------------------------------------------------------------------------------|
| Address | D3    | D2     | D1       | D0     | Name           | Init | 1                | 0            | Comment                                                                            |
|         | K03   | K02    | K01      | K00    | K03            | -    | High             | Low          | Input port K03                                                                     |
| 0E0H    | NU3   | KU2    | KUI      | KUU    | K02            | -    | High             | Low          | Input port K02                                                                     |
| OLUII   |       |        | R        |        | K01            | -    | High             | Low          | Input port K01                                                                     |
|         |       |        |          |        | K00            | -    | High             | Low          | Input port K00                                                                     |
|         | 0     | 0      | 0        | K10    | 0              |      |                  |              |                                                                                    |
| 0E1H    |       |        |          |        | 0              |      |                  |              |                                                                                    |
|         |       |        | R        |        | 0<br>K10       |      | High             | Low          | Input port K10                                                                     |
|         |       |        |          |        | SWL3           | 0    | riigii           | LOW          | Stopwatch timer data 3 (1/100 sec) MSB                                             |
|         | SWL3  | SWL2   | SWL1     | SWL0   | SWL2           | 0    |                  |              | Stopwatch timer data 2 (1/100 sec)                                                 |
| 0E2H    |       |        |          | 1      | SWL1           | 0    |                  |              | Stopwatch timer data 1 (1/100 sec)                                                 |
|         |       |        | R        |        | SWL0           | 0    |                  |              | Stopwatch timer data 0 (1/100 sec) LSB                                             |
|         | SWH3  | SWH2   | SWH1     | SWH0   | SWH3           | 0    |                  |              | Stopwatch timer data 3 (1/10 sec) MSB                                              |
| 0E3H    | 30013 | SVVIIZ | SWITT    | SWIII  | SWH2           | 0    |                  |              | Stopwatch timer data 2 (1/10 sec)                                                  |
| OLOIT   |       |        | R        |        | SWH1           | 0    |                  |              | Stopwatch timer data 1 (1/10 sec)                                                  |
|         |       | ·      |          |        | SWH0           | 0    |                  |              | Stopwatch timer data 0 (1/10 sec) LSB                                              |
|         | TM3   | TM2    | TM1      | TM0    | TM3            | -    | High             | Low          | Timer data 3 (2 Hz)                                                                |
| 0E4H    |       |        |          |        | TM2            | _    | High             | Low          | Timer data 2 (4 Hz)                                                                |
|         |       |        | R        |        | TM1<br>TM0     | _    | High<br>High     | Low          | Timer data 1 (8 Hz) Timer data 0 (16 Hz)                                           |
|         |       |        |          |        | KCP03          | 0    | Falling          | Rising       | Input comparison register (K03)                                                    |
|         | KCP03 | KCP02  | KCP01    | KCP00  | KCP03          | 0    | Falling          | Rising       | Input comparison register (K03)                                                    |
| 0E5H    |       |        |          |        | KCP01          | 0    | Falling          | Rising       | Input comparison register (K01)                                                    |
|         |       | R      | /W       |        | KCP00          | 0    | Falling          | Rising       | Input comparison register (K00)                                                    |
|         | _     |        |          | 140040 | 0              |      |                  |              |                                                                                    |
| OFCLI   | 0     | 0      | 0        | KCP10  | 0              |      |                  |              |                                                                                    |
| 0E6H    |       | R      |          | R/W    | 0              |      |                  |              |                                                                                    |
|         |       |        |          | 10,44  | KCP10          | 0    | Falling          | Rising       | Input comparison register (K10)                                                    |
|         | 0     | 0      | 0        | EIMEL  | 0              |      |                  |              |                                                                                    |
| 0E7H    |       |        |          |        | 0              |      |                  |              |                                                                                    |
|         |       | R      |          | R/W    | 0              |      | Enable           | Mask         | Interrupt mask register (melody)                                                   |
|         |       |        |          |        | EIMEL<br>EIK03 | 0    | Enable           | Mask         | Interrupt mask register (K03)                                                      |
|         | EIK03 | EIK02  | EIK01    | EIK00  | EIK03          | 0    | Enable           | Mask         | Interrupt mask register (K02)                                                      |
| 0E8H    |       |        |          |        | EIK01          | 0    | Enable           | Mask         | Interrupt mask register (K01)                                                      |
|         |       | R      | /W       |        | EIK00          | 0    | Enable           | Mask         | Interrupt mask register (K00)                                                      |
|         | 0     | 0      | 0        | EIK10  | 0              |      |                  |              |                                                                                    |
| 0E9H    | 0     | U      | U        | EIKIU  | 0              |      |                  |              |                                                                                    |
| OLSII   |       | R      |          | R/W    | 0              |      |                  |              |                                                                                    |
|         |       |        |          | 1000   | EIK10          | 0    | Enable           | Mask         | Interrupt mask register (K10)                                                      |
|         | 0     | 0      | EISW1    | EISW0  | 0              |      |                  |              |                                                                                    |
| 0EAH    |       |        |          |        | 0              |      | Fachle           | Maal         | L. C. C. (11H)                                                                     |
|         | F     | ₹      | R        | /W     | EISW1<br>EISW0 | 0    | Enable<br>Enable | Mask<br>Mask | Interrupt mask register (Stopwatch 1 Hz) Interrupt mask register (Stopwatch 10 Hz) |
|         |       |        |          |        | 0              | U    | Enable           | IVIASK       | mierrupt mask register (Stopwatch 10 Hz)                                           |
|         | 0     | EIT2   | EIT8     | EIT32  | EIT2           | 0    | Enable           | Mask         | Interrupt mask register (Clock timer 2 Hz)                                         |
| 0EBH    | _     |        |          | 1      | EIT8           | 0    | Enable           | Mask         | Interrupt mask register (Clock timer 8 Hz)                                         |
|         | R     |        | R/W      |        | EIT32          | 0    | Enable           | Mask         | Interrupt mask register (Clock timer 32 Hz)                                        |
|         | _     | _      |          | 18.451 | 0              |      |                  |              |                                                                                    |
| OECH    | 0     | 0      | 0        | IMEL   | 0              |      |                  |              |                                                                                    |
| 0ECH    |       |        | R        |        | 0              |      |                  |              |                                                                                    |
|         |       |        |          |        | IMEL           | 0    | Yes              | No           | Interrupt factor flag (melody)                                                     |
|         | 0     | 0      | IK1      | IK0    | 0              |      |                  |              |                                                                                    |
| 0EDH    |       |        |          |        | 0              | _    | .,               |              | T. G. G. (T/10)                                                                    |
|         |       |        | R        |        | IK1            | 0    | Yes              | No<br>No     | Interrupt factor flag (K10)                                                        |
|         |       |        |          |        | IK0            | 0    | Yes              | No           | Interrupt factor flag (K00–K03)                                                    |
|         | 0     | 0      | ISW1     | ISW0   | 0              |      |                  |              |                                                                                    |
| 0EEH    |       |        | <u> </u> |        | ISW1           | 0    | Yes              | No           | Interrupt factor flag (Stopwatch 1 Hz)                                             |
|         |       |        | R        |        | ISW0           | 0    | Yes              | No           | Interrupt factor flag (Stopwatch 10 Hz)                                            |
|         |       |        |          |        | 0              | , J  | 1                |              | -F (crop, men 10 112)                                                              |
| 05511   | 0     | IT2    | IT8      | IT32   | IT2            | 0    | Yes              | No           | Interrupt factor flag (Clock timer 2 Hz)                                           |
| 0EFH    |       | •      | R        |        | IT8            | 0    | Yes              | No           | Interrupt factor flag (Clock timer 8 Hz)                                           |
|         |       |        |          |        |                |      |                  |              |                                                                                    |

| Λ al al u a. σ - |         | Reg      | ister   |          |        |        |         |         | C                                     |
|------------------|---------|----------|---------|----------|--------|--------|---------|---------|---------------------------------------|
| Address          | D3      | D2       | D1      | D0       | Name   | Init   | 1       | 0       | Comment                               |
|                  | MAD3    | MAD2     | MAD1    | MAD0     | MAD3   | 0      | High    | Low     | Melody ROM address AD3                |
| 0F0H             | IVIADS  | IVIADZ   | IVIADI  | IVIADU   | MAD2   | 0      | High    | Low     | Melody ROM address AD2                |
| UFUH             |         | В        | /W      |          | MAD1   | 0      | High    | Low     | Melody ROM address AD1                |
|                  |         | Γ.       | / V V   |          | MAD0   | 0      | High    | Low     | Melody ROM address AD0 (LSB)          |
|                  | 0       | MAD6     | MAD5    | MAD4     | 0      |        |         |         |                                       |
| 0F1H             | U       | IVIADO   | IVIADS  | IVIAD4   | MAD6   | 0      | High    | Low     | Melody ROM address AD6 (MSB)          |
| OFIH             | R       |          | R/W     |          | MAD5   | 0      | High    | Low     | Melody ROM address AD5                |
|                  | I.      |          | 17/11   |          | MAD4   | 0      | High    | Low     | Melody ROM address AD4                |
|                  | CLKC1   | CLKC0    | TEMPC   | MELC     | CLKC1  | 0      | High    | Low     | Playing speed control                 |
| 0F2H             | CLKCI   | CLRCU    | TEIVIPO | IVIELO   | CLKC0  | 0      | High    | Low     | Playing speed control                 |
| UFZH             |         | В        | /W      |          | TEMPC  | 0      | High    | Low     | Tempo control                         |
|                  |         | Γ.       | / V V   |          | MELC   | 0      | On      | Off     | Melody On/Off control                 |
|                  | R03     | R02      | R01     | R00      | R03    | 0      | High    | Low     | Output port R03                       |
| 0F3H             | RUS     | KU2      | KUI     | KUU      | R02    | 0      | High    | Low     | Output port R02                       |
| UFSH             |         | D        | /W      |          | R01    | 0      | High    | Low     | Output port R01                       |
|                  |         | I.       | / V V   |          | R00    | 0      | High    | Low     | Output port R00                       |
|                  |         | R12      |         | R10      | MELD   | 0      | Disable | Enable  | Melody output mask                    |
|                  | MELD    | <u></u>  | Daa     | KIU      | R12    | 0      | High    | Low     | Output port R12                       |
|                  | MELD    | MO       | R11     | FOUT     | MO     | -      | -       | -       | Melody inverted output                |
| 0F4H             |         | ENV      |         | F001     | ENV    | High-Z | -       | -       | Envelope control                      |
|                  |         |          |         |          | R11    | 0      | High    | Low     | Output port R11                       |
|                  |         | R        | /W      |          | R10    | 0      | High    | Low     | Output port R10                       |
|                  |         |          |         |          | FOUT   |        | On      | Off     | Frequency output                      |
|                  | P03     | P02      | P01     | P00      | P03    | -      | High    | Low     | I/O port P03                          |
| 0F6H             | F03     | FU2      | FUI     | FUU      | P02    | -      | High    | Low     | I/O port P02                          |
| OFOH             |         | R/W      |         |          | P01    | -      | High    | Low     | I/O port P01                          |
|                  |         | IX.      | / V V   |          | P00    | -      | High    | Low     | I/O port P00                          |
|                  | 0       | TMRST    | SWRUN   | SWRST    | 0      |        |         |         |                                       |
| 0F9H             | U       | TIVIICOT | SWINDIN | OWNOT    | TMRST  | Reset  | Reset   | -       | Clock timer reset                     |
| огэн             | R       | W        | R/W     | w        | SWRUN  | 0      | Run     | Stop    | Stopwatch timer Run/Stop              |
|                  | I.      | VV       | 17/11   | VV       | SWRST  | Reset  | Reset   | -       | Stopwatch timer reset                 |
|                  | HLMOD   | 0        | SVDDT   | SVDON    | HLMOD  | 0      | Heavy   | Normal  | Heavy load protection mode register   |
| 0FAH             | HLIVIOD |          | 30001   | SVDON    | 0      |        |         |         |                                       |
| UFAIT            | R/W     |          | R       | R/W      | SVDDT  | 0      | Low     | Normal  | Supply voltage detection data         |
|                  | FV/VV   | '        |         | FX/VV    | SVDON  | 0      | On      | Off     | Supply voltage detection On/Off       |
|                  | CSDC    | 0        | CMPDT   | CMPON    | CSDC   | 0      | Static  | Dynamic | LCD drive switch                      |
| 0FBH             | CODC    | <u> </u> | CIVIEDI | CIVIFOIN | 0      |        |         |         |                                       |
| UFBIT            | R/W     |          | R       | R/W      | CMPDT  | 1      | +>-     | ->+     | Comparator's voltage condition        |
|                  | FL/ VV  |          |         | FX/VV    | CMPON  | 0      | On      | Off     | Comparator On/Off                     |
|                  | CLKCHG  | oscc     | 0       | IOC      | CLKCHG | 0      | OSC3    | OSC1    | CPU CLK switch                        |
| 0FCH             | CLNCHG  | 0300     | U       | 100      | oscc   | 0      | On      | Off     | OSC3 oscillation On/Off               |
| UI CH            | R/      | ١٨/      | R       | R/W      | 0      |        |         |         |                                       |
|                  | K/      | v v      | "       | FX/VV    | IOC    | 0      | Out     | In      | I/O port P00–P03 input/output control |

# APPENDIX D. TROUBLESHOOTING

| Tool    | Problem                                           | Remedy measures                                              |
|---------|---------------------------------------------------|--------------------------------------------------------------|
| ICE6200 | Nothing appears on the screen, or                 | Check the following and remedy if necessary:                 |
|         | nothing works, after activation.                  | Is the RS-232C cable connected correctly?                    |
|         |                                                   | • Is the RS-232C driver installed?                           |
|         |                                                   | • Is SPEED.COM or MODE.COM on the disk?                      |
|         |                                                   | Is the execution file correct?                               |
|         |                                                   | MS-DOS ICS6282J.EXE                                          |
|         |                                                   | PC-DOS ICS6282W.EXE                                          |
|         |                                                   | Is the DOS version correct?                                  |
|         |                                                   | MS-DOS Ver. 3.1 or later                                     |
|         |                                                   | PC-DOS Ver. 2.1 or later                                     |
|         |                                                   | Is the DIP switches that set the baud rate of the main       |
|         |                                                   | ICE6200 unit set correctly?                                  |
|         |                                                   | Is the breaker of the ICE6200 set to ON?                     |
|         | The ICE6200 breaker tripped immedi-               | Check the following and remedy if necessary:                 |
|         | ately after activation.                           | Are connectors F1 and F5 connected to the EVA6282            |
|         |                                                   | correctly?                                                   |
|         |                                                   | Is the target board power short-circuiting?                  |
|         | <illegal ice6200="" version=""></illegal>         | The wrong version of ICE6200 is being used. Use the latest   |
|         | appears on the screen immediately after           | version.                                                     |
|         | activation.                                       |                                                              |
|         | <illegal p="" parameter<="" version=""></illegal> | The wrong version of ICS6282P.PAR is being used. Use the     |
|         | FILE> appears on the screen immedi-               | latest version.                                              |
|         | ately after activation.                           |                                                              |
|         | Immediate values A (10) and B (11)                | The A and B registers are reserved for the entry of A and B. |
|         | cannot be entered correctly with the A            | Write 0A and 0B when entering A (10) and B (11).             |
|         | command.                                          | Example: LD A, B Data in the B register is                   |
|         |                                                   | loaded into the A register.                                  |
|         |                                                   | LD B, 0A Immediate value A is loaded                         |
|         |                                                   | into the B register.                                         |
|         | <unused area=""> is displayed by the</unused>     | This message is output when the address following one in     |
|         | SD command.                                       | which data is written is unused. It does not indicates       |
|         |                                                   | problem. Data is correctly set in areas other than the read- |
|         |                                                   | only area.                                                   |
|         | You can not do a real-time run in                 | Since the CPU stops temporarily when breaking conditions     |
|         | break-trace mode.                                 | are met, executing in a real-time is not performed.          |
|         | Output from the EVA is impossible                 | Output is possible only in the real-time run mode.           |
|         | when data is written to the I/O memory            |                                                              |
|         | for Buzzer and Fout output with the               |                                                              |
|         | ICE command.                                      |                                                              |
| SOG6282 | An R error occurs although the address            | Check the following and remedy if necessary:                 |
|         | is correctly set in the segment source            | Does the address symbol use capital letters?                 |
|         | file.                                             | Are the output ports set for every two terminals?            |

| Tool    | Problem                              | Remedy measures                                           |  |  |
|---------|--------------------------------------|-----------------------------------------------------------|--|--|
| ASM6282 | An R error occurs although the final | The cross assembler is designed to output "R error" every |  |  |
|         | page is passed.                      | time the page is changed. Use a pseudo-instruction to set |  |  |
|         |                                      | the memory, such as ORG or PAGE, to change the page.      |  |  |
|         |                                      | See "Memory setting pseudo-instructions" in the cross     |  |  |
|         |                                      | assembler manual.                                         |  |  |
| MDC6282 | Activation is impossible.            | Check the following and remedy if necessary:              |  |  |
|         |                                      | Is the number of files set at ten or more in OS environ-  |  |  |
|         |                                      | ment file CONFIG.SYS?                                     |  |  |
| MLA6282 | No melody is output.                 | Check the following and remedy if necessary:              |  |  |
|         |                                      | Has the OPTLD command of the ICE6200 been executed?       |  |  |
|         |                                      | (When the ICE6200 is connected to the EVA6282)            |  |  |
|         |                                      | • Is the MELODY ROM installed? (When the EVA6282 is       |  |  |
|         |                                      | used independently)                                       |  |  |
|         |                                      | Is the attack bit of the melody data set to "1"?          |  |  |
| EVA6282 | The EVA6282 does not work when it is | Check the following and remedy if necessary:              |  |  |
|         | used independently.                  | Has the EPROM for F.HEX and S.HEX been replaced           |  |  |
|         |                                      | by the EPROM for the target?                              |  |  |
|         |                                      | • Is the EPROM for F.HEX and S.HEX installed correctly?   |  |  |
|         |                                      | • Is the appropriate voltage being supplied? (5V DC, 3 A, |  |  |
|         |                                      | or more)                                                  |  |  |
|         |                                      | Are the program ROMs (H and L) installed correctly?       |  |  |
|         |                                      | • Is data written from address 4000H? (When the 27C256    |  |  |
|         |                                      | is used as the program ROM)                               |  |  |
|         |                                      | • Is the EN/DIS switch on the EVA6282 set to EN?          |  |  |
|         | Target segment does not light.       | Check the following and remedy if necessary:              |  |  |
|         |                                      | • Is an EPROM with an access time of 250 ns or less being |  |  |
|         |                                      | used for S.HEX.                                           |  |  |
|         |                                      | Has the VADJ VR inside the EVA6282 top cover been         |  |  |
|         |                                      | turned to a lower setting?                                |  |  |

# APPENDIX E. CAUTION

USERS NOT UTILIZING THE MELODY FUNCTION → See Item 1
USERS NOT UTILIZING THE LCD SEGMENT → See Item 2

PLEASE BE SURE TO READ THE FOLLOWING:

# 1. To users not utilizing the melody function

Even if the melody function will not be utilized, create the source file listed below which is just for option setting instructions; operate the melody assembler (MLA6282) and produce the melody document file. Without the melody document file, error will be detected by the mask data checker (MDC6282) and mask data will not be produced.

```
Source file

.TEMPC0=5
.TEMPC1=8
.OCTAVE=32
```

· Melody document file corresponding to the above source file

```
:10000000FFFFFFFFFFFFFFFFFFFFFFFFFFFFF
:10006000FFFFFFFFFFFFFFFFFFFFFFFFFFFFFFA0
:10007000FFFFFFFFFFFFFFFFFFFFFFFFFFFFF90
:0000001FF
:1000000FFFFFFFFFFFFFFFFFFFFFFFFFFFFFF
:10006000FFFFFFFFFFFFFFFFFFFFFFFFFFFFFA0
:10007000FFFFFFFFFFFFFFFFFFFFFFFFFFFF90
:1000000FFFFFFFFFFFFFFFFFFFFFFFFFFFFF
:10001000FFFFFFFFFFFFFFFFFFFFFFFFFFC42B
:0000001FF
  E0C6282 MELODY OPTION DOCUMENT V.3.10
OPTION NO.20
  OCTAVE CIRCUIT
  32KHZ ----- SELECTED
OPT2001 01
* OPTION NO.21
  < MELODY TEMPO SELECTION >
  TEMPCO TEMPO 5 ----- SELECTED
  TEMPC1 TEMPO 8 ----- SELECTED
OPT2101 03
OPT2102 04
OPT2103 02
OPT2104 04
\\END
```

# 2. To users not utilizing the LCD segment

Even if the LCD segment will not be utilized, create the segment source file listed below; operate the segment option generator (SOG6282) and produce the segment document file.

Without the segment document file, error will be detected by the mask data checker (MDC6282) and mask data will not be produced.

Moreover, selects 1/4 duty for the LCD drive duty.

| Source file |      |      |   |  |
|-------------|------|------|---|--|
|             |      |      |   |  |
| 0           | <br> | <br> | S |  |
| 1           | <br> | <br> | S |  |
| 2           | <br> | <br> | S |  |
| 3           | <br> | <br> | S |  |
| 4           | <br> | <br> | S |  |
| 5           | <br> | <br> | S |  |
| 6           | <br> | <br> | S |  |
| 7           | <br> | <br> | S |  |
| 8           | <br> | <br> | S |  |
| 9           | <br> | <br> | S |  |
| 10          | <br> | <br> | S |  |
| 11          | <br> | <br> | S |  |
| 12          | <br> | <br> | S |  |
| 13          | <br> | <br> | S |  |
| 14          | <br> | <br> | S |  |
| 15          | <br> | <br> | S |  |
| 16          | <br> | <br> | S |  |
| 17          | <br> | <br> | S |  |
| 18          | <br> | <br> | S |  |
| 19          | <br> | <br> | S |  |
| 20          | <br> | <br> | S |  |
| 21          | <br> | <br> | S |  |
| 22          | <br> | <br> | S |  |
| 23          | <br> | <br> | S |  |
| 24          | <br> | <br> | S |  |
| 25          | <br> | <br> | S |  |
| 26          | <br> | <br> | S |  |
| 27          | <br> | <br> | S |  |
| 28          | <br> | <br> | S |  |
| 29          | <br> | <br> | S |  |
| 30          | <br> | <br> | S |  |
| 31          | <br> | <br> | S |  |
| 32          | <br> | <br> | S |  |
| 33          | <br> | <br> | S |  |
| 34          | <br> | <br> | S |  |
| 35          | <br> | <br> | S |  |
| 36          | <br> | <br> | S |  |
| 37          | <br> | <br> | S |  |
| 38          | <br> | <br> | S |  |
| 39          | <br> | <br> | S |  |
| 40          | <br> | <br> | S |  |
| 41          | <br> | <br> | S |  |
|             |      |      |   |  |

# **EPSON**

# **International Sales Operations**

### **AMERICA**

#### S-MOS SYSTEMS, INC.

150 River Oaks Parkway San Jose, CA 95134, U.S.A.

Phone: +1-408-922-0200 Fax: +1-408-922-0238

Telex: 176079 SMOS SNJUD

### S-MOS SYSTEMS, INC.

**EASTERN AREA SALES AND TECHNOLOGY CENTER** 

301 Edgewater Place, Suite 120 Wakefield, MA 01880, U.S.A.

Phone: +1-617-246-3600 Fax: +1-617-246-5443

#### S-MOS SYSTEMS, INC. SOUTH EASTERN AREA SALES AND TECHNOLOGY CENTER

4300 Six Forks Road, Suite 430 Raleigh, NC 27609, U.S.A.

Phone: +1-919-781-7667 Fax: +1-919-781-6778

# S-MOS SYSTEMS, INC. CENTRAL AREA SALES AND TECHNOLOGY CENTER

1450 E.American Lane, Suite 1550 Schaumburg, IL 60173, U.S.A.

Phone: +1-847-517-7667 Fax: +1-847-517-7601

### **EUROPE**

#### - HEADQUARTERS -

#### **EPSON EUROPE ELECTRONICS GmbH**

Riesstrasse 15

80992 Muenchen, GERMANY

Phone: +49-(0)89-14005-0 Fax: +49-(0)89-14005-110

#### - GERMANY -

# EPSON EUROPE ELECTRONICS GmbH SALES OFFICE

Breidenbachstrasse 46

D-51373 Leverkusen, GERMANY

Phone: +49-(0)214-83070-0 Fax: +49-(0)214-83070-10

#### - UNITED KINGDOM -

# EPSON EUROPE ELECTRONICS GmbH UK BRANCH OFFICE

G6 Doncastle House, Doncastle Road Bracknell, Berkshire RG12 8PE, ENGLAND

Phone: +44-(0)1344-381700 Fax: +44-(0)1344-381701

#### - FRANCE -

# EPSON EUROPE ELECTRONICS GmbH FRENCH BRANCH OFFICE

1 Avenue de l' Atlantique, LP 915 Les Conquerants Z.A. de Courtaboeuf 2, F-91976 Les Ulis Cedex, FRANCE Phone: +33-(0)1-64862350 Fax: +33-(0)1-64862355

### **ASIA**

# - HONG KONG, CHINA -

### EPSON HONG KONG LTD.

20/F., Harbour Centre, 25 Harbour Road

Wanchai, HONG KONG

Phone: +852-2585-4600 Fax: +852-2827-4346

Telex: 65542 EPSCO HX

#### - CHINA -

#### SHANGHAI EPSON ELECTRONICS CO., LTD.

4F, Bldg., 27, No. 69, Gui Jing Road Caohejing, Shanghai, CHINA

Phone: 21-6485-5552 Fax: 21-6485-0775

#### - TAIWAN, R.O.C. -

### **EPSON TAIWAN TECHNOLOGY & TRADING LTD.**

10F, No. 287, Nanking East Road, Sec. 3

Taipei, TAIWAN, R.O.C.

Phone: 02-2717-7360 Fax: 02-2712-9164

Telex: 24444 EPSONTB

# EPSON TAIWAN TECHNOLOGY & TRADING LTD. HSINCHU OFFICE

13F-3,No.295,Kuang-Fu Road,Sec.2 HsinChu 300,TAIWAN,R.O.C.

Phone: 03-573-9900 Fax: 03-573-9169

### - SINGAPORE -

### EPSON SINGAPORE PTE., LTD.

No. 1 Temasek Avenue, #36-00 Millenia Tower, SINGAPORE 039192 Phone: +65-337-7911 Fax: +65-334-2716

#### - KOREA -

# SEIKO EPSON CORPORATION KOREA OFFICE

10F, KLI 63 Bldg., 60 Yoido-Dong Youngdeungpo-Ku, Seoul, 150-010, KOREA Phone: 02-784-6027 Fax: 02-767-3677

#### - Japan -

### SEIKO EPSON CORPORATION ELECTRONIC DEVICES MARKETING DIVISION

# Electronic Device Marketing Department IC Marketing & Engineering Group

421-8, Hino, Hino-shi, Tokyo 191-8501, JAPAN Phone: +81-(0)42-587-5816 Fax: +81-(0)42-587-5624

# ED International Marketing Department I (Europe & U.S.A.)

421-8, Hino, Hino-shi, Tokyo 191-8501, JAPAN Phone: +81-(0)42-587-5812 Fax: +81-(0)42-587-5564

#### **ED International Marketing Department II (Asia)**

421-8, Hino, Hino-shi, Tokyo 191-8501, JAPAN

Phone: +81-(0)42-587-5814 Fax: +81-(0)42-587-5110

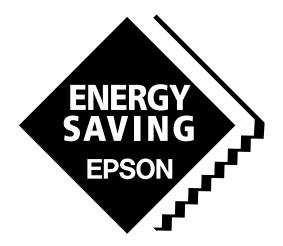

In pursuit of "Saving" Technology, Epson electronic devices.

Our lineup of semiconductors, liquid crystal displays and quartz devices assists in creating the products of our customers' dreams.

Epson IS energy savings.

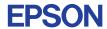

# SEIKO EPSON CORPORATION ELECTRONIC DEVICES MARKETING DIVISION

■ Electronic devices information on the Epson WWW server

http://www.epson.co.jp